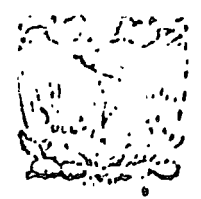

centro de educación continua de la facultad de regeniería, unam

los asistentes a los cursos del Centro de Educación

**Continua** 

La Facultad de Ingeniería, por conducto del Centro de Educación Continua, otorga constancia de asistencia a quienes cumplan con los requisi tos establecidos para cada curso. Las personas que deseen que aparezca su título profesional precediendo a su nombre en el diploma, deberán entregar copia del mismo o de su cédula profesional a más tardar 15 dias antes de la terminación del curso, en las oficinas del Centro, con la Sra. Sánchez.

El control de asistencia se efectuará al terminar la primera hora de cada dia de clase, mediante listas especiales en las que los interesa dos anotarán personalmente su asistencia. Las ausencias serán computadas por las autoridades del Centro.

Se recomienda a los asistentes participar activamente con sus ideas y experiencias, pues los cursos que ofrece el Centro están planeados pa ra que los profesores expongan una tesis, pero sobre todo para que coor dinen las opiniones de todos los interesados constituyendo verdaderos seminarios.

Al finalizar el curso se hará una evaluación del mismo a través de un cuestionario diseñado para emitir juicios anónimos por parte de los asi tentes.

 $\sim$  as personas comisionadas por alguna institución deberán pasar a inscri birse en las oficinas del Centro en la misma forma que los demás asister tes.

> Malacin Gutiarrez inn.

 $\label{eq:2.1} \mathcal{L}_{\mathcal{A}}(\mathcal{A}) = \mathcal{L}_{\mathcal{A}}(\mathcal{A}) \mathcal{L}_{\mathcal{A}}(\mathcal{A})$  $\label{eq:2.1} \frac{1}{2} \sum_{i=1}^n \frac{1}{2} \sum_{j=1}^n \frac{1}{2} \sum_{j=1}^n \frac{1}{2} \sum_{j=1}^n \frac{1}{2} \sum_{j=1}^n \frac{1}{2} \sum_{j=1}^n \frac{1}{2} \sum_{j=1}^n \frac{1}{2} \sum_{j=1}^n \frac{1}{2} \sum_{j=1}^n \frac{1}{2} \sum_{j=1}^n \frac{1}{2} \sum_{j=1}^n \frac{1}{2} \sum_{j=1}^n \frac{1}{2} \sum_{j=1}^n \frac{$  $\frac{1}{2} \frac{1}{2} \frac{$  $\mathcal{L}(\mathcal{L}(\mathcal{$  $\label{eq:2.1} \frac{1}{2} \sum_{i=1}^n \frac{1}{2} \sum_{j=1}^n \frac{1}{2} \sum_{j=1}^n \frac{1}{2} \sum_{j=1}^n \frac{1}{2} \sum_{j=1}^n \frac{1}{2} \sum_{j=1}^n \frac{1}{2} \sum_{j=1}^n \frac{1}{2} \sum_{j=1}^n \frac{1}{2} \sum_{j=1}^n \frac{1}{2} \sum_{j=1}^n \frac{1}{2} \sum_{j=1}^n \frac{1}{2} \sum_{j=1}^n \frac{1}{2} \sum_{j=1}^n \frac{$  $\mathcal{A}(\mathcal{A})$  and  $\mathcal{A}(\mathcal{A})$  .  $\label{eq:2.1} \frac{1}{\sqrt{2\pi}}\int_{\mathbb{R}^3}\frac{1}{\sqrt{2\pi}}\int_{\mathbb{R}^3}\frac{1}{\sqrt{2\pi}}\int_{\mathbb{R}^3}\frac{1}{\sqrt{2\pi}}\int_{\mathbb{R}^3}\frac{1}{\sqrt{2\pi}}\int_{\mathbb{R}^3}\frac{1}{\sqrt{2\pi}}\int_{\mathbb{R}^3}\frac{1}{\sqrt{2\pi}}\int_{\mathbb{R}^3}\frac{1}{\sqrt{2\pi}}\frac{1}{\sqrt{2\pi}}\int_{\mathbb{R}^3}\frac{1}{\sqrt{2\pi}}\frac{$ 

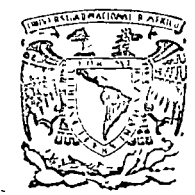

## centro de educación continua facultad de ingeniería, u na m

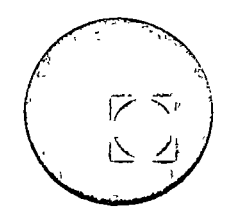

'.

## CURSO DE ANALISIS ESTRUTURAL.

## CONCEPTOS FUDAMENTALES DE MECANICA ESTRUCTURAL.

and a control of the second series.<br>The control of the control of the control of the control of the control of the control of the control of the c

## DR. PORFIRIO BALLESTEROS.

Tacuba 5, prrmer piso. México 1, D.F. Teléfonos: 521·30·95 *y* 513·27·95

 $\label{eq:2.1} \frac{1}{\sqrt{2}}\sum_{i=1}^n\frac{1}{\sqrt{2}}\sum_{j=1}^n\frac{1}{\sqrt{2}}\sum_{j=1}^n\frac{1}{\sqrt{2}}\sum_{j=1}^n\frac{1}{\sqrt{2}}\sum_{j=1}^n\frac{1}{\sqrt{2}}\sum_{j=1}^n\frac{1}{\sqrt{2}}\sum_{j=1}^n\frac{1}{\sqrt{2}}\sum_{j=1}^n\frac{1}{\sqrt{2}}\sum_{j=1}^n\frac{1}{\sqrt{2}}\sum_{j=1}^n\frac{1}{\sqrt{2}}\sum_{j=1}^n\frac$ 

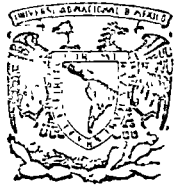

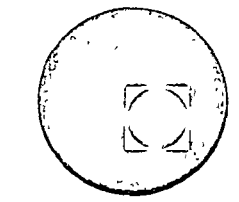

centro de educación continua<br>facultad de ingeniería, unam facultad de ingeniería, CEC UNAM P. BALLESTEROS Feb. /1974. 1-. CONCEPTOS FUNDAMENTALES DE MECANICA ESTRUTURAL 1. l-. Energía de la Formación. 1.1.1-. Tensión. 1.1.2-. Corte. l. 1 .3-. Torsión.  $1.1.4$  –. Flexion. 1.1~5-. Expresion general. 1 1.2-. Principio de Superposisión. 1 .2. 1-. Introducción. 1.2.2-. Casos en que no rige el principio de superposisión. 1.2.3-. Ecuaciones generales de superposisión de causas y efectos. 1.2.3. 1 Introducción. 1.2.3.2 Estructura hiperestática de grado "n"  $1.2.3.3$  Ejemplos. 1.3-. Generalización de la energía de deformación. 1.3.1 Ejemplos. 1.4-. Teorema de Castigliano. 1.4.1 Ejemplos. 1.5-. Teorema del Trabajo mínimo. 1.5. 1 1 1ustración mediante ejemplos. 2-. METODOS MATRICIALES DE ANALISIS ESTRUCTURAL 2. 1-. Método de Fuerzas y de Formación. 2. l. 1-. Método de deformación. 2. 1.2-. Método de fuerzas. 2.2-. E1ementos de a1gebra matricial. 2.2. 1-. Introducción. 2.2.2-. Suma de matrices. 2.2.3-. Resta de matrices. 2.2.4-. Mu1tipl icación esca1ar de matrices. 2.2.5-. Mu1tipl icación entre matrices. 2.2.6-. Transposición de matrices. 2.2.7-. Tipos particulares de matrices.

> Tacuba 5, primer piso. México 1, D.F. ·Teléfonos: 521-30·95 y 513·27-95

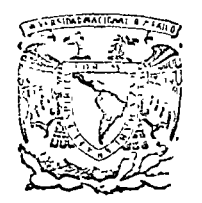

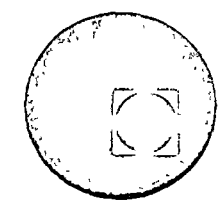

centro de educación. continuo facultad de ingeniería, unam

2.2.7.1-. Matris unitaria. 2.2.7.2-. Matris diagonal. 2.2.7.3-. Concepto de inversión de matrices. 2.2.7.4-. Adjunta de una matris.

 $2.2.8 - .$  Ejemplos

2.3-. Métodos matriciales en armaduras.

2.4-. Análisis matricial de vigas continuas.

2.5-. Análisis matricial de estructuras reticulares.

C EN UNAM H. Dalksleros | 〜 レ ノ い し し F CONCEPTOS FUNDAMENTALES DE MECANICA ESTEUCTURAL  $1.1 E$  nergia de de formación Considerando sistemas elásticos lineales y que le sistema estructural se de forma bijo la accion de incrementos quaduales de fuergas externas, las cuales producen frabajo que es al macerado en el sistema en forma de Energia de de tormacion. Si se desprecian las pequeñas perdidas de energía calorimétrica, la energia puede ser recuperada descargando gradualmente el sistema. 1.1.1. Energía de deformación por tensión. Considerando la barra pris mática de la figura illila de seccion transversal A modulo de elasticidad E y longuitud ly bajo la accion de incrementos graduales de  $P$ , se tiene  $d\sigma$  $s < 1$  $Fig. 1.11a$ 

CEC UNAM P.Ballestaros Feb/1974 ◁  $(a)$  $dU_x = PdS$  $U = \int Pds = \frac{1}{2}PS$  $(9)$ donde U es la energia de deformacion dimacerada en la baña en la deformación  $\alpha$   $\alpha$   $\alpha$   $\beta$ . De la ley de Hooke  $\delta = \frac{PL}{1}$  $(c)$ substituyendo (c) en (b) se obtiene  $U = \frac{P^2U}{P^2V}$  $\mathcal{A}$  $U = \frac{\Delta E S}{\Delta l}$  $(e)$ la energía por unidad de volumen es  $\mu = \frac{U}{D}$  $\left(\begin{smallmatrix} C \cr C \end{smallmatrix}\right)$ de (d), (e) y (f) se obtiene  $\mu = \frac{P^2}{2\Delta^2 E} = \frac{\sigma^2}{2E}$  $(g)$  $\left(\begin{smallmatrix} 0 \\ w \end{smallmatrix}\right)$  $\mu = \frac{E \delta^2}{2 l^2} = \frac{E \epsilon^2}{2}$ por ejemplo la energía por unidad de volumen que puede al macériar el acero

CEC UNAM P. Ballesteos Feb/1974 estructural hasta el límite elástico  $07 = 2.3$  Ton/cm<sup>2</sup> para  $E = 2.1 \times 10^{6}$  M/cm<sup>2</sup>es  $u = \frac{(2,300)^{2}}{2 \times 2.1 \times 10^{6}} = 1.26 \frac{14 cm}{cm^{3}}$ 1.1.2. Energée de de formaion por corte De la figura 1.1.2a, se observa que  $\frac{1}{\sqrt{P}}$   $\frac{1}{\sqrt{P}}$  $FiA.11-za$  $\omega)$  $U = \frac{PS}{PS}$ para fequeñas deformaciones  $\gamma = \frac{0}{2} = \frac{\lambda C}{L} = \frac{C}{L}$  $(b)$ donde G es el modulo de rigidez r de corte<br>le (a) y (b) se obtiene  $U = \frac{PQ}{2Q} = \frac{AGS}{2l}$  $\left(\in\right)$ y la energía por unidad de volumen es  $\mu = \frac{U}{Dt} = \frac{P^2}{2Dt^2} = \frac{7^2}{2A} = \frac{GS^2}{2I^2} = \frac{GI^2}{2}$ 

CEC UNAM D. Ballesteros Feb/1974 6 1.3 - Energia de detormacion por torsion de una barra circular. De la Fg. 1.1.3a se observa que  $d\tau$ dU do  $Fig. 1.1.3a$  $U = \frac{T\phi}{2}$ 6)  $(6)$  $\phi = \frac{\top l}{l}$ donde les la longitud de la barra y el módulo de torrion y J el momento pobr de inercia de la sección transversal de la barra. Substituyendo (b) en (a)  $\dot{U} = \frac{T^2 l}{2C}$   $\dot{U} = \frac{\phi^2 C}{2l}$  $\left\langle \epsilon \right\rangle$ 

CEC UNAM P. Balles Jeros **Feb/1974** 1.1.4 Energia de la formación por flexion De la figura 1.1.4a se observa que  $U = \frac{M\theta}{L}$  $(a)$  $\Theta = \frac{N}{T}$  $(b)$ de 60 y (b) se obtiene  $U = \frac{M^{2}l}{2EI}$   $U = \frac{\theta^{2}EI}{2l}$  $\zeta$ donde EI es la rigidag de flexion, I es

CEC UNAM

 $\mathcal{B}$ 

 $Heb1919$ 1.1.5 Expresion, general de la energía de de formasion en una barra. en (1.1.1.a), reemplagaudes  $P$  por N y & Ari ds se freme  $dU_{N} = \frac{N^{2}ds}{3\Delta F}$ , infegrand o  $U_{N} = \begin{pmatrix} \frac{N^{2}}{N^{2}} & \frac{N^{2}}{N^{2}} & \$  $(a)$ In 11.4c substituyents l'I par ds  $dU_{M}=\frac{M^{2}ds}{2FI}$ , integrands  $U_M = \int \frac{S_M^2 ds}{2EI}$  $(d)$ En 1.1.3b sebstituyendo Tpar Mty<br>I por des se tiene  $dU_\tau = \frac{M_\tau^2 ds}{2}$ , integrando  $U_{T}=\int \frac{M_{T}^{2}ds}{2C}$  $(c)$ 

NAHU CEC P. Ballesters Feb/974 9 Para determinar la enegía de de Sor-<br>macion por corrie considerando la figura bara de la  $1.1.5a$ Ym  $\sqrt{5}$ Fig. I.I. 5a  $dU_t = u dV = u (b ds dy)$  $(d)$  $substack (1.1.2d)$  en  $(1.1.5d)$  $dU_i = \frac{bT_i^2}{2G}dsdy$ , integrands  $U_v = \int_{0}^{5} \int_{\frac{bT^2}{2G}}^{5} ds dy$  $(\oplus)$ acepteude la teorie demental de vigas  $T = \frac{VQ_{1}^{m}}{LT}$  $\left(\updownarrow\right)$ in (f) Ves el cortante funcion de s  $en(f)$ 

CEC UNAM P. Ballesteros teb/974, 10 cual es funcion de y, lo es el ancho a la distancia y respecto a los ejes  $(f)$  en  $(e)$  se obtiene  $U_{\nu} = \int \int \frac{\nabla^2 Q_9^{\nu}}{2bI^2G} ds dy$  $\omega$ Sumando 1.15a, b, c, y, g, se obtiene debido a una carga normal N, momento flector, M, momento de Torsión M- y contante V en una barra coplanar de <u>longitud S.</u>  $U = \int \frac{S_{N}z_{ds}}{2EA} + \int \frac{M^{2}ds}{2EI} + \int \frac{M^{2}ds}{2GJ} + \int \frac{bT^{2}}{2G}dsdy \n\tag{h}$  $1.1.6$  Ejemplos En la viga en contiliver mostada de seccion rectangular bh determinar las energias de déformacion por corte carga normal aompararlas con la

CEC UNAM P. Balles Jeros

F  $\deg = d \times$  $\int$   $\mathcal{M}$ 1.16.1 Energía de Hexión  $M = - P x$  $0 \leq x \leq \ell$  $(a)$  $T = \frac{1}{12}bh^3$  $(b)$ Substituyendo (a) v (b) en (1156)  $U_M = \int \frac{d^2M^2 ds}{2EI} = \int \frac{d^2PX^2 dx}{2E\frac{1}{12}bh^3}$ integrando y efectuando operaciones abjetracios  $U_M = D \frac{P^2}{F L} \left(\frac{L}{n}\right)^3$  $\langle \mathsf{c} \rangle$ 

 $\mathcal{V}$ 

1.1.6.2 = Energía por caga norma  $(a)$  $A = -P$  $(\mathcal{A})$ Substitution de la y (b)  $_{0}$  en (1.1.5h)  $U_N = \frac{\sqrt{N^2 ds}}{\sqrt{2EA}} = \frac{(\overline{LP})^2 dx}{\sqrt{2EB}}$ 

CE UNAM P. Ealesteros  
\nIntegarios y e fecurado operacions elgebaran  
\n
$$
U_N = \frac{1}{2} \frac{P^2}{Eb} \cdot (\frac{l}{n})
$$
  
\n1.1.6.2 = Energyía for cortanic  
\nPara una sección rectangolav b h  
\n
$$
T = \frac{VQ^2}{5} = \frac{V}{2I} (\frac{h^2}{4} - \frac{u^2}{4})
$$
\nSubshb geendo (a) en (1.1.5 h) se tiene  
\n
$$
U_v = \int dx \int \frac{b}{24} \frac{V^2}{2I^2} (\frac{h^2}{4} - \frac{u^2}{4})^2 d\mu
$$
\n(b) 
$$
-\frac{h}{2}
$$
\nconside arabo la relacion modular  
\n
$$
G = \frac{E}{2(1+2)} \text{ para } \sqrt{100} \cdot 3 = 0.3 \cdot 1 = \frac{1}{2}bh
$$
\nen (b) e intequado restado a y (espedoax)  
\ne festrundo ofera cones algebraicas, se  
\nobtrivo  
\n
$$
U_V = 1.56 \frac{P^2}{E} \frac{l}{b}
$$
\n(c)

 $\frac{1}{2}$ 

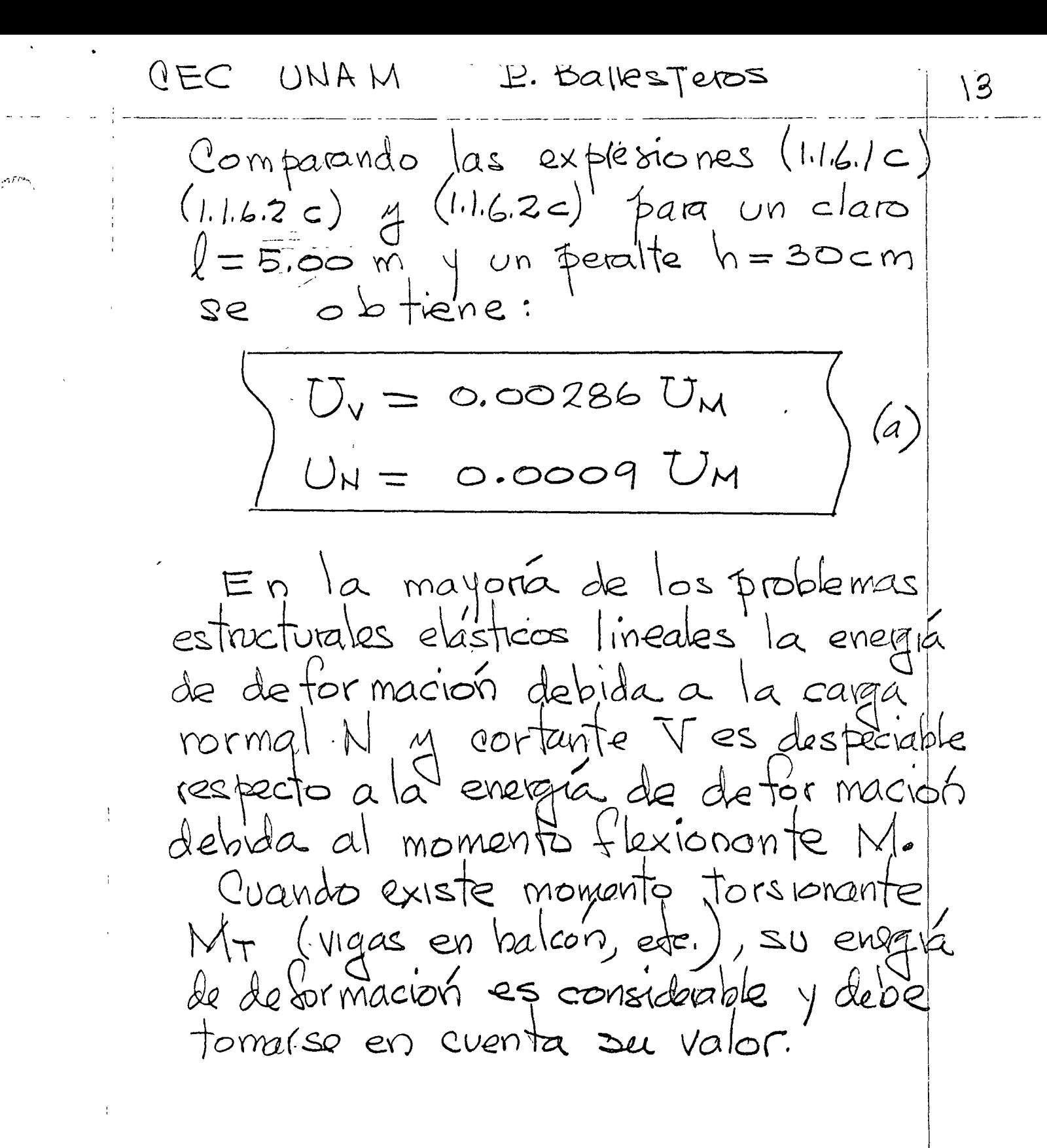

P.Ballesteros  $Feb/1974$  $0EC$ UNAM  $\overline{1}$ 1.2 Principio de Superposition  $121 - Introducco$ En los sistemas de cargas en los que las deflexiones son funciones linéales de las cargas, se puede obtener la deflexido en un punto cualquiera, mediante la suma<br>de las deflexiones producidas individualmento en dicho punto por cada una de las cargas 1.2.2 .- Casos en que no Mge el principio. Considerando el ejemplo mostrado enla figura 1.2.2a, la viga AB esta sujeta a la  $\blacktriangleright$   $\mathcal{S}_{\mathsf{CR}}$  $Pl<sub>R</sub>$  $\mathcal{L}$  EI  $K^8$  $\mathbb{Z}_2$  $\frac{2}{2}$  $\mathcal{S}% _{M_{1},M_{2}}^{\alpha,\beta}(\varepsilon)$  $F_{18}$ . 1.2.2a  $~\sharp~\mathsf{P}$ accion simultanda de fuerzas axiales y laterales se concluye que sinoes funcion lineal de Py puede ser replesen tada por la formula  $S = \frac{Dl^{3}}{48EI} + \frac{1}{5}$  $(1.22.a)$ donnée,  $S_{CR} = \frac{T^2 E I}{12}$ ,  $S_{c}$  carga axial en AB debida a P.

CEC UNAM P. Ballesteros Feb/1974 15 Otro ejemplo en el cual el principio de superposision no rige, sena el sistema mostrado en la figura 1.2.2.b, for mado por dos barras articuladas, bajo la accion de pequeñas deformaciones (tau n = 0). < P=R  $\overline{\mathrm{d} \mathrm{P}}$ ်<br>> ၁  $\mathbf S$ -dL  $\subset$  $S = S_Y$  $\varnothing$  $\circ$ ds  $\mathcal{S}$  $2\phi$  $Fig. 1.2.2$ pequeñas de formaciones:  $d = \frac{\delta}{\ell}$  $1.2.2<sub>b</sub>$  $S=\frac{1}{24}$ Equilibrio:  $1.2.2c$ Compatibilidad geometrica: la de formación axial unitaria es  $\epsilon = \frac{\sqrt{l^2 + 5^2} - l}{l} = \frac{5}{2}$  $1.2.2$  d Ley de Hooke:  $\varepsilon = \frac{S}{\Lambda E}$  $1.2.2e$ de 1.2.2 c, d y e se obtiene  $\zeta$   $S = l \sqrt[3]{\frac{P}{AF}}$ ,  $P = \frac{S^3AE}{I^3}$  $1.2.2 +$ 

 $\label{eq:2.1} \frac{1}{\sqrt{2}}\int_{\mathbb{R}^3}\frac{1}{\sqrt{2}}\left(\frac{1}{\sqrt{2}}\right)^2\frac{1}{\sqrt{2}}\left(\frac{1}{\sqrt{2}}\right)^2\frac{1}{\sqrt{2}}\left(\frac{1}{\sqrt{2}}\right)^2\frac{1}{\sqrt{2}}\left(\frac{1}{\sqrt{2}}\right)^2.$ 

P. Ballesteros Feb/1974 16 CEC UNAM De nuevo se observa que la deflexion 8 no es funcion lineal de P aunque el materia cumple internamente con la ley de Hoske y la relación entre S y P'es representada por la curva de la fígura 1.2.2 b/. El avez oab representa el trabajo efectuado por P durante la de flexion s y es igual a la energía de deformación al macenada en las barras AC y CB., la cual es igual a  $U = \int P dS = \frac{A E}{\lambda^3} \int^0 S dS = \frac{A E S^4}{4 \beta^3}$  $1.2.29$  $U = \frac{\sqrt{P^{3/3}}}{4^{3/4}}$  $1.22h$  $\overline{\mathcal{O}}$ Es muy importante observar que en los ejemplos anteriores U no es función de segundo grado de S o P, como se obtiene en los casos que el principio de superposision rige. En los ejemplos antenores, se observa - que la accion de las fuerzas externas es considerablemente afectada por las pequeñas detórmaciones del sistema, en el primer epemplo hay una flexión adicional SS a la compresión S y la barra trabaja en flexo compresion.

P. Ballesteros CEC UNAM  $Fab/474$  $\sqrt{7}$ 1.2.3 Ecuaciones generales de superposision  $1.2.3.1.$  Introducción En el onalisis de esfuerzos en estruturas estáticamiente indaterminadas no sola mente bay que considerar la géometrie y estatica, si no también las propredades elásticas tales como modulo de elasticidad momento de mercia, etc., Generalmente para llegar al dimensionamiento final de la estructura, se suponen dimensiones preliminares de los miembros, y se etectua su analisis correspondiente, cido que quede repetirse en algunos casos hasta llegar al diseño final. En general los estuergos Essarrollados en estructuras hiperestáticas son débidos no solo a las cargas, si no tambien a cambios de temperatura) asentamiendo be apoyos, errores de bibicación, etc. Es importante observar que la estruduz este en condiciones de equilibrio estable. Con el proposito de ilustar el uso de las ecuaciones generales de seuperposision de causas y effectos, considerarencos el siguiente efemplo, viga con carga uniforme m

UNAM P. Balksteros Feb/a74 GEG  $\sqrt{8}$ empotrada en a y libremente apoyada en b. Estructura actual. Ab = Deflexion de el punto b<br>en la estructura debida a todas las causas Estructura primaria.  $\mathbb{I}^{\chi_{\mathsf{L}}}$ Selección de redundante, Xb 460 Condicion de equilibrio Xb=0 de la redundante con  $X_{\mathbf{b}}$  $X'_{-} = 0$  $\frac{1}{\sqrt{2}}$ Abb= Deflexion en firección de la redundante debida a Xb con up=0  $X_{k=1}^{3}Z_{PP}$  $Sbb = Deflexion$ en divección de la redundante debido à una fuerga unitaria X6=1 La ecuzion de superposision si el principiu es valicio:  $\Delta_{b} = \Delta_{be} + \Delta_{bb} = \Delta_{bo} + \bar{X}_{b} \bar{S}_{bb} = 0$  (a) de donde:  $X_{b} = -\frac{\Delta_{bo}}{S_{1b}}$  $\langle f \rangle$ (Sbl. du es llamado conficiente de flexibilidad)

CEC UNAM P. Ballesteros Feb/1974

1.2.3.2 Ecuaciones generales de superposision en analisis de estruturas estaticamente indeterminadas de grado n. Suponiendo que la estrutura es hiperestatifa de grado n, se seleccionan las redundantes X1, X2,..., Xn, en una forma fal que la estructura primaría en condición de equilibrio  $Xi$ =0 sea estable e isostática, aceptando la siguiente notacion: Ai = Deflexion total del punto i debida a todas las cargas y efectos.  $\Delta_{io}$  = Deflexion del punto i en dirección de la redundante Xi en condiciones, de equilibrio estable isostático Xi=0. Air = Deflexion del punto i debida a un cambio de températura AT. Ain= Deflexion del punto i debida a asentamientos de apoyo. Die = Deflexion en el punto i debida a errorel de fabricación. Si = Deflexion en el punto i debida a la condicion Xi=1  $X =$  $\int \frac{1}{2}$   $z =$  $\begin{array}{ccc} \mathbb{R} & \mathbb{R} & \mathbb{R} \\ \mathbb{R} & \mathbb{R} & \mathbb{R} \\ W & \mathbb{R} & W \end{array}$  $\left| \begin{array}{cc} n & n \end{array} \right| X_n = i$  $Sin$ 

19

D. Ballesteros  $Feb/1974$  20 ULAM  $0E C$ Cualquier redundante puede suponerse que. actua arbitrariamente en crerto sentido. Cualquier de flexion del punto de aplicación de la tedundante debevoir ser medida a la largo de su finea de accion y será positiva, avando el sentido es el mismo que el serpuesto para la redundante Por lo tanto usando la notación y convención de signos menciónada, las ecuat ciones generates de superfosision en sistemas sestructurales coplanaries y espaciales son:  $\Delta_1 = \Delta_{10} + \Delta_{1T} + \Delta_{1A} + \Delta_{1E} + X_1S_0 + X_2S_{12} + \cdots + X_nS_n$  $\Delta_{2} = \Delta_{20} + \Delta_{2T} + \Delta_{2A} + \Delta_{2E} + \chi_{1}S_{21} + \chi_{2}S_{22} + \cdots + \chi_{n}S_{2n} \rangle (a)$  $\triangle_{n} = \triangle_{no} + \triangle_{nr} + \triangle_{na} + \triangle_{ne} + \times \cdot \geq_{n1} + \times_{z} \geq_{nz} + \cdot \cdot + \times_{n} \geq_{hn}$ Expresando (a) matricial mente se tiene  $S_{11}$   $S_{12}...S_{1n}$   $X_{1}$   $\downarrow$   $\downarrow$   $\langle \mathcal{P} \rangle$  $s_{n1} = s_{n2} \cdot s_{nn} \cdot [x_{n}]$   $(x_{n} - x_{n-1}) \cdot s_{nn}$  $1.2.3.3 - 11$  jemplos que ilustran, el uso de las ecua ciones de superposision.

CEC UNAM P. Ballesteros Feb/1974  $2|$ Antes de estudar los elemplos es convenante observor lo suguente: 1- Hunca seleccionar como redundante una reaccion estaticamente déterminada. ello conduciría a una estructura primando en equilibrio inestable en condición Xi=0 2- El sentido positivo de la redundante se puede seleccionar arbitrariamente, y ser deflexion sera positiva si fierre el mísmo sentido 3- Debe ob-ervarse que  $\Delta i$ , deflexion Fotal del punto de aplicación de la redundante Xi debida a todas las p<sup>causas</sup>, es casi siempre cero. Estructura actual  $k$  constante dastica resorte  $[\frac{1}{k}]$ Estructua primania  $\sim -a$   $\sqrt[4]{}$  $\left(\frac{1}{2}\right)$  $\triangle,=\times,$  k  $\eta\overleftrightarrow{m}$ गंगोंगे  $\frac{1}{\Lambda_{10}}$  <u>Condición</u>  $X_i=0$  $a \int$ Condición  $X_i = 1$ S. De Ec. (a) se tiene  $\mathcal{A}$  $\overline{L}\times$  = 1  $\Delta_1 = \Delta_{10} - X_1 \Delta_0$  $\sqrt{1-\Delta_{10}}$  $de(c)$ se obtieve  $\gamma(d)$  $\blacktriangle$ 

 $0.05C$ UNAM  $P.$  Ballesteros  $Feb/1974$ 22 Estructura actual: P:  $R_{\bullet}$ . Arco coplanar con un tivante AB bajo un sistema Colcle B de corgas Pr Pi.  $P_n \stackrel{\lambda}{\overbrace{max}}$ Estructura primaria Selección como redundante  $\bf \tilde{X}$ la tension en el cable, X. P. <del>مزین ۱</del>۳ <u>Condicion X=0</u>  $\sqrt{B}$  $X=1$   $65$ AI  $\bigwedge_{\mathsf{B}}$ Condición  $X=1$ Χ=  $\frac{1}{2}$   $S_{81}$  $\overline{B}$  $(\mathcal{L})$  $\Delta AB = \Delta A_0 + \Delta B_0$  $\Delta$ A=  $\Delta_{\text{Ao}}$ +  $X\mathcal{S}_{\text{Al}}$  $(9)$  $\Delta_{\rm B} = \Delta_{\rm BO} + \sum S_{\rm B1} |(n)$ Sumando (3)  $y(h)$  $\triangle_{A} + \triangle_{B} = \triangle_{A0} + \triangle_{B0} + \chi(\triangle_{A1} + \triangle_{A2}) = 0$ de donde destejando la rédundante x se tiene  $X = -\frac{\Delta_{\text{A0}} + \Delta_{\text{BO}}}{S_{\text{A1}} + S_{\text{BI}}}$  $\langle \underline{\prime} \rangle$ 

P. Ballesteros CEC UNAM  $Feb/a-4$  $23$  $\mathcal{P}_{\!\boldsymbol{\iota}}$ BARRA PLANK EMPOTRADA Problema hiperatatico de Pn  $Est$ .  $|letual|$ orden 3 P, Estructura Primaria  $\mathcal{P}_{\mathbf{v}}$  $\overline{X}_3$ Selección de redundantes  $X_1, X_2, X_3, y$  condicion de  $(\bigwedge_{\mathcal{R}}\mathcal{R}^{\mathcal{A}}_{\mathcal{A}})$  $\Delta = \Delta = \Delta = \Delta = \Delta$  $\chi_{\mathbf{z}}$ Condición  $x=0$  $\Delta$ 20  $(m)$ Condicion  $X_i=1$  $X = I$  $S_{32}$  $X_{2}$ = $\int$  $(m<sub>2</sub>)$ Condicion  $X_2=1$  $\sum_{i=1}^{n}$  $55 - 2$  $S_{33}$  $X_3$   $\times$  $(m_{2})$  $-\frac{5}{7}$ Condicion  $x_3 = 1$ H 8 813 Las ecuaciones aplicando el principio de superposisión son  $\Delta_1 = \Delta_{01} + \sum_{i} S_{ii} + \sum_{i} S_{12} + \sum_{s} S_{13}$  $\langle \hspace{-0.2em} \langle \hspace{-0.2em} \langle \hspace{-0.2em} \rangle \hspace{-0.2em} \rangle$  $\Delta_2 = \Delta_{02} + \chi_1 \Sigma_{21} + \chi_2 \Sigma_{22} + \chi_3 \Sigma_{23}$  $\Delta_3 = \Delta_{D3} + X_1 \delta_{81} + X_2 \delta_{82} + X_3 \delta_{33}$ 

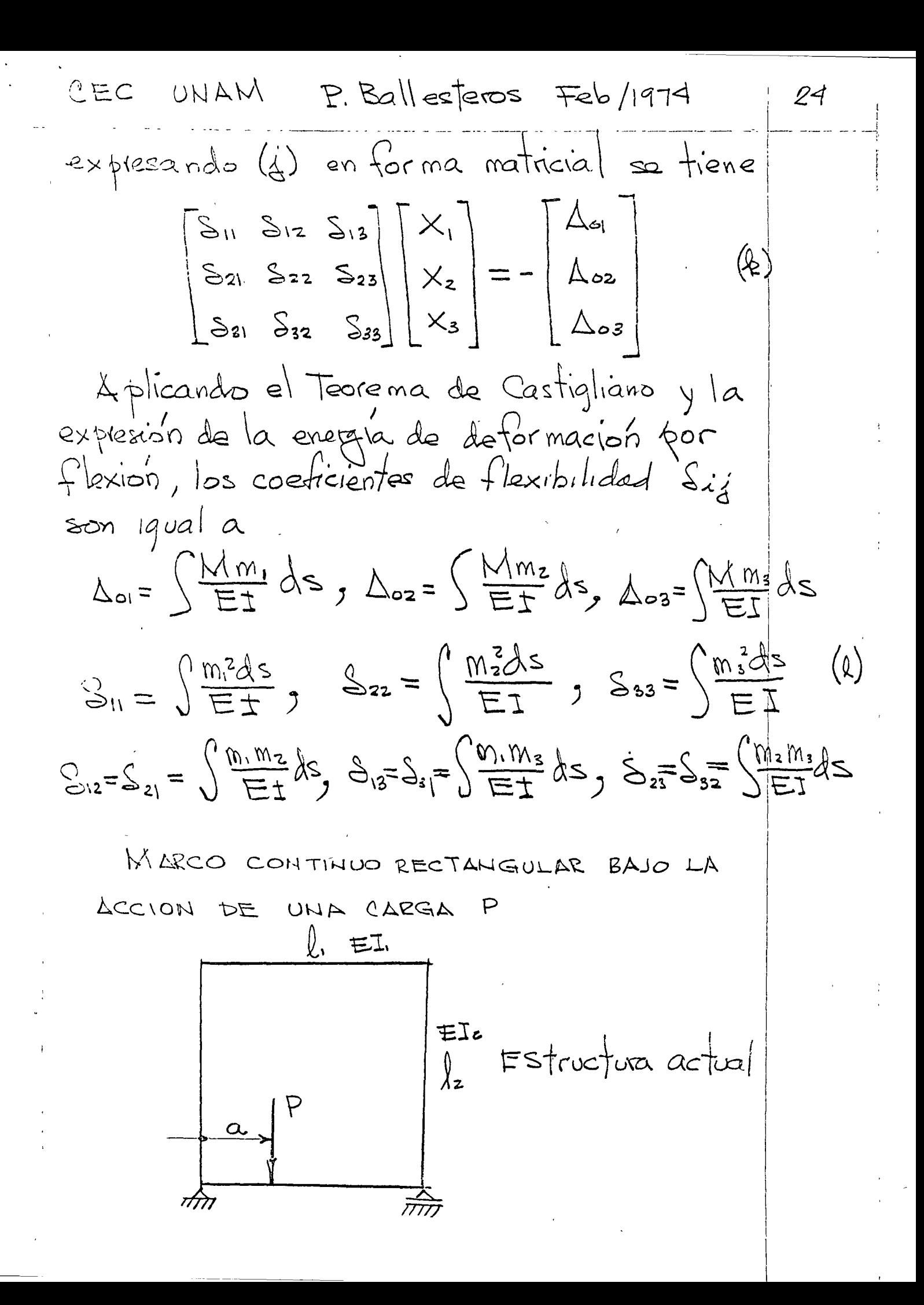

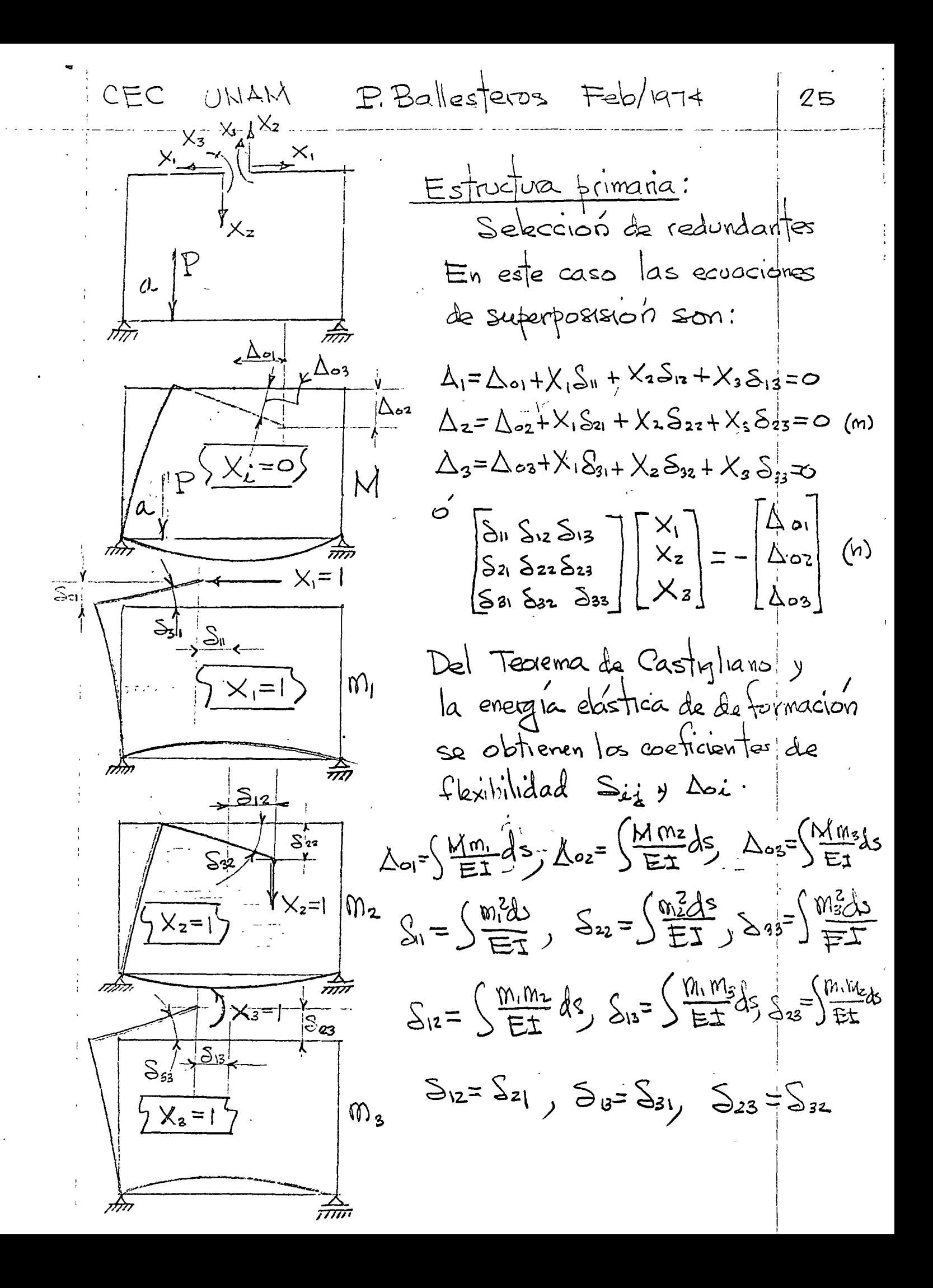

UNAM P.Ballesteros Feb/a74 GEG  $2\, \varpi$ Viga continua de 1 apoyos  $\mu$   $\theta$   $\cdots$   $\theta$   $\theta$   $\cdots$   $\theta$   $\theta$   $\cdots$   $\theta$   $\theta$   $\cdots$   $\theta$   $\theta$   $\cdots$   $\theta$   $\theta$ ESTRUCTURA ACTUAL  $P_{2} P_{2} = P_{1} - P_{1} + 115$ T PRIMARIA  $\overline{\widetilde{\pi\pi}}$  $\tilde{\mathcal{T}}^{\alpha}_{\mathbf{X}_{1}}$  $\int_{X_{\mathbf{z}}}$  $\int_{0}^{4}x_{3}$ |x=  $X_{4}$  $P_{\boldsymbol{n}}$  $P2$ R. Condicion  $x_i = 0$ لمحامط  $\Delta$  oz  $\Delta_{o3}$ :<br>Doa  $\Lambda \times = \Lambda$  $conditional x_i = 1$  $S_{21}$  $S_{41}$  $S_0$ Ş31 ग्रेंगे  $551$  $\Lambda \times z=1$  $condicio'_{7}$   $X_{2}=1$ 斎  $\overline{S_{12}}$  $542$  $S_{32}$  $\mathcal{S}_{22}$  $552$  $4X_3=1$  $Condicion$  $X_3 =$  $\overline{5}_{13}$  $\overline{\mathcal{S}}_{25}$  $S_{33}$  $\overline{S_{43}}$  $\overline{\mathcal{S}_{53}}$  $4 \times -1$ Gondicion  $X_4 =$  $\overline{S_{24}}$  $5 - 1$  $544$  $5\frac{1}{2}4$  $s_{\text{tot}}$ ∲x<sub>e</sub>=l Condicion  $X_{5} =$  $\frac{1}{2\pi}$  $s<sub>25</sub>$ गेंग  $S_{35}$ క్య  $942$  $5<sup>2</sup>$  $5^{\circ}$  $\frac{a}{2}$  $2^{\circ}$  $4^{\circ}$ Ecuacion  $1^{\alpha}$  $E<sub>d</sub>$  $\triangle_1 = \triangle_{01} + \times_1 \geq_0 + \times_2 \geq_2 + \times_3 \geq_{13} + \times_4 \geq_{14} + \times_5 \geq_{15} = \circ$  $2^{\sim}$  $\Delta z = \Delta_{02} + X_1 S_{21} + X_2 S_{22} + X_3 S_{23} + X_4 S_{24} + X_5 S_{25} = 0$  $\mathbf{u}$  $3^{\mathcal{A}}$  $\triangle$ <sub>3</sub> =  $\triangle$ <sub>03</sub> +  $X_1S_{31}+X_2S_{32}+X_3S_{33}+X_4S_{34}+X_5S_{35}=0$  $4^{\sim}$  $\triangle_4 = \triangle_{04} + X_1 \triangle_{41} + X_2 \triangle_{42} + X_3 \triangle_{43} + X_4 \triangle_{44} + X_5 \triangle_{45} = \circ$  $5^{\circ}$  $\triangle$ 5 =  $\triangle$ 05 + X,  $\triangle$ 51 + Xz  $\triangle$ 52 + Xz  $\triangle$ 53 + Xx  $\triangle$ 54 + Xs $\triangle$ 55 =  $\circ$  $[5.64] = -[257]$ 

GEC UNAM P. Ballesteros Feb/1974  $O7$ 1.3 Generalignaion de la energía de deformación La energée de deformacion de una barra elastica puede representanse como una función de segundo grado de la carga o la deformación. La misma conclusion es valida para cualquier estructura dentro del régimen elastico, siempre y cuando el principio de superposision pueda aplicarse, en la Fig. 1.3.1 suponiendo que las fuergas se aplican simultaneamente e incrementan graduil mente hasta su valor final. Si  $\mathcal{S}_{\mathbf{z}}$  $\mathsf{S}$ ć  $P_{n} + \Delta P_{n}$  $Fig. 1.3.1$ el principio de su perposisión rige, los desplazamientos seran funciones lineades de las cargas. El tabojo elástico de fodas

P. Ballesteros UNAM Feb/1974 OEC  $24$ Substituyendo (b) en (a) se obtiene  $U = \frac{1}{96} \left( P_+^2 \frac{6}{9} P M_a + \frac{6}{8} P M_b + \frac{16}{8} M_a^2 + \frac{16}{8} M_b^2 + \frac{16}{8} M_a M_b \right)$  $\left\langle \varsigma \right\rangle$ en (c) se observa que Ves una funcion de segundo grado de las fuergas y morentos P May Mb Tarea En el ejemplo de la viga dela Fig 1.3.14<br>Demostrar:  $\overrightarrow{a}$   $\frac{\partial U}{\partial D}$  = S,  $\frac{\partial U}{\partial H_{\alpha}}$  = O<sub>a</sub>,  $\frac{\partial U}{\partial M_{\alpha}}$  = O<sub>n</sub> b) De (a) y(b) obtener Uen funciph de los des jlagamientos S, Da, Ob c) Demostar que  $\frac{\partial U}{\partial s} = P$ ,  $\frac{\partial U}{\partial \theta_a} = M_a$ ,  $\frac{\partial U}{\partial \theta_b} = M_b$ Calcular la energía de deformación de  $-\frac{0}{4}+\frac{P}{4}+\frac{P}{4}+\frac{1}{2}$  $\frac{4}{\frac{1}{2}}\frac{1}{\sqrt{5}}\frac{1}{2}=\frac{1}{2}\frac{1}{2}=\frac{1}{2}\frac{1}{2}=\frac{1}{2}=\frac{1}{2}=\frac{1}{2}=\frac{1}{2}=\frac{1}{2}=\frac{1}{2}=\frac{1}{2}=\frac{1}{2}=\frac{1}{2}=\frac{1}{2}=\frac{1}{2}=\frac{1}{2}=\frac{1}{2}=\frac{1}{2}=\frac{1}{2}=\frac{1}{2}=\frac{1}{2}=\frac{1}{2}=\frac{1}{2}=\frac{1}{2}=\frac{1}{2}=\frac{1}{2}=\frac{1}{2}=\frac{1$  $T = cte$  $\int$ 

CEC UNAM P.Ballespoos Feb/1974 28 las fuerzas externas es igual a la energía interna de deformación almacerada en el cuerpo elastico de la figura 1.3.1 y sera  $U = \frac{1}{2} \sum P_i S_i = \frac{1}{2} (PS_1 + PS_2 + \cdots + PS_n)$  $(1,3.1)$ 1.81 - Ejemplo, viga libremente apoyada<br>cargada como se marca en la Fig. 1.3.1 a  $\frac{1}{\sqrt{\frac{8}{\pi^{2}}} \cdot \frac{1}{\sqrt{2}}}}$  $\frac{1}{\frac{1}{2}}$   $\frac{1}{\frac{1}{2}}$   $\frac{1}{\frac{1}{2}}$  $-7$  $P_2$  $Fig. 1.3.1a$ La energia de de formación es  $\left(\!\alpha\right)$  $U = \frac{1}{2}(PS + M_a \theta_a + M_b \theta_b)$ De la curva elástica de la viga se demuestra que:  $S = \frac{PI^3}{4851} + \frac{Mal^2}{1651} + \frac{Mbl^2}{1651}$  $\Theta_{\alpha} = \frac{P l^2}{l L E I} + \frac{M_{\alpha} l}{2 F I} + \frac{M_{\beta} l}{G E I}$ (०)  $\Theta_{b} = \frac{PQ^{2}}{IbEI} + \frac{MaQ}{GEI} + \frac{MbQ}{2EF}$ 

 $P_1$  Bo  $\log$   $\log$   $\approx$   $+25$ / $\approx$   $17 + 50$ GEG UNAM Le Teorema de Castigliano Suponiendo que el principio de superposision rige, il que U se expresa en funcion de las fuerzas externas se tiene que: LA DERWADA DE LA ENERGIA DE DEFORMACION CON RESPECTO & UNA DE LAS FUERZAS O MOMENTOS EXTERNAS NOS DA EL DESPLAZAMIENTO O EL GIRO DE LA CORRESPONDIENTE FUERZA O MOMENTO  $(1-4-1)$  $\underline{\omega} = \underline{S}_n$  $OP_n$ Considerando el cuerpo elástico lego la aplicación de PyPz..., Pr. Durante la aplicación de Pi se producén deformación si j'se glmacena cretta energia de a indicion dentre del cuerto (Fig. 1.3.1) L'enbre avente mente a Pr se aplica un incremento APa, la energía U incrementara  $U+LU=U+\frac{1}{2}\frac{dU}{dr} \Delta P_{n}$  $(1, 4, 2)$ si en vez de aplicar APM desfués de las cargas se aplica antes se tiene  $U + \Delta U = U + \Delta P_n (S_n + \Delta S_n) = U + \Delta P_n S_n (1.4.5)$ igualando (1.42) con(1.4.3) se demuestra (1.4.1)

CEC UNAM P. Ballesteros Feb/a-14 *8}* 1.4.1 Ejemplos de aplicación La variacion de M(x) es  $M = Ma - PX$  $(a)$ La energía de de for macion por Slexipi.  $U = \sum_{\Delta E} \frac{M^2 dx}{2E}$  $(\circ)$  $(\omega')$ Del Teorema de Castistano  $\frac{\partial U}{\partial D} = S_a = \frac{M \frac{\partial M}{\partial P}}{E I}$  $S_a = \int_{c} \frac{M m_1}{E T} dS$  (c)  $x^{1/8} = 1$ Substituyendo (a) en 6)  $\frac{\partial M}{\partial Na}$  $S_a = \frac{1}{E} \left( (M_a - P_X)(-X) dx S = \frac{p\hat{l}^3}{F} - \frac{N\hat{l}^2}{2F}$  $\left(\lambda\right)$ Le nuevo del teorgrino de Castigliago  $\frac{\partial U}{\partial H_{\alpha}} = \frac{1}{\alpha} \sum_{k=1}^{N} \frac{dN}{k} \frac{dN}{dk} dx = \frac{1}{N} \sum_{k=1}^{N} \frac{dN}{k} \frac{dN}{dk} dx$  $\begin{pmatrix} 1 \\ 2 \end{pmatrix}$ Substitutendy (a) en (e) se obtiene  $\theta_{a} = \frac{1}{E T} \left( (h_{a} - p_{x})(t) dx \right) = \frac{M_{a} \hat{X}}{E T} - \frac{p \hat{X}^{2}}{2E T}$
$C$  $EC$ URAM P. Balles/eros ter/1917

En el ejemplo anterior no se calculo 15 en funcion de las fuergas externas, survu 22 Utilizo la energía de de bormación 400 Slexion y ze dervo bajo el signo intégral. Et in portante observar que las derivadas comporten a la variación de momento Dector . l'10 a coursas unitanées Py Ma.

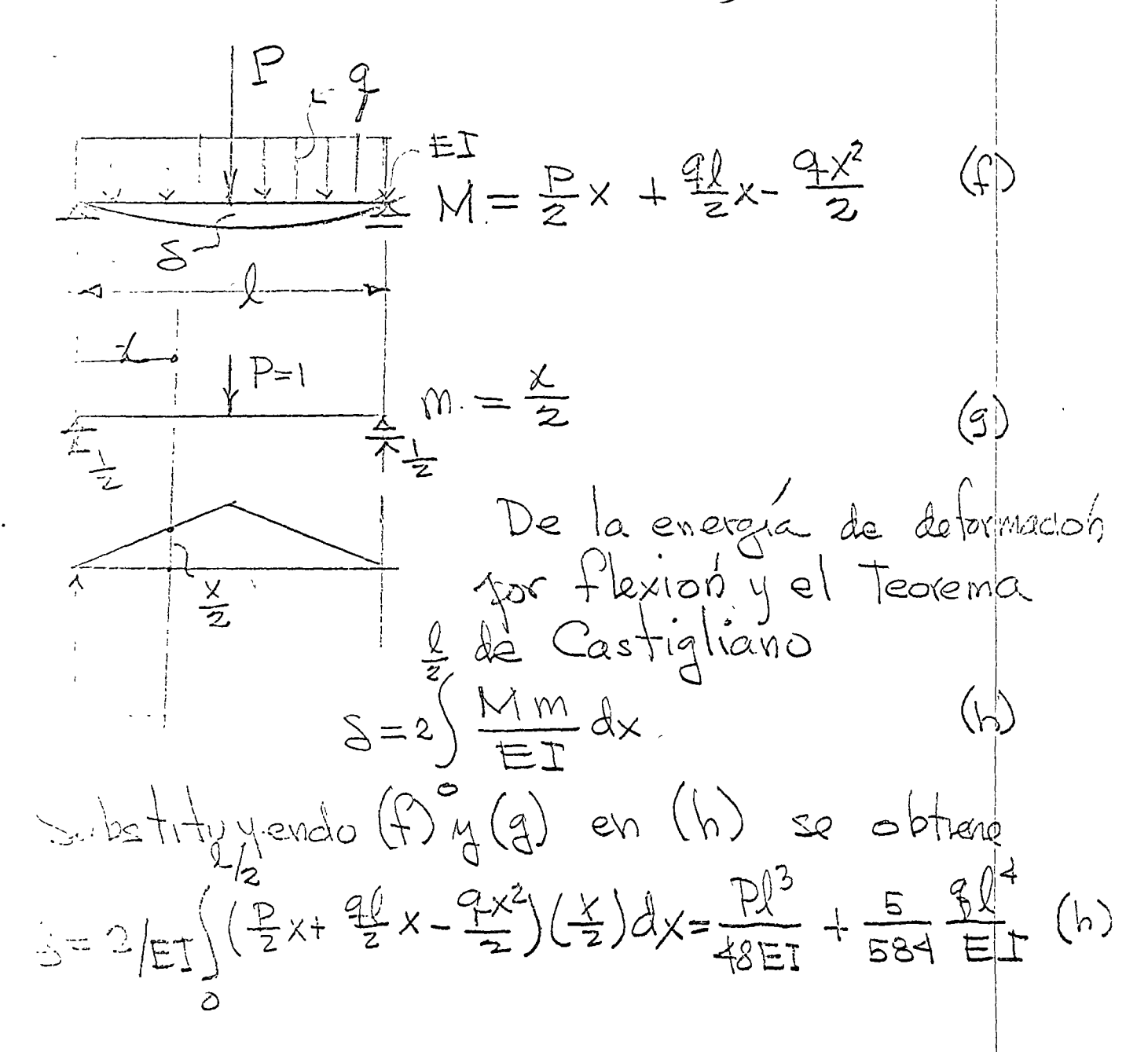

تضريح

 $R.$  Ballesteros  $F_{EB}/1974$  3 UNAM OEC En los casos en los cuales es necesario beterminat los des plaza mientos en un lugar sorice no hay fuerzas o momentos, se agrega 1 sistema actual de fuerzas una fuerza We have magnitud infinitesimal, tal que so atenta al sistema actual de fuerras y se obtiene el desplagamiento derivondo coin respecto a ella.  $\frac{1}{2}$   $\frac{1}{2}$   $\frac{1}{2}$   $\frac{1}{2}$   $\frac{1}{2}$   $\frac{1}{2}$   $\frac{1}{2}$  $\left| \left( \begin{matrix} \cdot \\ \cdot \end{matrix} \right) \right|$  $\mathbb{W}^{\mathbb{R}}$  $\frac{11}{10}$  W=Na-Px-Q(x-2)  $\langle \dot{A} \rangle$  $U = \int \frac{M^2 dx}{2E}$  energia de ded. por flexion  $\begin{pmatrix} \hat k \end{pmatrix}$  $\frac{\partial U}{\partial x} = \sum_{i=1}^{N} \frac{d}{dx} \int \frac{d^{2}x}{1 + x^{2}} dx = -\int_{1}^{1} \frac{1}{1 + x^{2}} (M_{a} - R_{a}) (x - \frac{1}{2}) dx$  $\frac{1}{2} = \frac{48EI}{2P\lambda^2} - \frac{48EI}{2P\lambda^2}$  $(\ell)$  $\bigodot = |$  $m = -1(x-4z)$  $S = \frac{1}{\sqrt{m}}$  gx  $m$  $\frac{1}{2}$ en entre caso  $\frac{\partial U}{\partial \partial} = 0$   $0 \le x \le \frac{1}{2}$ 

ب اسلامی  $U142 + 11$  $\frac{1}{\sqrt{2\pi}}\left\{ \sqrt{2\pi\left(1+\frac{1}{2}\right)}\left(1+\frac{1}{2}\right)\left(1+\frac{1}{2}\right)\left(1+\$  $\mathbb{R}^n$ En conclusion se observa que la ferilacion del Teorema de Castigliano, fue basavia en el principio de superposision. De allé ave la energia de la formación U detect ser una funcion de segundo grazio de las Suergas actuantes. Sé el primipio de superposision no rige y U no es túncion de segundo grado de las fuerzas, el Teorema de Castraliano no es aplicable, lo anterior se ilustro mediante gemplos. Ejemplos de Tarea a) Utiligando el teorema de Castigliano determinar los angulos en los extremos se una viga libremente apoyada con caga uniforme of, claricl, y rigules Hexiorante EI= constante. (b) Determinar, los desplazamentos horizontal y vertical de la viga curva mostrada enA  $p$   $r = cte$  $\Theta$  $1.90^\circ$ 

CEC UNAM P. Bollesteros Feb/1974 35 c) Déterminer et des pla gamparto norizontal en c y el vertical en B<br>en la estructura mostrada. B  $EI = c \nabla e$ .<br> $\prec$  -  $c \nabla$ d) Determinar los desplagamentos<br>nongontal y vertical de A y B en la estructura mostrada

CEC UNAM P. Ballesteros Feb/1974 86 15 Teorema del Trabajo minimo Se han considerado aplicacionas del Jeoinna de Castigliano a exstemas de fuerges estaticamente determinados. La lourido a sistemas estaticomente inculerminados se concluye que la duvai la la enegía de deformación a un respecto a cuil quier redundante ligiours ser cero si sul accion es la cia protenir desplagamentos en ser whip te ablicacion, de all 1 que las hommtvas de las reacciones redundantes en sistemas hiperestaticos serán tal que la energía de deformación de sitiener en dichq founts sepa maximat o minima, lo onterior es el método sui Trakcio mínimo para calcular reour later. En una estructura hiperestatica Le grado "n" se tiene  $(1.5.1)$  $20 = 0, 20 = 9, 0.00 = 0$ LE. EJEMPlos, o) Viga empotada en un exframo con carga uni forme. (grado n=1).

OEC UNAM E. Ballesteros Feb/1974 37  $58 + 44$  $+224$ le la energée de deformacion del  $U = \begin{cases} \frac{M^2 d x}{2E^2} \end{cases}$  $\left(\alpha\right)$ Est teorema del trabajo minimo,  $\frac{\partial U}{\partial Y} = 0 = \frac{\partial}{\partial Y_a} \left[ \int \frac{M^2 dx}{2E^2} \right] = \frac{1}{E\Gamma} \left( \hat{M} \frac{\partial M}{\partial Y_a} dX \right)$  $\left(\hspace{-1pt}\begin{array}{c}\right.\ \hspace{-1pt}\left.\left.\right.\right.\\ \left.\left.\right.\right.\\ \left.\right.\\ \left.\right.\\ \left.\right.\\ \left.\right.\\ \left.\right.\\ \left(\right.\right)\left.\right.\\ \left.\right.\\ \left(\right.\right)\left.\right\end{array}$  $\left(\rightleftarrows\right)$  $M = Y_{a} \chi - \frac{q_{-x}}{2}$  $\left(\right)$  $\frac{\partial M}{\partial x} = x$ Substituyendo (c) y(d) en (b) se obtene  $\sqrt{(x_{2}x-\frac{9x^{2}}{2})xdx}=\frac{1^{3}}{3}x_{2}-\frac{91^{4}}{8}=0$  $V_a = \frac{3}{8}$  fl  $(c)$ de donde En distitiona se tienen 3 reacciones Ya, Yb, Mb ecuaciones dos de estática y una Teorema da Castrillano.

GEC. UNAM P. Rallesters Feb/1974 38 en el ejemplo anterin si se consideral a se considera como redundante Mo  $\frac{1}{\frac{1}{\sqrt{N}}}\left[\frac{1}{\sqrt{N}}\left[\frac{1}{\sqrt{N}}\right]_{\frac{1}{2}}\right]=\frac{1}{\sqrt{N}}\left(\frac{1}{\sqrt{N}}\frac{1}{\sqrt{N}}\right)=0$ se trene et morrarto Hector es  $\frac{1}{2} \sum_{i=1}^{N} \frac{1}{2} \frac{1}{2} \sum_{i=1}^{N} \frac{1}{2} \sum_{i=1}^{N} \frac{1}{2} \sum_{i=1}^{N} \frac{1}{2} \sum_{i=1}^{N} \frac{1}{2} \sum_{i=1}^{N} \frac{1}{2} \sum_{i=1}^{N} \frac{1}{2} \sum_{i=1}^{N} \frac{1}{2} \sum_{i=1}^{N} \frac{1}{2} \sum_{i=1}^{N} \frac{1}{2} \sum_{i=1}^{N} \frac{1}{2} \sum_{i=1}^{N} \frac{1}{2} \sum$ entet toyents (9) g(h) eu (f) se obtens  $\left(\left( \frac{q_1}{2} - \frac{M_b}{2} \right) \chi - \frac{q_x x^2}{2} \right) \frac{\chi}{\chi} dx = 0$  $\mathscr{L}$ mégant (i) y desfejando Mb se  $M_{b} = \frac{9l^{c}}{3}$  $\bigoplus$ 

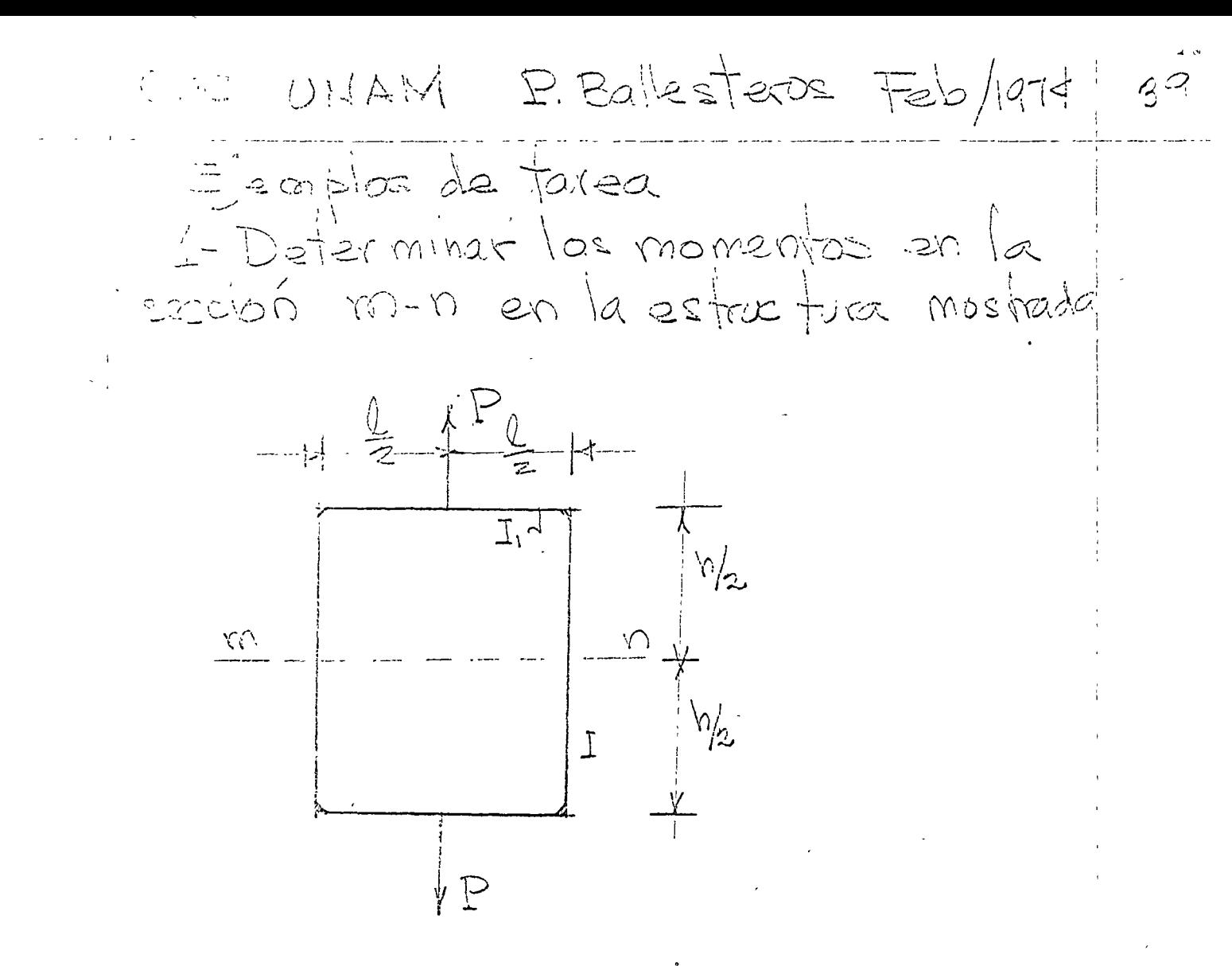

 $\mathcal{Q}$  -

CEC UNAM D. Ballesteros Feb. 11974 | 40 2 - METODOS MATRICIALES DE ANALISIS ESTRUCTURAL 2.1 Métodos, de Fuergas y Deformación estaticamente indeterminigados, primero se seleccionaban, las redundantes, y sus magnitudes se determinan mediante el teorema del Trabajo minimo considerando la enegia de de formación del sistema. Este prol cedimiento general es llamado el método de las fuergas.  $X_n$   $X_n$   $X_n$   $X_n$  $E A$  $\frac{1}{3}$ n n  $\phi$  :  $\alpha$ ď, R  $\omega_i$  $\Delta l$ Vidudi  $Fig. 2.1$ ucord; Para lustrar en un mismo exemplo

CEC UNAM P. Ballesteros Feb/1974 41 la distinción entre los dos métodos, consideremos la estructura estáticamente indeterminada coplanar mostrada en la figura 2.1 bajo la accion de dos fuerzas aplicadas. De y Pr con n barras, el numero de redundantes sea n-2. En tonces para determinar las redundantes X1, X2, ...Xn.2, se determina en funcion de las fuergas y usando obdenen las ecuaciones necesarios  $\frac{\partial U}{\partial x_1} = 0$ ,  $\frac{\partial U}{\partial x_2} = 0$ ,  $\cdots$ ,  $\frac{\partial U}{\partial x_{n-2}} = 0$  $(a)$ lo arterior es el método de las fuergas. Para resolver el mismo problema, Navier sogirio el método de des plazamientos.<br>La deformación del sistema de la figura 2.1 estará completamente determinado, si conocemos las componentes horizontal y vertical le 4 2 respectivamente. Suponiendo que los des plazamientos son pequeños Navier, "Résumé des leçons", 2 ed., p. 345, Paris, 1833.

P. Ballesteros Feb/1974 42 CEC UNAM la déformación axial de cual quier barra i sera y de la lei de Hooke su sverga axial  $(b)$  $X_i = \frac{E A_i}{\sqrt{2}} (\text{v} \text{such}_{i} - \mu \text{odd}_{i})$  (c) de la figura 2.1  $\alpha$  tigura 2.1  $\triangleleft$ substituyendo (d) en (c) se obtrene  $X_i = \frac{E A_i}{h} (v \text{d}u \text{d}i - \mu \text{d}u \text{d}i) \text{d}u \text{d}i (e)$ De las condiciones de equilibrio se obtiene  $\sum_{i} \chi_{i}$  cosoli = 12  $\binom{4}{}$  $\sum x_i$  seu di =  $P_f$ substituyendo (e) en (f) y (g) se obtiene  $v \sum_{i=1}^{n} A_i$  seu dicosoi- $u \sum_{i=1}^{n} A_i$ cosoid seudi= $\frac{P_{xh}}{E}$  (i)  $v \sum_{i=1}^{n} A_i$ sendi $-\mu \sum_{i=1}^{n} A_i$  sendicosoli $= \frac{|\psi|}{E}$  (j) de (i) m(1) se determman el g $v$  las

CEC UNAM P.Ballesteros Feb/1974 43

cuales substitudas en les obtenemos la fuerza X: en cual quier, barra del distema. Se observa en este caso que la consideración, de las deformaciones directas del sistema resplta en una simpliticacion substancial, es pecal mente si el múnico de barras n es grande, puesto que solo tenemos que resolver dos ecuaciones con dos incegnitos que son las deformaciones el gú. Enell<br>caso del metodo de las fuerzas tendremos que resplirer n-2 écuaciones observar que el método de las deformationes mvolucto 3 eta pás hásicas que son ecuacion(b): <u>compatibilidad</u> geométrica de ecuscion (e) : Ley de Hooke.  $ecuciones(f)_{A(3)}$ : Equilibrio

P. Ballesteros Feb/1974 UNAM CEC 44 2.2 Elementos de algebra matricial 22.1 En la solución de sistemas estaticamente indeterminados independientemente de que se el método de las fuerzas o deformaciones es necesario la solución de recurciones enmultaneas lineales algebraicas. Independente mente de curiquier problema de analisis estructural, un ensterna de Fales ecurciones sená n columnas  $\begin{array}{c}\n\begin{array}{c}\n\frac{d}{dx} \\
\frac{d}{dx} \\
\frac{d}{dx} \\
\frac{d}{dx} \\
\frac{d}{dx} \\
\frac{d}{dx} \\
\frac{d}{dx} \\
\frac{d}{dx} \\
\frac{d}{dx} \\
\frac{d}{dx} \\
\frac{d}{dx} \\
\frac{d}{dx} \\
\frac{d}{dx} \\
\frac{d}{dx} \\
\frac{d}{dx} \\
\frac{d}{dx} \\
\frac{d}{dx} \\
\frac{d}{dx} \\
\frac{d}{dx} \\
\frac{d}{dx} \\
\frac{d}{dx} \\
\frac{d}{dx} \\
\frac{d}{dx} \\
\frac{d}{dx} \\
\frac{d}{dx} \\
\frac{d$  $\langle a\rangle$  $l_{\mathcal{A}_{m1}\chi_{1}+a_{m2}\chi_{2}+\cdots+a_{mn}\chi_{n}}=C_{m}$  $\mathcal{A}_{nl}\chi_1+\mathcal{A}_{nl}\chi_2+\cdots+\mathcal{A}_{nn}\chi_n=\mathcal{C}_n$ Para simplificar la tecnica de la solución de (a), es conveniente utilizar algebra matricial en notacion matricial (a) puede escribirse  $\begin{bmatrix} a_{11} & a_{12} & \cdots & a_{1n} \\ a_{21} & a_{22} & \cdots & a_{2n} \\ \vdots & \vdots & \vdots & \vdots \end{bmatrix} \begin{bmatrix} \chi_1 \\ \chi_2 \\ \vdots \end{bmatrix} = \begin{bmatrix} c_1 \\ c_2 \\ \vdots \end{bmatrix}$  $(d)$  $\overline{O}$  $[a_{i1}][x_i] = [c_i]$   $(i, j=1,3,...n)$  (4)  $(d)$  $AX = c$ 

CEC UNAM P. Ballesteros Margo/974/45

cada arreglade números dentro de los parentesis angulares es llamado "matris", los numeros o simbolos sellaman elementos, y en (a) se fiener, m hileras y n adumnas, la matris se dice que es de orden m.n. Cuando hay solamante una columna o una hilera. de elémentos en la matris es llamada vector columna o vector hilera. Se entrendo que la matris [aij] en (b) opera sobre el vector columna [x;] en tal forma que producé el sistemas de ecuaciones (à). Es conveniente mencionar que el uso de métodos matriciales no reflesenta no replesenta ningunas vevolucion en el analisis de sistemas estructurales elasticas lineales, es real mente ventajoso para el uso de las computadoras electronicas digitales 2.2.2 Suma de matrices. Para sumar dos matrices, simplemente se suman los elementos correspondientes para obtener la matris suma. Es posible solamente si las dos matrices son dol mismo orden m×n. la regla de suma se establece simbolicamente como sigue

UNAM P. Eallesteros Marzolard 46  $CEC$ 

 $[Q_{i,j}] + |b_{i,j}| = [Q_{i,j} + b_{i,j}]$  $(e)$ 

 $Q_{11}Q_{12}...Q_{1n} = \begin{bmatrix} b_{11} & b_{12}...b_{1n} \\ b_{21} & b_{22}...b_{2n} \end{bmatrix} = \begin{bmatrix} (a_{11}+b_{11}) & (a_{12}+b_{12})...(a_{1n}+b_{1n}) \\ (a_{21}+b_{22})...(a_{2n}+b_{2n}) \end{bmatrix}$  $[Q_{m1} Q_{m2}...Q_{mn}]$   $\lfloor b_{m1} b_{m2}...b_{mn} \rfloor$   $[Q_{m1}+b_{m1}) (a_{m2}+b_{m2})...a_{mn}+b_{mn}$ 2.2.3 Resta de matrices Similarmente a(2.2.2) la regla de resta de matrices es

 $[a_{i,j}] - [b_{i,j}] = [(a_{i,j} - b_{i,j})]$  $(4)$ de lo anterior se observa que dos matrices

son iguales si son iguales sus elementos correspondientes, aij = bij. De la regla de suma de matrices, para multiplicar una matris dada por un número escalar  $\lambda$ , simplemente se multiplica cada

 $ek$ e mento por  $\lambda$ , s'imbolicamentes  $\lambda$ [ai] = [ $\lambda$ aij]

 $\lambda \begin{bmatrix} a_{11} & a_{12} & \cdots & a_{1n} \\ a_{21} & a_{22} & \cdots & a_{2n} \\ \vdots & \vdots & \vdots & \vdots \\ a_{n1} & a_{n21} & \cdots & a_{2n} \end{bmatrix} = \begin{bmatrix} \lambda & a_{11} & \lambda & a_{12} & \cdots & \lambda & a_{1n} \\ \lambda & a_{21} & \lambda & a_{22} & \cdots & \lambda & a_{2n} \\ \vdots & \vdots & \vdots & \vdots & \vdots & \vdots \\ \lambda & a_{n1} & \lambda & a_{n2} & \cdots & a_{nn} \end{bmatrix$ 

 $\lfloor \alpha_{m_1} a_{m_2} \cdots a_{m_n} \rfloor$   $\lfloor \lambda a_{m_1} \lambda a_{m_2} \cdots \lambda a_{mn} \rfloor$ 

 $\bigcap_{n} a_n \lambda a_{12} ... \lambda a_{1n}$ 

 $(\Diamond)$ 

 $(3)$ 

CEC CONAN 2.2:3 Multiplicación de matrices Paia obtener el producto AB de dos matrices A y B, se tiene lo siguiente el elementro Cij de la hilera i de A y la columna i de B, de la matris producto es obtenido multiplicando la hibra i de A con la columna i de B, elemento por elemento, y sumando los productos obtenidos. Si A és de orden min y B del orden nig. En forma simbolica, el elemento Ci; de la matris producto C = AB sera  $(\lambda)$  $C_{i,j}=\overline{a_{i,k}}$   $b_{i,j}=(a_{i,j}b_{i,j}+a_{i,j}b_{i,j}+...+a_{i,n}b_{i,j})$ ः∵ ≮=।  $\frac{1}{1} \frac{1}{2} \frac{1}{2} \frac{$  $\frac{columnas}{2\cdots}$  $a_n$   $a_2...a_k...a_n$  $b_n$   $b_{12} \cdots b_{13} \cdots b_{19}$  $b_{21}$   $b_{22}...b_{2}...b_{2}...b_{2}$ azı azz... azz... azn inileras  $\begin{pmatrix} \downarrow \\ \downarrow \end{pmatrix}$ air air ... aig ... ain  $\int$ bi bizmbij bizn L'On Drz... Drzee brg In  $[4m1$   $A$ m2... $4m3...$  $A = [a_{ij}]$  $B = |b_{i,j}|$  $o$ rden  $n \times q$ orden Mxn  $(ki|exas) \times (columnas)$ 

C  $\frac{c_1}{(a_1b_1+a_1b_2b_1b_2+\cdots+a_n)b_n}(a_1b_1a_2b_2b_3+\cdots+a_n b_n) \cdots (a_n b_n + a_n b_n + \cdots + a_n b_n)$  $(a_2, b_1, 1)$   $(a_2, b_2, 1)$   $(a_3, b_3)$   $(a_4, b_1, 2)$   $(a_2, b_2, 1)$   $(a_3, b_3)$   $(a_4, b_4, a_5, a_6)$   $(a_5, b_6, a_7)$   $(a_6, b_7)$   $(a_7, b_8)$   $(a_8, b_9)$   $(a_9, b_9)$   $(a_9, b_1)$   $(a_1, b_1)$   $(a_2, b_2)$   $(a_3, b_3)$   $(a_4, b_4)$   $(a_5, b_6)$ YOU BY 1h  $\left(\mathfrak{f}\right)$  $(a_{m_1}b_{n+1}a_{m_2}b_{21}...+a_{mn}b_{n_1})(a_{m_1}b_{12}+a_{m_2}b_{22}+...+a_{mn}b_{n_2})...(a_{m_1}b_{n_3}+a_{m_2}b_{2q}...a_{mn}b_{n_5})$  $5002$  $C = [c_{ij}] = [(a_{i1}b_{1j}+a_{i2}b_{2j}+...+a_{in}b_{nj})]$  $\left(\begin{smallmatrix}\ell\end{smallmatrix}\right)$ orden  $n \times q$  n hileras, g columnas Debe observarse que la multiplicación [ais][bij] es poinble ∑47つ solamente si el numero de columnas de A=[ais] es igual ol numero de bileros de B=1biji

 $\binom{1}{2}$ 

CEC UNAM P. Balksters Margo 1141+  $\mathcal{F}^{\mathcal{F}}(I)$ Es necesario observar que la multiplicación matricia) no es conmutativa, es decir,  $AB \neq BP$ . Esemplo sea<br>A=[an aiz ais],  $B = \begin{bmatrix} b_n & b_{12} \\ b_{21} & b_{22} \\ b_{31} & b_{32} \end{bmatrix}$ À es de orden 2x3 y B de orden 3x2<br>el numero de columnas de A es igual al numero<br>de hileras de B, la multiplicación es posible  $AB = \begin{bmatrix} a_1 & a_1 & a_2 & a_3 \\ a_2 & a_2 & a_3 & a_2 \end{bmatrix} \begin{bmatrix} b_1 & b_1 & b_2 & b_3 \\ b_2 & b_2 & b_3 & a_3 \end{bmatrix} =$  $=\left[\begin{array}{c} (a_{11}b_{11}+a_{12}b_{21}+a_{13}b_{31}) & (a_{11}b_{12}+a_{12}b_{22}+a_{13}b_{12}) \\ (a_{21}b_{11}+a_{22}b_{21}+a_{23}b_{32}) & (a_{21}b_{12}+a_{22}b_{21}+a_{23}b_{32}) \end{array}\right].$ Oden 2×2  $BD = \begin{bmatrix} b_{11} & b_{12} \\ b_{21} & b_{22} \\ b_{31} & b_{32} \end{bmatrix} \begin{bmatrix} a_{11} & a_{12} & a_{13} \\ a_{21} & a_{22} & a_{23} \\ \vdots & \vdots & \ddots & \vdots \end{bmatrix}$  $=\left[\left( b_1 Q_0 + b_{12} Q_2 \right) \left( b_1 Q_1 + b_{12} Q_2 \right) \left( b_1 Q_1 + b_{12} Q_2 \right) \right]$  $\begin{pmatrix} (b_{21}a_{11}+b_{22}a_{21}) & (b_{21}a_{12}+b_{22}a_{22}) & (b_{21}a_{13}+b_{22}a_{23}) & (b_{31}a_{11}+b_{32}a_{21}) & (b_{31}a_{12}+b_{32}a_{22}) & (b_{31}a_{13}+b_{32}a_{23}) \end{pmatrix}$ orden 3x3 se ventica que AB. EBA

CEC UNAM P.Ballesteros Margo/1974 50 No siemple ambos productos existen ABy Volviendo a la expresión matricial (b) ind sistence de ecuaciones Imealos abebraicas (a). Il efectuar la multiplicación [a:j][xj] se obtiene el sistema de ecuaciones. Ello explica la razon por la cual se ha establecte la regla anterior de multiplicación matricial 224 Transposision de matrices La matris transpuesta de A, reprogritada por A, se obtiene re escribiendo la matriz A en fal forma que sus hileras llegan a ser columnas, tomadas en la misma secuencia y viceversa. S'imbolicamente  $\lceil a_n a_{2}... a_n \rceil$  $\equiv [a_{ij}] \equiv A$  $Q_{21}Q_{22}...Q_{2n}$  $(Q)$  $[a_m, a_{m2}... a_{mn}]$  $\begin{bmatrix} a_1 & a_2 & \ldots & a_m \\ a_1 & a_2 & \ldots & a_m \end{bmatrix} \equiv \begin{bmatrix} a_1 \\ a_2 \\ \vdots \end{bmatrix} = \begin{bmatrix} a_2 \\ \vdots \end{bmatrix} = A'$  (m)  $C_{11}$   $C_{21}$ .  $C_{11}$ Considérando la regla de multiplicación

CEU UNAM I, KavRSIEROS  $1x$  and  $11x + 1$ el fraducto matricial transfuerto (AB) es igual al producto con mutado de las Frans puestas individuales.  $(n)$  $(AB)' = B'A'$ 225 Matris unitaria La matris  $T = \begin{bmatrix} \sqrt{0} & \cdots & 0 \\ 0 & \cdots & 0 \\ \vdots & \ddots & \vdots \\ 0 & \cdots & 0 \end{bmatrix}$  $\bigcirc$ es lla mada matris unitaria de orden  $n \times n$ tiene tatas los elementas cero excepto los de la diagonal principal que son igua/a la unidad. En algebra matricial la matris unitaria I correstonde en tadas las formas a la idea de unidad del algebra ordinaria Sé una matris unitaria es multiplicado por un número escalar à se obtiene  $\lambda I = \begin{pmatrix} \lambda & 0 & \cdots & 0 \\ 0 & \lambda & \cdots & 0 \\ \vdots & \vdots & \ddots & \vdots \\ 0 & 0 & \cdots & \lambda \end{pmatrix}$  $(\phi)$ la cual se como matris escalar 2.2.6 Matris diagonal Una matris de la forma

CEC UNAM E. Ballesteros Margo/1974 52

 $a_{1} \circ \cdots \circ$  $OQ_3...O$  $O$   $O$   $\cdot \cdot \cdot$   $O$ n es llamada matris diagonal de procen n. La matris unitaria, I y la matris escalat  $\lambda$ , I son por supuesto casos espaciales de matris diagonal. Hay varios offos tipos especiales, de matrices, pero las introducidas seran sudicientes faira nues tros propositos. En resumen tenemos: a) La matris recteurgular de orden mxn b) in cuadrada in 11 mxn c) El vector hileta [Xi] d) II II columna [Xi] e) La matris unitaria de orden n×n  $f$  in  $u$  escalar  $u$  $\overline{K}$  $\mathbf{H}$ 9) " "diagona) " "  $\mathcal{U}$ 227 Inversion de matrices Volviendo de nuevo al sistema. de ecuaciones (a), (b), (c) o (d) y escribiendo en la forma matricial AX=c jestablecentos 42- de finición que la solución puede ser

expresada en la siguiente forma:  $\chi = \frac{c}{\Delta} = \Lambda^{-1}C = Rc$  $\alpha' = \frac{[C_i]}{[C_{i,i}]} = [a_{i,i}]^{-1}[C_i]$  $(\tau)$ esto nos da la idea de dividir una matriz for otra, o, más apropiadamente, de encontrar la reciproca R de una matriz dada A. Este proceso es llamado inversión. Fara efectuarlo, se busca una matriz, R  $\exists$ al gue RA=I, donde I es la matris unitatia. Es importante observar que un sistemande ecuaciones simultements tendral una solucion unica solamente si el número de ecuaciones es igual al número de incognitas por lo tanto A = [aij] sea siempre una matris cuadrada de orden nin o un determinante de orden n. De lo contrario, el concepto de inversion de matrices no tiene significado. Existen varios procedinientos para la Inversion de una matris cuadrada. A continuación describire mos originales los procedimentos. Primero

CEC UNAM P. Ballesteros Margo 1974

 $\mathbb{R}$ 

es recesario introducir el concepto de adjunta de una matris dada A lo cual se escribe Adj A. Se de fine como la transpuesta de <u>oten matris Ci formada por los cotactores</u> de los elementos aij de la matris dada A. la ilustración de la anterior se quede observar Sea la matris dada  $A = \begin{bmatrix} a_1 & b_1 & c_1 \\ a_2 & b_2 & c_2 \\ a_3 & b_3 & c_3 \end{bmatrix}$  $(z)$ Entonces la matris Ciformada por los.<br>cofactores de A, será.  $\left[\begin{bmatrix} 0_{2}C_{2} \\ 0_{3}C_{3} \end{bmatrix} \begin{bmatrix} 0_{2}C_{2} \\ 0_{3}C_{3} \end{bmatrix} \begin{bmatrix} 0_{2}b_{2} \\ 0_{3}b_{3} \end{bmatrix} \right]$  $\bigoplus$  $C = \begin{bmatrix} b_1 c_1 \\ b_2 c_3 \end{bmatrix} \begin{bmatrix} a_1 c_1 \\ a_3 c_3 \end{bmatrix} - \begin{bmatrix} a_1 b_1 \\ a_3 b_2 \end{bmatrix}$  $\begin{bmatrix} b_1 & -b_1 & -c_1 \\ b_2 & -c_2 \end{bmatrix} - \begin{bmatrix} a_1c_1 \\ a_2c_2 \end{bmatrix} \begin{bmatrix} a_1b_1 \\ a_2b_2 \end{bmatrix}$ donde el determinante  $|b_2 c_3| \equiv \begin{vmatrix} b_2 c_2 \\ b_3 c_3 \end{vmatrix} = b_2 c_3 - c_2 b_3$ es llamado el cofactor del elemento ai

CEC UNAM I. Ballesteros Marzollarit 55  $-|b_1C_3| = -|b_1C_1| = -(b_1C_3 - c_1b_3)$  es el cotactor dat demento de. La regla de signos para los cofactores es  $\left[\begin{array}{cc} \left( +\right) & \left( -\right) \left( +\right) \ldots \end{array}\right]$  $(-)$   $(+)$   $(-)$   $\cdots$  $(+) (-) (+) \cdots$ En general para determinar el cotactor de un elemento cualquiera aij de una matris de orden nun, se tacha la hilera e M la columna j y se escribe el determinante He los términos remanentes de acuerdo con la regla de signos mencrorada, por elemplo en el ejemplo antorior el codactor del elemento  $a_2$ ,  $\cos 12 = 2$ ,  $\frac{1}{4} = 1$  $\left[\begin{array}{ccc} a & b & c \\ d & b & c \end{array}\right]$  of  $\left[\begin{array}{ccc} a & b & c \\ d & b & c \end{array}\right]$  $|Q_3|$   $b_3C_3$ Hábiento obtenido la matris de los cohactoies de la matins (s), de acuerdo con la cegla anterior la matris aggunta de A, de finida como la transpuesta de cl sua

P. Ballesteros Wargo 1974

ICEC UNAM

56

 $\left(\begin{matrix} 0_{2}C_{2} \\ 0_{3}C_{3} \end{matrix}\right) - \begin{matrix} 0_{1}C_{1} \\ 0_{3}C_{3} \end{matrix}\right) \left(\begin{matrix} 0_{1}C_{1} \\ 0_{2}C_{2} \end{matrix}\right) - \left[\begin{matrix} 1_{2}C_{3} & -1_{2}C_{3} \\ 1_{2}C_{3} & 1_{2}C_{3} \end{matrix}\right] \left(\begin{matrix} 0_{1}C_{3} \\ 0_{2}C_{3} \end{matrix}\right)$  $+|a_2c_3|$  1  $a_1c_3|-|a_1c_2|$  $ad_3A = \begin{bmatrix} a_2 c_2 \\ a_3 c_3 \end{bmatrix} \begin{bmatrix} a_1 c_1 \\ a_3 c_3 \end{bmatrix} - \begin{bmatrix} a_1 c_1 \\ a_2 c_2 \end{bmatrix}$  $= |a_{2}b_{3}| - |a_{1}b_{3}| |a_{1}b_{2}|$  $\left(\begin{matrix}a_{2}b_{2} \\ a_{3}b_{3}\end{matrix}\right) - a_{1}b_{1} \begin{matrix}a_{1}b_{1} \\ a_{2}b_{2}\end{matrix}\right)$  $(\omega)$ Cuanão la adjunta de una matris cuadrada A ha sido formada, se puede demostrar que  $\Delta(Gd; \overline{A}) = (ad; A)A = |A|I$  $(\gamma)$ donde |Al es el determinante de A y 1 es la matris vnitaria. Dividiendo (or) por IA/70,  $\frac{A(ad;A)}{|A|^{ss}} = \frac{(ad;A)A}{|A|} = I = RA$ Entonces,  $R = \frac{adj A}{|A|} = |A|^\dagger adj A$  $(\omega)$ es la requerida inversa de A Siguiendo las reglas para invertir cual quier matris cuadrada, puede facil mente de mustrarse que la inversa de cual quiév matris diagonal será obtevida simplemente muirtiendo cada uno de los elementos a lo bergo de la diagonal principal. Entonces, si

CEC UNAM P. Ballesteros Margo/1974 | 57  $\begin{bmatrix} 5 & 0 & 0 & 0 \\ 0 & 3 & 0 & 0 \\ 0 & 0 & 2 & 0 \\ 0 & 0 & 0 & 1 \end{bmatrix} \text{ express } [\mathbf{A}] = \begin{bmatrix} \frac{1}{5} & 0 & 0 & 0 \\ 0 & \frac{1}{3} & 0 & 0 \\ 0 & 0 & \frac{1}{3} & 0 \\ 0 & 0 & 0 & 1 \end{bmatrix}$ Conociendo abora el método de inversion de una matris cuadrada, se puede ilustrar la solucion de un sistema de ecuaciones simultements abjebraicas lineales de orden 3×3, considerando 48x+24-3=4  $-2x + 4 - 3 = -3$ En notacion matricial estas ecuaciones se escriber en la forma  $\begin{bmatrix} 3 & 2 & -1 \\ 1 & -1 & 2 \\ -2 & 1 & -1 \end{bmatrix} \begin{bmatrix} 2 \\ 4 \\ 3 \end{bmatrix} = \begin{bmatrix} 4 \\ 5 \\ -3 \end{bmatrix}$ la matris de los cofactores de A sera  $\begin{bmatrix} -1 & 2 & 3 & 1 & -1 \\ 1 & -1 & -2 & 1 & -21 \\ 2 & -1 & -2 & -1 & -5 \\ 3 & -1 & -2 & 3 & 1 \end{bmatrix} = \begin{bmatrix} -1 & -3 & -1 & 3 & -1 \\ 1 & -5 & -7 & 3 & -1 \\ 3 & -1 & -5 & -7 & -5 \\ 3 & -1 & -5 & -7 & -5 \end{bmatrix}$  $\left[\left|\begin{array}{cc} 2 & -1 \\ -1 & 2 \end{array}\right| \right] - \left[\begin{array}{cc} 3 & -1 \\ 1 & 2 \end{array}\right] \left[\begin{array}{cc} 3 & 2 \\ -1 & -1 \end{array}\right]$ la adjunta de A sea la transpuesta de C

CEC UNAM : P. Ballesteros Margo 11974 | 58  $adj A = \begin{bmatrix} -1 & 1 & 3 \\ -3 & -5 & -7 \\ -1 & -7 & -5 \end{bmatrix}$ Para determinar el valor del determinante de A, se de sarrolla por codactores de los elementos de la primer bilera y se obtiene  $|\mathbf{A}| = \begin{vmatrix} 3 & 2 & -1 \\ 1 & -1 & 2 \\ -2 & 1 & -1 \end{vmatrix} = 3 \begin{vmatrix} -1 & 2 \\ 1 & -1 \end{vmatrix} - 2 \begin{vmatrix} 1 & 2 \\ -2 & -1 \end{vmatrix} - 1 \begin{vmatrix} 1 & -1 \\ -2 & 1 \end{vmatrix}$  $=3(-1) -2(3)-(-1)=-3-6+1=-8$ Finalmente despejando el vector columna de ecurcions  $(\tau)$   $\frac{1}{2}(\omega)$  $\begin{bmatrix} x \\ y \\ z \end{bmatrix} = -\frac{1}{8} \begin{bmatrix} -1 & 3 & 4 \ -3 & -5 & -7 \ -1 & -1 & -5 \end{bmatrix} \begin{bmatrix} 4 \\ 5 \\ -3 \end{bmatrix} = -\frac{1}{8} \begin{bmatrix} -1 \times 4 +1 \times 5 +3 \times (-3) \\ -3 \times 4 -5 \times 5 -7 \times (-3) \\ -1 \times 4 -7 \times 5 -5 \times (-3) \end{bmatrix}$  $\begin{bmatrix} x \\ y \\ z \end{bmatrix} = -\frac{1}{8} \begin{bmatrix} -8 \\ -16 \\ -24 \end{bmatrix} = \begin{bmatrix} 1 \\ 2 \\ 3 \end{bmatrix}$  $E$ sto es,  $x=1$   $y=3$   $y=3$  replesental la solución requerida. Este elemplo simple involvera muchais de las operaciones de algebra matricial previamente discutidas, y el estudiante que Falas las etapas son claras a él antes de seguir posterior mente.

LICEC UNAM. P. Ballesteros Wargo/1974  $59$ Es conveniente mencionar abrunos ejemplos de escribir explesiones algebraicas en notación matricial. Por efemplo,  $a = a_1b_1 + a_2b_2 + \cdots + a_nb_n$  $(x)$ multiplicanão el vector hilera, por el vector columna  $[a \cdot a_{2} \dots a_{n}]$  $\begin{bmatrix} b_{1} \\ b_{2} \\ \vdots \\ b_{n} \end{bmatrix} = a_{1}b_{1}+a_{2}b_{2}+...+a_{n}b_{n}$ De nuevo tomando  $\binom{n}{2}$  $0 =$  an  $2.4 + 2222212 + 11 + 41422421$ en conección con (2) definimos las siguientes  $\chi = \begin{bmatrix} \chi_1 \\ \chi_2 \\ \vdots \\ \chi_n \end{bmatrix}$   $\gamma = \begin{bmatrix} \chi_1 \\ \chi_2 \\ \vdots \\ \chi_n \end{bmatrix}$   $A = \begin{bmatrix} \alpha_1 & 0 & \cdots & 0 \\ 0 & \alpha_2 & \cdots & 0 \\ \vdots & \vdots & \ddots & \vdots \\ 0 & 0 & \cdots & \alpha_{nn} \end{bmatrix}$ matrices: itansponendo el vector columna x en el vector hilera x' y refectuando la multiplicación x'Ak se obtiene  $|0 \circ ... a_{n0}|$   $|4 \circ 1$ de la anterior se ye que la ecuación (4) prede ser expresada matricialmente como  $e = \chi' A \nleftrightarrow$ 

JECI UNAM P. Ballesteros Margo/1974  $60$ 223 Problemas de tarea 1- Determinar la matris suma  $A+B$  sé  $A = \begin{bmatrix} 3 & 2 & 1 \\ 0 & 1 & 4 \\ 2 & 0 & 3 \end{bmatrix}$   $A = \begin{bmatrix} 2 & 0 & 0 \\ 1 & -3 & 5 \\ -2 & 1 & 1 \end{bmatrix}$ 2 - De los valores de A y B en 1 determinar la matris producto AB 3- De los valores AB de del Probl determinar la matris producto BA 4- Escribir las transpuesta de cada una de l'as matrices dadas en el froblemal 5- Dadas las matrices acadradas  $A = \begin{bmatrix} 1 & 2 & 3 \\ 1 & 3 & 5 \\ 1 & 5 & 12 \end{bmatrix}$   $B = \begin{bmatrix} 11 & -9 & 1 \\ -7 & 9 & -2 \\ 2 & -3 & 1 \end{bmatrix}$ de muestre que B es la adjunta de A<br>A determine la matris producto AB. 2.2.9 Reférencias para algebra matricial. a) Fuller, E.L. "Basic matrix theory", Prentice Hall, Inc., Englewood Cliffs, N.J., 1968. b) Aithen A.C. " Determinants and Watrices," Interscience Publishers, Inc., New York, 1958,

CEC UNAM P.Ballesteros Margo/1974

2.3 Aplicaciones de métodos matriciales a armaduras planas. Para ilustrar el uso de métodos matriciales en el analisis de armaduras articuladas en los nudos, comensaremos considerando un problema de deflexiones. En la Fig. 2.3.1 se tiene una armadura con m miembros sujeta de un sistema externo de cargas Pi, y se requiere determinar la deflexion vertical del nudo j debida al sistema de cargas Pi. Si Xi repiesenta las fuerzas axiabs en la estrutura real y xig les fuerzas axiales en la extructura bajo la condición de corga unitaria en 2  $\mathcal{E}$ 

 $310 - 1$ 

5

 $5/66$ 

Laj

Estructura real <u>o actual</u>  $n+1$ Q carga infinitesimal

61

condicion  $Q=1$  $\underline{\mathbb{Q}}$  = 1  $\Lambda + \vert$ 

CEC UNAM P. Ballesteros Margo/1974  $62$ i Del Teorema de Castigliano y la energía<br>las deformación for carga normal se fiene  $U = \sum_{i=1}^{N} \frac{X_i^2 X_i}{2 \overline{A} E}$  $(a)$  $\frac{\partial U}{\partial Q} = \triangle_{\lambda} = \frac{1}{\sum_{i=1}^{m}} \frac{X_{i} \chi_{i} \chi_{i}}{E P_{\lambda}} = \frac{1}{\sum_{i=1}^{m}} X_{i} \chi_{i} \chi_{i} P_{\lambda} (b)$ donde  $P_i = \frac{Li}{EB}$ , es el factor de flexibilidad de la barra i. Si se desean calcular las n de flexiones verticates de nudos seleccionados debemos calcular los valores xij para una fuerza vertical unitaria aplicada en cada uno de los nudos. Supongamos que han sido calculados y que acomodamos los numeros de mfluencia en la torma de una matris de orden m×n como sigue:  $x_1$   $x_2$ ,  $x_3$  $[\alpha_{i\lambda}] = [\alpha_{21} \ \chi_{22} \dots \ \chi_{2n}]$ <br> $[\alpha_{m1} \ \chi_{m2} \dots \ \chi_{mn}]$  $\left(\in\right)$ (c) se denomina natris de geometría de la armadura. Acomodando los factores de figuilidad pl en forma de una matris diagonal de orden mxm

CEC UNAM E. Ballesteros Wargolata | 63

 $\begin{bmatrix} P_i \\ P_i \end{bmatrix} = \begin{bmatrix} P_{11} & 0 & 0 & \cdots & 0 \\ 0 & P_{22} & 0 & \cdots & 0 \\ \vdots & \vdots & \ddots & \vdots \\ 0 & 0 & 0 & \cdots & P_{mm} \end{bmatrix}$ la cual es Hamada matris de flexibilidad de la armadua. Final mente, supoine ndo que las fuer gas<br>laxiales X: producidas por el sistema de cargas<br>Ei han sido calculadas, y son arroqladas en<br>la forma de una matris vector columna  $[\chi_{\lambda}] = \begin{pmatrix} \chi_{\lambda} \\ \chi_{\lambda} \\ \vdots \\ \chi_{\lambda} \end{pmatrix}$  $(\infty)$ la cual es llamada snatn's de carga - Ahora l'de acuerdo con las reglas de multiplicación de matrices las m ecuaciones (b) pueden explesarse matricial mente  $\begin{bmatrix}\n\Delta_1 \\
\Delta_2 \\
\vdots \\
\Delta_m\n\end{bmatrix} = \begin{bmatrix}\n\chi_1 & \chi_2 & \ldots & \chi_m \\
\chi_1 & \chi_2 & \ldots & \chi_m \\
\chi_1 & \chi_2 & \ldots & \chi_m\n\end{bmatrix} \begin{bmatrix}\n\chi_1 & \ldots & \chi_m \\
\vdots & \ddots & \vdots \\
\vdots & \ddots & \vdots \\
\chi_m & \chi_{2n} & \ldots & \chi_{mn}\n\end{bmatrix} \begin{bmatrix}\n\chi_1 \\
\chi_2 \\
\vdots \\
\chi_m\n\end{bmatrix} \begin{bmatrix}\n\chi_1 \\
\chi_2 \\
\vd$ o sea con notación indicial  $[\underline{\lambda}_{i}] = [\underline{\lambda}_{i,j}] [\overline{P}_{i}] [\overline{X}_{i}]$  $\left( q\right)$ 

I CEC UNAM P. Ballesteros Margolard 64 Como un ejemplo numénou, se considera la armadura mostrada en la Fig. 2.3.2 la cual tiene m=9 mienibros. Supongase que se requiere determinar la defléxion vertical de los nudos superions a y b, bajo la accion de dos condiciones separadas de carga como se indica. La numeración de los membros se muestra en la figura, asi como sus dimensiones. Cada barra treno una seccion transversal Ai=1 pulg you modulo de elasticidad E=30×10<sup>3 Kps</sup>/pul 9  $\mathbf{\overline{3}}$  $Q = 10K$  $40 \cdot \frac{1}{100}$  $40<sup>4</sup>$  $\frac{1}{4}$  $P = 9$ Kips  $1$ KIp  $ikip$  $Fig. 2.3.2$ El procedimento a seguir es el siguiente:

CEC UNAM P. Ballesteros Margo /1974  $65$ a) Se calculan las fuerzas axiales en los nueve miembros bajo las dos condiciones de carga obteniendo la matris de fuergas  $[X_{\cdot}]=\begin{bmatrix} 4 & 10 \\ -5 & 0 \\ -5 & 0 \\ -5 & 0 \\ -5 & 0 \\ -5 & 0 \\ 0 \\ -10 & 0 \end{bmatrix}$  $(\text{\AA})$ b) Similarmente se calculan las fuergos axiales debido a las condiciones de fuerzas unitario verticales en los funtos a y b respectivamente obteniendo la matris  $x: \frac{1}{3}$  =  $\frac{1}{3}$  =  $\frac{1}{3}$  =  $\frac{1}{3}$  =  $\frac{1}{3}$  =  $\frac{1}{3}$  =  $\frac{1}{3}$  =  $\frac{1}{3}$  =  $\frac{1}{3}$  =  $\frac{1}{3}$  =  $\frac{1}{3}$  =  $\frac{1}{3}$  =  $\frac{1}{3}$  =  $\frac{1}{3}$  =  $\frac{1}{3}$  $(j)$ c) Se calculan los coeficientes de flexibilidad (II= Li<br>obteniendo la matris de flexibilidad escrita diagonalmente  $0.000000005$ 

OEC UNAM P.Ballesteros Margo/1974  $66$ Substituyendo (2) (i) 4(j) en (g) se obtieno  $(g)$  $\Delta_i = [\lambda_{i,j}] [\gamma_i][X_i]$  $\begin{bmatrix} 2 & 10 \\ 4 & 5 & 38 \\ 6 & 4 & 6 \end{bmatrix}$  =  $\begin{bmatrix} 8 & -10 & -3 & 4 & 5 & -8 & 0 & 4 & -5 \\ 4 & -5 & 3 & 8 & -5 & -4 & 0 & 8 & -10 \end{bmatrix}$  $\left( \begin{smallmatrix} 0 \ k \end{smallmatrix} \right)$  $=\frac{10}{9E} \begin{bmatrix} 32 -50 - 9 & 16 & 25 - 32 & 0 & 16 - 25 \\ 16 - 25 & 9 & 32 - 25 - 16 & 0 & 32 - 50 \end{bmatrix} \begin{bmatrix} 4 & 16 & 0 \\ -5 & 0 & 0 \\ 3 & 0 & 0 \\ 9 & 10 & 0 \\ -4 & 0 & 0 \\ 9 & 10 & 0 \end{bmatrix}$  $\left(\!\!\left\langle\!\!\left\langle\rho\right\rangle\!\!\right\rangle\!\!\right)$  $= \frac{10}{9E} \begin{bmatrix} 860 & 640 \\ 1417 & 800 \end{bmatrix} = \begin{bmatrix} 0.0318 & 0.0525 \\ 0.0237 & 0.0296 \end{bmatrix}^T$  $(m)$  $\begin{bmatrix} \Delta_{ap} & \Delta_{bp} \\ \Delta_{aq} & \Delta_{bp} \end{bmatrix} = \begin{bmatrix} 0.0318 & 0.0525 \\ 0.0231 & 0.0296 \end{bmatrix}$ 

CEC UNAM P. Ballesteros Margo /1974  $67$ 2.4 Analisis natricial de vigas continuas Los elemplos estudiados en 2.3 reples en tan illustraciones de la formulación matricial del metodo de las fuergas de analisis Como una discusión de la formulación oratricial del método de de formaciones. Las ecuaciones de pendiente-deflexion de la viga mostrada en la Fig. 2.4.1.  $M_{ab} = k(4\theta_{a} + 2\theta_{b}) + \mu_{ab}$  $(a)$  $(d)$  $M_{ba} = k(2\Theta_a + 4\Theta_b) + \mu_{ba}$ P. Pi P.<br>11 P.<br>10  $M_{ab}$  $\frac{1}{\sqrt{\frac{1}{1-\frac{1}{1-\frac{$ donde llab y llba son los momentos de empotramiento per fecto y  $k = \frac{p_1}{g}$  es el tactor de rigidez de la viga. (a) j (b) se pueden escribir en forma matrícial  $\begin{bmatrix} \mathsf{M}_{ab} \\ \mathsf{M}_{ba} \end{bmatrix} = \begin{bmatrix} 4k & 2k \\ 2k & 4k \end{bmatrix} \begin{bmatrix} \theta_a \\ \Theta_b \end{bmatrix} + \begin{bmatrix} \mathsf{M}_{ab} \\ \mathsf{M}_{ba} \end{bmatrix}$  $\overline{\phantom{a}}$   $\overline{\phantom{a}}$ e (c), la matris de orden 2×2 [4k 2k]<br>es la matris de tigidez de la viga.
CEC UNAM D. Ballesteros Margo/1974  $68$ referente a las ecuaciones (a) y (b) en et caso de una viga de seccion vanable  $K = \begin{bmatrix} k & k_{aa} & k_{ab} \\ k & k_{ab} & k_{ab} \end{bmatrix} = \begin{bmatrix} K_a & R \\ R & K_b \end{bmatrix}$ Consuderando una viga de 4 daros  $\frac{1}{\sqrt{2}}$  $\leftarrow$  los  $+$  les  $\leftarrow$  les  $+$  les  $\leftarrow$  $\begin{bmatrix} - & - \\ - & K_{10} \end{bmatrix}$   $\begin{bmatrix} k_{12} & R_{12} \\ R_{21} & K_{21} \end{bmatrix}$   $\begin{bmatrix} k_{23} & R_{23} \\ R_{32} & K_{32} \end{bmatrix}$   $\begin{bmatrix} k_{34} & - \\ - & - \end{bmatrix}$  $M_{12} = K_{12} \Theta_1 + F_{12} \Theta_2 + \mu_{12}$  $(\lambda)$  $M_{23} = K_{23} \Theta_2 + R_{23} \Theta_3 + \mu_{33}$  $M_{34} = K_{34} \Theta_3 + \mu_{34}$ o en forma matricial  $\begin{bmatrix} M_{12} \\ M_{23} \\ M_{34} \end{bmatrix} = \begin{bmatrix} K_{12} & R_{12} & 0 \\ 0 & K_{23} & R_{23} \\ 0 & 0 & K_{34} \end{bmatrix} \begin{bmatrix} \Theta_1 \\ \Theta_2 \\ \Theta_3 \end{bmatrix} + \begin{bmatrix} \mu_{12} \\ \mu_{23} \\ \mu_{34} \end{bmatrix}$  (e) En la misma forma para los extremos

 $69$ D. Ballesteros Margo 1974 CEC UNAM  $M_{10} = K_{10}\Theta_1 + \mu_{10}$  $(\beta)$  $M_{21} = R_{21} \Theta_1 + R_{21} \Theta_2 + \mu_{21}$  $M_{32} = R_{32}\Theta_{2} + K_{32}\Theta_{3} + \mu_{32}$ o en forma matricial  $\begin{bmatrix} M_{10} \\ M_{21} \\ M_{32} \end{bmatrix} = \begin{bmatrix} K_{10} & 0 & 0 \\ R_{21} & K_{21} & 0 \\ 0 & R_{32} & K_{32} \end{bmatrix} \begin{bmatrix} \Theta_1 \\ \Theta_2 \\ \Theta_3 \end{bmatrix} + \begin{bmatrix} \mu_{10} \\ \mu_{21} \\ \mu_{32} \end{bmatrix}$  $\bigoplus$ en cada una de las expresiones (e) y (g) el primer subindice indica el apoyo y el segundo el claro, considerado Por ejemplo Kzz es el factor de rigidez para la isomento de empotamiento a la derecha del segundo claró, puesto que vay un solo Valor de Ripper réductere et orden de los REFERENCIAS 1. Beaufait F.W., Rowan W.H., Hardley P.G., Hackett R.M. "Computer Methods of Structural Analisis" Prentice Hall  $1070.$ 2- Martin H.C. "Introduction to matrix methods of Structural Analisis" McGraw Hull Book Co 2 - Wang C. K. "Matrix Methods of Structural Analisis

International Tex book Co.

J. Damy Kios Marzo 1774  ${\cal F}^{(1)}$ CEC UNAM 3 - INTRODUCCION AL ANALISIS MATRICIAL DE ESTRUCTURAS. 3.1. - Problema Tipico de chalisis estructural. En este curso sdo estudiaremos el análisis de estructuras esqueleticas (estructuras formadas por parros) de comportamients elastica lineal. Armadura Marco Portico Ejemplos de<br>estructuras esqueleticas Estructura tridimensional 3./01) Da Tos de un problema típico do amílisis estructural<br>a) Geometría de la estructura. Dimensiones de los ejes, dimensiones de las secciones (lo quie supone un prediseño). b) Propiedades mecánicas de los materiales. Módulo de electionaled E, constante de Poisson V. c) Solecctaciones. Estudiaremos solo las solicita ciones estáticos (tuerzas aplicados gradualmente, part no producir vibraciones), tales como peso<br>propio, carga viva, sismo (análisis sismico

 $|CEC-VNAM$ J. Vamy NOS  $M$ arzo $1474$  $71$ estático), viento, etc.  $3.12)$  *Incognitus* a) Desplazamientos en algunos puntos de la estructura (vig.: los nudos). b) Deformaciones. Estuerzos. Generalmente en lugar de estuer 205 se obtience les elements mecânics (M)  $V, W$ ) en algunas secciones. 3.2. - Ejemplo inTroductorio Considéremos la siguiente estructura, unidimensional (la consideramos de un ancho casi nulo).  $Eicg/bb$ te rikravia Barras Tradujando a fza. axist  $Nucles \le$  $\mathsf{v}_2$ Se Tiere una <sup>UF2</sup>estructura formada por cuatro bamas  $\begin{pmatrix}m_{B} & 4\\ L_{0} & 6\end{pmatrix}$  dos nodos  $\begin{pmatrix}m_{W} & 2\end{pmatrix}$ . a) Geometría de la estructura. En este caso bastá con la topología de la estructura. b) Rigideces de les banas. Se llama rigidez k; de una barra i cualquiera a la rela cida entre su facilitative su alarganisato  $f=k$  object:  $p = ke$  $k = E A$  para una banz prismatica

 $\mathbf{I}$ 

Marzo 1974 CEC UNAM J. Damy Riss  $72$ Solicitaciones. En este caso las fuerzas<sup>a</sup>Fiy  $\mathcal{C}$ F2 aplicadas en los nudos. 3.2.1) Principios fondamentales del análisis estructural Pora resolver nuestro problema utilizaremos siguientes Tres principios.  $log$ a) Principio de continuidad ó de computibili did geométrica. Esté principio supone que los desplazamientos eu pâs los pontos de la colorationa son funciones continues de posición y que por la touta<br>en estr ejemple se pueden obtenar las si-<br>quientes relaciones entre las deformaciones Zaminitis de los nobes. Sean:  $[e] = \begin{bmatrix} e_2 \\ e_3 \\ e_4 \end{bmatrix}$ , las deformaciones (alargamientos) de  $[d] = \begin{bmatrix} d_1 \\ d_2 \end{bmatrix}$ , les desplozamientos de los nudos<br> $\begin{bmatrix} + & + & - & - \\ - & 1 & - & - \\ - & 1 & - & - \end{bmatrix}$ Por continuidad: (por simple inspección de la Ligura)  $\mathcal{C}_1$  =  $\varrho_{2}$  =  $\sqrt{q}$  $c_3 = -d_1 + d_2$  $cy = -d_1 + d_2$  $\begin{bmatrix} \overrightarrow{e_1} \\ \overrightarrow{e_2} \\ \overrightarrow{e_3} \\ \overrightarrow{e_V} \end{bmatrix} = \begin{bmatrix} 1 & 0 \\ 0 & 1 \\ -1 & 1 \end{bmatrix}$  $\int_{0}^{\infty} f(x) dx$  $[a][d]$  --321.1  $\begin{bmatrix} d_1 \\ d_2 \end{bmatrix}$  $\left[e\right]=$ dande:  $[a] = \begin{bmatrix} 1 & 0 \\ 0 & 1 \\ -1 & 1 \end{bmatrix}$  (matrix de

CEC UNAM J. Damy Rios Marzo 1974  $73$ Observese que para una barra "cualquiera" donde:  $d_1 = d_2$ , pla zamiento de su nudo superior (B)  $e_i = d_g - d_h$ b) Ley de Hooke. Relación lineal entre delar<br>maciones de les barres y sus fuerzas aviales.<br>Sean:  $\begin{bmatrix} p \\ p \\ p_t \end{bmatrix} = \begin{bmatrix} p' \\ p'_t \\ p_3 \\ p'_7 \end{bmatrix}$ , las feas. (axiales) en las barras for la ley de Hooke  $A_1 = k_1 e_1$ <br>  $A_2 = k_2 e_2$ <br>  $A_3 = k_3 e_3$ <br>  $A_4 = k_2 e_3$ (hi=rigider de la voira  $\begin{bmatrix} h \\ h \\ h \\ h \end{bmatrix} = \begin{bmatrix} h_1 & \cdots & h_r \\ h_2 & \cdots & h_r \\ h_r & \cdots & h_r \end{bmatrix} \begin{bmatrix} e_1 \\ e_2 \\ e_3 \\ e_4 \end{bmatrix}$  ; d  $\begin{bmatrix} e_1 \\ e_2 \\ e_3 \\ h \end{bmatrix}$  $3.2.$ ].2  $donde$  $[**k**] =$ (notrie dragonal) (matin de rigidez de<br>les bomes

CEC UNAM J. Damy Kios Marzo 1974  $74$  $C)$   $Eq.$   $v$ i/ibrio. La estructura de de estar en éguilibrio, o sea que la resultante de lùs feas. que obren sobre cualquier region. de «la, debe ser nula. En nuestro ejemplo  $has\tau$  con complir  $\epsilon_f = o$  para cada nu do. Seah:  $\lceil F \rceil = \left| \frac{F_1}{F_2} \right|$ PusiTivas Aislemas al nudo D (supongamos a los fugras en  $F_1 = P_1 - P_2 - P_1$  ( $\le F_2 = 0$ ) 一人 Aislamos of  $\omega d_0(2)$  $\frac{1}{2}$   $\frac{1}{2}$   $p_{2}+p_{3}+p_{4}$  $\begin{bmatrix} F_1 \\ F_2 \end{bmatrix} = \begin{bmatrix} 1 & 0 & -1 & -1 \\ 0 & 1 & 1 & 1 \end{bmatrix} \begin{bmatrix} \phi_1 \\ \phi_2 \\ \phi_3 \end{bmatrix}$ ,  $\begin{bmatrix} F \end{bmatrix} = [a]^T (p)$  $O$  ):  $cn$ donde:  $[a]^{1} = \begin{bmatrix} 1 & 0 & -1 & -1 \\ 0 & 1 & 1 & 1 \end{bmatrix}^{1/2}$  (matrie de equilibris) Observese que la matriz de equilibrio es la Transpreita de la matriz de continuidad, recultado muy intere Santi que posteriormente de mostraiemos en forma of eneral.

CEC UNAM  $J.$  Damy Rios Marzo 1974 | 75 3.2.2. Solución del problema estructural (Métodode los desplazamintos) Nuestras incognitas son:  $\lbrack e\rbrack$ ,  $\lfloor d\rfloor, \lbrack p\rbrack$ Nuestin datol son; [a], [a]<sup>+</sup> [k], [F]<br>Pora resulver el problema sustituyamos 3.2.1.1 en 3.2.1.2  $p=$   $kac$  --- 3.2.2.1 sustityamps 3.2.2.1 en 3.2.1.3.  $| [F] = [a]^T [k][a][d] |$  - - - 3.2.2.2 Es lácil ver en este ejemplo, que la matriz [a] RA] es cuadrado, posteriormente estudiaremos las condiciones para que séa no singulor (su déterminante distinto de cére), por lo touto de la ecuación 3.2.2.2.<br>Se preden despejor a los displazamientos de los hados  $[K][d]]$  donde:  $[k] = [a]^T[k](a) - 3.2.1.5$ (Matrik de rigidez de ya sen invirtiendo a [K] ó bien resolviendo por (val) Una VCZ obtenidos (os dosplazamientos (d) pastará sos tiluir estos en 3.2.1.1 para obtener las deformaciones le) y sustituir estas últimos en 32.1.2 para obtenar Les tuerras en las barras [p], se Tiene una com production si se sustituyen estas últimas en 3.2.1.3 y  $\int$ se comproche el eguilibrio. Para nuestro ejemplo supongamos que  $k_1 = k_2 = k_3 = k_4 = 1$  Tay  $\begin{bmatrix} 1 & 1 \\ 1 & 2 \end{bmatrix} = \begin{bmatrix} 1 & 1 \\ 1 & 1 \end{bmatrix}$  $F_1 = 10$  Ton :  $\left[\begin{matrix} F \end{matrix}\right] = \begin{bmatrix} 10 \ 5 \end{bmatrix}$ 

ICEC UNAM <u>J. Yamy KIOS Marzo</u>  $\tau\circ$  $1117$  $Calcv$ /enros  $[K]$  utilizando 3.2.2.3  $[K] = \begin{bmatrix} 1 & 0 & -1 & -1 \\ 0 & 1 & 1 & 1 \end{bmatrix} \begin{bmatrix} 1 & 0 & 1 \\ 0 & 1 & 1 \\ 0 & 1 & 1 \end{bmatrix}$ efectuando los productos mathender  $\left[\begin{array}{c|c}\n k \\
k \\
-2 \\
3\n\end{array}\right]$ Observese que [k] es simétrica?<br>Nues tro sistema de ecuaciones sora?  $\begin{bmatrix} 1 \end{bmatrix} = \begin{bmatrix} 10 \\ 5 \end{bmatrix} = \begin{bmatrix} 3 & -2 \\ -2 & 3 \end{bmatrix} \begin{bmatrix} d_1 \\ d_2 \end{bmatrix}$  $0,$  bien:  $10 = 3d_1 - 2d_2$  $5 = -2d_1 + 3d_2$ resolviendo este sistema se obtiene  $d_1 = 8$  cm. of  $[d] = \begin{bmatrix} 8 \\ 7 \end{bmatrix}$ cm  $5057$ itujando en 3.2.1.1  $e_1 = 8$  cm.<br>  $e_2 = 7$  d  $[6] =$ <br>  $e_3 = -1$  $\begin{bmatrix} e_1 \\ e_2 \\ e_3 \\ e_4 \end{bmatrix} = \begin{bmatrix} 1 & 0 \\ 0 & 1 \\ -1 & 1 \\ -1 & 1 \end{bmatrix} \begin{bmatrix} 8 \\ 7 \end{bmatrix}$  $\begin{pmatrix} 0 \\ 7 \\ -1 \end{pmatrix}$  cm.  $e_{yz-1}$  $S_{0.27,7,7,9,3,45}$   $EJ$  en  $3.2.7,2$ <br>  $\begin{bmatrix} a \\ b \\ a \\ b \end{bmatrix} = \begin{bmatrix} 8 \\ 7 \\ -1 \\ -1 \end{bmatrix}$ .  $A = B$  lon<br>  $A = 7$  lon<br>  $A = -1$  lon<br>  $A = -1$  lon<br>  $A = -1$  lon  $3.27.2$  $\begin{bmatrix} 8 \\ 7 \\ -1 \end{bmatrix}$  Ton  $A_{i}=-1$  Ton D Lo que es muy simple de de mostror en general.<br>51 K = al k a se signe que: K T = al k T a pero<br>851 Ps K y su transpuesta son iquales o sea K es simetrica

J. Vamy Riss Marzo 1974 CEC UNAM  $77$ Comprobenos el equilibrio, sostitoyendo [p] en 3.2.1.3  $\begin{bmatrix} F_1 \\ F_2 \end{bmatrix} = \begin{bmatrix} 1 & 0 & -1 & -1 \\ 0 & 1 & 1 & 1 \end{bmatrix} \begin{bmatrix} 8 \\ 7 \\ -1 & 1 \end{bmatrix} \cdot \begin{bmatrix} F_1 \\ F_2 \end{bmatrix} = \begin{bmatrix} 10 \\ 5 \end{bmatrix} V L$ O bien comprobemos directamente este equilibrio  $\sum F_{z} = 10+(1) + (-1) + 8 = 0$  $-1$   $\frac{10}{10}$   $-1$  $-1$   $\frac{1}{3}$   $\frac{1}{5}$   $\frac{1}{2}$   $\frac{1}{2}$   $\frac{1}{2}$   $\frac{1}{2}$   $\frac{1}{2}$   $\frac{1}{2}$   $\frac{1}{2}$   $\frac{1}{2}$   $\frac{1}{2}$   $\frac{1}{2}$   $\frac{1}{2}$   $\frac{1}{2}$   $\frac{1}{2}$   $\frac{1}{2}$ Notese que las buras 1,2 taligon a tam<br>sión, mientos que los 3x 4 Tabajar a compression. 3.2.3. - Estructuras isostáticas y estructuras hiperestáticas Consideranos la ecuación de equilibrio (3.21.3)  $F = a' p$ Definimis como estructura isostática a aquella en que con la sola ecuación de equilidrio se preden obtener los valores do los fuerzos en los barros [p], ó sea que está delinición implia que [a]<sup>T</sup>sea cuadrada y nosingular. En nuestro ejemplo [a]<sup>r</sup> no es cuaorada (2x4), o sea tenemos dos ecuradores con cuatro incognitas; definimas como estivitura hiperestativa a aquella en que  $[5]$ <sup>T</sup> es reclangular de orden $(m_{N} \times m_{B})$  ( $m_{N}$ = no. de nudos)  $m_{B}$ = ho. de barros)  $y$  Tal que  $m_{B}$  > $m_{N}$   $y$  ademas es. necesario que su rango séa m<sub>p</sub> (disea que de a<sup>r</sup>se pue de obtener

 $TPTU$ A continuación Trataremos de explicar estas definiciones. a) Si  $[a]^t$  es coadrada y no singubr, se piede obtener<br>[p] for puro equilibrio de ahí que la estructura seationation  $u^2 = 3.2.1.1$  =  $d = [a]^{\frac{1}{2}}e = a^{-1}k^{-1}(a^{\frac{1}{2}})^{-1}F$ Observece que (al) existe por ser a<sup>t</sup> no singular y<br>observece que (al) existe (a) f (R) siempre existe ya<br>que (R) es siempre diagonal y ningún valor de su dia<br>gonal es nulo (supunemos bumos le sección no nulo).<br>Observe ta Se deduce que:  $(k)^{-1}(a^T)^{-1}F = a^{-1}k^{-1}(a^T)$ , la cual solo es valido por estructuras isostaticas.<br>b) Si la estructura es hiperestática la matriz [a]<sup>T</sup> es réctorquer mr 12 por la gue en la ecuación  $F = a^{\tau}$ p Tenemos mos incógrifos que ecuaciones; para que existe cuando menos una solucida (estructura estable) sera hecesario que se puedan inventar  $(m_{\beta}-m_{\cal N})$ valares de  $\lbrack p$  y calcular los  $m_p$  restantes  $\mathbb{E}[\mathbb{P}^T[\mathbf{a}^T]$  ,  $[\mathbf{P}]$ / Calculados  $\begin{picture}(180,10) \put(0,0){\line(1,0){155}} \put(10,0){\line(1,0){155}} \put(10,0){\line(1,0){155}} \put(10,0){\line(1,0){155}} \put(10,0){\line(1,0){155}} \put(10,0){\line(1,0){155}} \put(10,0){\line(1,0){155}} \put(10,0){\line(1,0){155}} \put(10,0){\line(1,0){155}} \put(10,0){\line(1,0){155}} \put(10,0){\line(1,0){155}}$  $\mathcal{M}_{\mathcal{N}}\left\{\left|\left|\frac{1}{n}\right|\right|\right\}$  $\frac{1}{n_{B}n_{N}}$   $\frac{1}{n_{S}}n_{N}$ para lo cual la matriz cuadisto de muximos que<br>se obtiene tiene que ser no sinqu'ar. Aclaremos estos idoxs con huestin ejemplo:  $M_{\gamma} = 2$ ;  $M_{\gamma} = 4$ 

 $\frac{1.$  Using R/os Marzo 1977 79 CEC UNAM  $[a^T] = \begin{bmatrix} 1 & 0 & -1 & -1 \\ 0 & 1 & 1 & -2 \\ 0 & 0 & 0 & 0 \end{bmatrix}$ Mestra ecuación de exvilibrio esi  $\begin{bmatrix} F_1 \\ F_2 \end{bmatrix} = \begin{bmatrix} i & 0 & -1 & -i \\ 0 & 1 & 1 & 1 \end{bmatrix} \begin{bmatrix} \frac{1}{2} & 0 & 0 & 0 \\ 0 & 0 & 0 & 0 \\ 0 & 0 & 0 & 0 \end{bmatrix}$ podemos dar a p, y p, cualquier valor y calculor<br>los valores de p, y p, y a que la matriz forma<br>du por los columnes II y II de [a] es no singular  $det[\begin{array}{cc} 1 & 0 \\ 0 & 1 \end{array}]=1\neq 0$ Decimos que los borras  $\boxtimes$  y  $\cancel{\perp}$  son los barros redun  $\boxed{11}$ ,  $\boxed{21}$  estr. primoria Efectivamente podemos certer las banas [3] y [4] (o dodas sera estable. A la matriz cuadrado de m, xm, que se forma<br>de [a] se le llama [a] y al resto se le llama  $\begin{bmatrix} q_{\rm p}^{\rm T} \end{bmatrix}$  $[a^{\dagger}] = [a_{o}^{\dagger} \mid a_{e}^{\dagger}]$  $(m_N \times m_N)$   $(m_N \times (m_B - m_N))$ 

تتأثيات  $V$ r $\nu$ r $\tau$ En nuestro ejemplo  $\begin{bmatrix} a_0^T \\ a_0^T \end{bmatrix} = \begin{bmatrix} 1 & 0 \\ 0 & 1 \end{bmatrix}$ ,  $\begin{bmatrix} a_0^T \\ a_1^T \end{bmatrix} = \begin{bmatrix} -1 & -1 \\ 1 & 1 \end{bmatrix}$ Hypotarios posibilidades de estructura primorio por det [a] = 170<br>Otros positivadades programsor: 11/11  $\frac{[2]}{[2]}\sqrt{\frac{2}{14}}$ No se predo escoper como estructura primeria a<br>la  $[3]$ ,  $[4]$  primer $[a_0^T] = [-1,1]$ ; det $[a_0^T] = 0$ efectivamente, cortando a II y IZI la estructura es inestable. 3.2.4, - Otro método de solución del poblema estructural (Mirsto de las fuerzos) Con et concepto de estructura primaria pulemos losarre Har otro método para resolver el problema estructural es el llemedo méto de les fuerzas. Usaremos los tres principios fundamentales, pero en orden inverso (equi lisbries ley de Hoske, cartinurded). Congréderances of mismo ejemple y et james a DyD como la estructura primaria (121, ET seran las boms redundanter

CEC UNAM J. Damy Rios Marzo 1974  $8/$ Cortemos a las barras  $\boxed{3}$  y II y suporgamos que en esos  $\overline{z}$  $\overline{3}$  $crds$ ,  $R_1 \vee R_2$  (lis redundantes) que diviamente serán los valores de p, y p, respectivamente. a) Favilibrio 12<br>a) Vuostras ecuaciones de equilibrio seron:  $F_1 = P_1 + P_2$ <br> $F_2 = P_1 + P_2 + P_1 + P_2$  $\theta = h$ icni  $\begin{bmatrix} F_{1} \\ F_{2} \end{bmatrix} = \begin{bmatrix} 1 & 0 & -1 & -1 \\ 0 & 1 & 1 & 1 \end{bmatrix} \begin{bmatrix} \phi_{1} \\ \phi_{2} \\ \phi_{3} \end{bmatrix} e^{-\begin{bmatrix} \phi_{2} \\ \phi_{3} \end{bmatrix}}$  $\begin{bmatrix} a_2^T \end{bmatrix}$   $\begin{bmatrix} a_2^T \end{bmatrix}$   $\begin{bmatrix} R_1 \ R_2 \end{bmatrix}$   $\begin{bmatrix} R \ R \end{bmatrix}$  $S^{\prime}$  brand  $[F] = [a_{\rho}T^{\prime}a_{\rho}T][\frac{a_{\rho}}{R}] = [a_{\rho}T][\frac{a_{\rho}}{R}] + [a_{\epsilon}T][R]$ de Cstas ecuaciones podemos despejor a [p] ya que  $a_{o}^{T} p_{o} = F - a_{R}^{T} R$  i.  $p_{o} = (a_{o}^{T})^{-1} F - (a_{o}^{T}) a_{R}^{T} R$  $en$  Aucstio ejemplo:  $[a_0^T] = \begin{bmatrix} 1 & 0 \\ 0 & 1 \end{bmatrix}$ :  $[a_0^T]^{-1} = \begin{bmatrix} 1 & 0 \\ 0 & 1 \end{bmatrix}$  $[\phi_0] = [\begin{bmatrix} 1 & 0 \\ 0 & 1 \end{bmatrix} [\begin{bmatrix} 1 \\ 1 \end{bmatrix} - \begin{bmatrix} 1 & 0 \\ 0 & 1 \end{bmatrix} \begin{bmatrix} -1 & -1 \\ 1 & 1 \end{bmatrix} [\begin{bmatrix} R \end{bmatrix}]$  $\overline{P}$   $\overline{P}$   $\overline{$ 

$$
\frac{C_{FC} - Power \times 1.3 \times 10^{10} \times 10^{10} \times 10^{1
$$

 $\bullet$ 

 $\mathcal{F}^{\text{max}}_{\text{max}}$ 

 $\sim$   $\sim$ 

 $\omega$ 

J. Damy Ris Marzo 1974  $83$ CEC UNAM b) Ley de Hooke De la ecuación 3.2.1.2 se Tienei  $\lfloor p\rfloor = \lfloor k \rfloor \lfloor e \rfloor$ pero [k] es cuadro da y no singular por lo que existe<br>su inversa [k] que llammenos [f] (matriz de<br>flexibilidades de las barras) deviamente que [f] es<br>También diagonal (como [k]) y tal que f, = 1/k;  $[\epsilon] = [f][f]$  -3.2, 4.3 per consiguiente: Sustituyando 3.2.4.2 en 3.2.4.3 se obtiene  $[e] = [f][b_{0}][F] + [f][b_{p}][R] - 3.2.4.4$ C) Continuidad Consideranos a los desplazamientos relativos de RI y Re roma nuevos desplacamientos, Hamamoste M, Me  $[u] = [u_{\mu}$ Por consideraciones geométricas obtenganos d, dz les,<br>M<sub>2</sub>, a partir de l, lz, lz, ly (figura pag. 81)  $d_1 = e_1$ <br>  $d_2 = e_2$ <br>  $M_1 = e_1 - e_2 + e_3$ <br>  $M_2 = e_1 - e_2$  +ey

CFC UVAM  $TTU120TT777$ J. Vany 1519)  $\varphi$   $\vert_{\varphi c_{n}}$  $P_I$  $\begin{bmatrix} d_2 \\ \overline{U_1} \\ U_2 \end{bmatrix} = \begin{bmatrix} 0 & 1 & 0 & 0 \\ 1 & -1 & 1 & 0 \\ 1 & -1 & 0 & 1 \end{bmatrix}$  $l<sub>2</sub>$  $e<sub>3</sub>$  $|e_{\gamma}|$  $\begin{bmatrix} 1 & 0 & 0 & 0 \\ 0 & 1 & 0 & 0 \end{bmatrix} = \begin{bmatrix} 1 & 0 & 0 & 0 \\ 0 & 0 & 1 & 0 \end{bmatrix}^T \qquad (eC\frac{1}{2}\begin{bmatrix} 2 & 2 & 1 \\ 2 & 2 & 1 \end{bmatrix})$ pero:  $\begin{bmatrix} 1 & -1 & 1 & 0 \\ 1 & -1 & 0 & 1 \end{bmatrix} = \begin{bmatrix} b_R \\ \end{bmatrix}^T \quad \textcircled{F}$ por consigniente:<br> $\begin{pmatrix} 1 & 0 & 0 \\ 0 & 0 & 0 \\ 0 & 0 & 0 \\ 0 & 0 & 0 \end{pmatrix} = \begin{pmatrix} 1 & 0 & 0 \\ 0 & 0 & 0 \\ 0 & 0 & 0 \\ 0 & 0 & 0 \end{pmatrix}$  $[u] = [b_R^T][c]$  -3.2.4.5 Los valores de [u] deberan ser nulos ya que los cortes de las bapas  $\boxed{3}$  y  $\boxed{H}$  no existen esta les la Condición de continuidad. Sustatuyan do 3.2.44 en la 17 ecuación de 3.2.45 se  $\mathbb{E}[\mathcal{L}^{1}]=\mathbb{E}[\mathbf{b}_{R}^{T}][\mathbf{f}][\mathbf{b}_{0}][\mathbf{f}]+[\mathbf{b}_{R}^{T}][[\mathbf{f}][\mathbf{b}_{0}][\mathbf{f}]]$ obtienc: poro, como [4]=0 se puede dispijor de esta ecuación<br>a [R] ya que la motriz  $b_F^T f_{b_R}$  es cuadrado (Cardo)<br>de compromis y no singular ? que lundo:  $[\hat{R}] = -[\hat{b} + \hat{b}_{R}]^{-1} [\hat{b}_{R}^{-} + \hat{b}_{0}] [\hat{F}] - 3.2.7.6$ Ecuación que nos da los valores de las redundantes  $\left| \cdot \right|_2$ Destoriormente demostrarenos en forma general esta propiedad. Protestormente la demostraciones.

 $CEC$  UNIM Jo Damy Riss Marzo 1974 85  $S$ 0571<sup>,</sup> Tuy cubo 3, 2.4.6 en 3.2.4.2 se obtiene (p)  $p = b_o F - b_R (b_R^T + b_p)^{-1} b_R^T + b_o F$  $[\hat{\phi}] = \left(b_{0} - b_{R} (b_{R}^{T} f b_{R})^{-1} b_{R}^{T} f b_{R} | F \right)$  $0 \frac{1}{2}$  $[\hat{p}] = [b][F]$  --- 3.2.47  $0$   $\frac{1}{2}$ ;  $\frac{1}{2}$ donde:  $[b] = [b_o - b_R (b_R^T + b_R)^{-1} b_R^T + b_S]$ Sustitutendo 3.2.4.7 en 3.2.4.3 se obtiene [e]  $[e] = [f][b[F]] - 3.2.4.8$  $3.2.78$  en la  $l^2$  croción de 3.2.45 se Sustityando  $oblieue$   $(d)$  $\left[ d \right] = [b_{o}^{T}](f)[J(F)]^{T}$ .  $\left[ ... 3,2.49 \right]$ Se puede donness nor y es obvio que asi debe ser, quei<br> $\begin{pmatrix} b_0^1 + b \end{pmatrix} = \begin{pmatrix} k \\ k \end{pmatrix}^{-1}$  (inverso de la nuitrie de También se pode demostrar que:  $b^T_0 f b = b^T_0 f b$ (u)p significado físico pelleriormente estudiaçemos. Apliquemos los rejultados antendros a nuestro ejemplo.<br>Ya obtubimos  $\begin{bmatrix} b_0 \end{bmatrix}$  y  $\begin{bmatrix} b_R \end{bmatrix}$ 

 $\begin{bmatrix} b_o \end{bmatrix} = \begin{bmatrix} 1 & 0 \\ 0 & 1 \\ 0 & 0 \end{bmatrix}; \quad \begin{bmatrix} b_e \end{bmatrix} = \begin{bmatrix} 1 & 1 \\ -1 & -1 \\ 1 & 0 \\ 0 & 1 \end{bmatrix} \quad (ec. 3.2.41)$ Ademais  $F(t) = \begin{bmatrix} 1 & 1 \ 1 & 1 \end{bmatrix}$   $C_{M}$ Untenjames  $\left[\begin{matrix} b_R^T f b_R \end{matrix}\right] = \begin{bmatrix} 3 & 2 \\ 2 & 3 \end{bmatrix}$ Invirticado esta Matriz:  $\left(\begin{matrix}e_5/2 & \cdots & e_n\\0&f\end{matrix}\right)^{-1} = \left[\begin{matrix}3/5 & -2/5\\-2/5 & 3/5\end{matrix}\right]$  $\int b^T\zeta^2\zeta^2\zeta^2\omega\omega s = \left(b_R^Tfb_R^T\right)^{-1}\left[b_R^Tfb_Q\right] =$  $-\left[\begin{matrix} \gamma_5 & -\gamma_5 \\ \gamma_7 & \gamma_5 \end{matrix}\right] \left[\begin{matrix} -1 & 1 & 0 \\ 1 & -1 & 0 & 1 \end{matrix}\right] \left[\begin{matrix} 1 & 0 & 0 \\ 0 & 1 & 0 \end{matrix}\right]$  $=$   $\begin{bmatrix} -1/5 & 1/5 \\ -1/5 & 1/5 \end{bmatrix}$ Obtengances  $[h] = [b_{o} + b_{R} \{- (b_{R}^{T}f_{b_{R}})^{-1}b_{R}^{T}f_{b_{Q}}\}]$ =  $\begin{bmatrix} 1 & 0 \\ 0 & 1 \\ 0 & 0 \end{bmatrix}$  +  $\begin{bmatrix} 1 & 1 \\ 1 & -1 \\ 0 & 0 \end{bmatrix}$  (-1/5  $\begin{bmatrix} 1/5 \\ 1/5 \end{bmatrix}$ )  $\begin{bmatrix} b \\ -b \end{bmatrix} = \begin{bmatrix} 3/5 & 7/5 \\ 2/5 & 3/5 \\ -1/5 & 1/5 \\ -1/5 & 1/5 \end{bmatrix}$ (su esta matriz se poede obtever el valor de [j]<br>Para (valgoier [F], ya que p=bF

CEC UNAM J. Damy Rios Marzo 1974  $87$  $Eu$  nuestro ejemplo:  $[F] = [10]$  $p_{o}$  consiguiente:  $[\hat{p}] = \begin{bmatrix} \frac{1}{2} & \frac{1}{2} \\ \frac{1}{2} & \frac{1}{2} \\ \frac{1}{2} & \frac{1}{2} \end{bmatrix} = \begin{bmatrix} 0 \\ 5 \end{bmatrix} = \begin{bmatrix} 8 \\ 7 \\ -1 \end{bmatrix}$ Ton Mismos resultados que los obtenidos por el método 105 Mesque za ministration (b) = [1 0 0 0] [1, ] ] 3/5 3/5<br>Obtenements (b) + b) = [1 0 0 0] [1, ] 3/5 3/5<br>(1)  $\frac{1}{5}$  /5 /5  $[b_{o}^{\dagger} b_{o}] = \begin{bmatrix} 3/5 & 2/5 \\ 2/5 & 3/5 \end{bmatrix}$ que es fécil comprobar que es el inverso de [k] (pag.76)  $[d] = [b_{0}T(b)]F = [35 \frac{2}{5}] [10] (c \cdot 3.2.29)$ Obtenganos.  $\lbrack d \rbrack = \lbrack \frac{8}{7} \rbrack$  cm.  $\nu$ 

88 J. Damy Riss Marzo de 1974 CEC UNAM 4. - ARMADURAS BIDIMENSIENA LES  $4.1 - Introduce in.$ Una armadora es una estructura formada por bomas que solo Trobajan a fuerza axial, los nullos son articula Triones y las fuerzas externas se aplican solo en los nullos, cada nudo se puede desplazar en los direcciones E jemplo: Sistemo Global  $m_{N}$  = Número le nutos  $libres$ .  $\frac{\sqrt{10}}{10}$  $\frac{1}{\sqrt{2}}$ Mg = Número de borras  $\frac{f}{\lambda} = \frac{g}{\lambda}$  $M_{N}$  = 4  $M_B = 10$  $4.2 - \text{Vectors}$  estructurales a) Desplozamientosi los desplozamientos dy tendron dos componentes dos dog.  $\begin{bmatrix} d_1 \\ d_2 \\ d_3 \\ d_4 \end{bmatrix}$ Orden de [d]: 2 M x Mc (Mc = No. de condiciones de carga) Y3 22  $d_{\mathsf{y}_{\mathsf{y}}}$ Fn caso de que un apoyo no sea completo (fiene posibili  $\circledcirc$ d'ed de algún movimiento) je systituira por un nudo libre paras de regidez intinita que inpeden  $f: U$ los movimientos del nudo en las direcciones

Murzo 1974 84 J. Damy Rios  $UNAM$  $CEC$ b) Fuerzas: las fuerzas tj tendron dos componentes ネット・マン たれ  $E_{\lambda}$ ,  $E_{\lambda}$ .  $\begin{pmatrix} F_1 \\ F_2 \\ F_3 \end{pmatrix}$  $\begin{bmatrix} f \\ f \end{bmatrix} =$ Orden de [F]: 2m, xmc c) Detormociones: las detormaciones seran los alorganian de las hunas tos o acortomientos  $\lbrack e\rbrack =$  $\begin{bmatrix} Q_1 \ e_2 \end{bmatrix}$ + alargamier75 acortamion70 orden de [e]: M<sub>B</sub>XMc les fuerzas en las harres seran d) Fuerzas en las hanas: sus fuerzas axiales. か<br>か2<br>か3 + Tensiun<br>- Compresion  $O_{Y}f_{\ell n}$  de  $\left[\begin{matrix} 1 \\ 1 \end{matrix}\right]:$   $m_{B} \times m_{C}$ 4.3 - Solveion de armadoras bidimensionales por el método de los desplozamientos. a) Continuidad  $[e] = [a][d]$  -- 431 Obtengamos et velor de la jara una bora i cual extremos (A), Bea Mil un vector unitario paralelo  $cosh$  (de  $\bigcirc$  a  $\bigcirc$ ).

 $\binom{1}{2}$ 

CEC UNAM J. Damy Rios Marzo 90  $1974$  $\sqrt{d_{\rm B}}$ El alargamiento e: sera C)  $\overline{d}_A \pi_1/\overline{M}$  $I_{\beta}^{j} = R_{0}y_{a}$ ,  $\overline{d}_{B} - R_{0}y_{a}$ ,  $\overline{d}_{A}$  $d_{B} = \begin{bmatrix} d_{Bx} \\ d_{By} \end{bmatrix}$ ;  $d_{A} = \begin{bmatrix} d_{Ax} \\ d_{Ay} \end{bmatrix}$ ;  $d_{A} = \begin{bmatrix} cos \theta_{A} \\ sin \theta_{A} \end{bmatrix} = \begin{bmatrix} c_{A} \\ s_{A} \end{bmatrix}$  $P_{C/O}$ : Por geometria se tiere:  $R_{14}$   $\overline{d_{v}} = \overline{d_{v}} \cdot \overline{H_{v}} = d_{B_{x}} c_{x} + d_{B_{y}} s_{x}$  $\frac{1}{2} \int_{A} \frac{1}{\sqrt{1-x^2}} \, dx = \frac{1}{2} \int_{A} \frac{1}{2} \, dx + \frac{1}{2} \int_{A} \frac{1}{2} \, dx$ anologamente por lo tauto: 4.3.2 -  $C_{\lambda} = d_{\beta_{\lambda}} c_{\lambda} + d_{\beta_{\lambda}} s_{\lambda} = (d_{\beta_{\lambda}} c_{\lambda} + d_{\beta_{\lambda}} s_{\lambda})$ Con ayuda do la expresión 4.3.2 obtendremos la regla para obtener el renglón i de la matriz [a] que concsponde a los cochientes de la débormaise en entes de la determinera<br>Renglés i  $\Rightarrow$   $\begin{bmatrix} \vdots \\ e \end{bmatrix} = \begin{bmatrix} \vdots \\ -\lambda t \end{bmatrix} + \lambda t \begin{bmatrix} 1 \\ 1 \\ 0 \end{bmatrix}$  (cata columna doble de<br>[d] corresponde a un nucle] ya que 4.3.1 se prede Tambien escribir como  $e_i = -[\mu_i^T](d_A) + [\mu_i^T](d_B)$  $4, 3, 3$ Apliquemos esta regla a nuestro egiemplo:  $\mu_l^T = \begin{bmatrix} +0.7l & +0.7l \end{bmatrix} = \mu_l^T$  $M_i^T = M_f^T = [0 \quad i]$  $M_3^T = M_6^T = \begin{bmatrix} 6.71 & -0.71 \end{bmatrix}$  $\mu_{\tau}^{\tau} = \mu_{\rho}^{\tau} = \mu_{\rho}^{\tau} = \mu_{\rho}^{\tau} = \begin{bmatrix} 1 & 0 \end{bmatrix}$ 

 $91$ CEC UNAM Marzo 1974 J. Damy Rios  $[a] = \frac{63114271}{20}$  $\frac{10.2111071}{2}$  $[a_{o}]$  $-0.71 - 0.11$ 271 +271<br>TUO  $\overline{O_{-}}$  $\left[4_{R}\right]$  $\frac{1}{2}$  $\overline{2}$  $bd_{\text{rra}}$  $\overrightarrow{D}$  $\overline{(\overline{3})}$  $\langle \text{1.74s:} \cdot \rangle$ En las banas - cryo -hodo (A) o' (B) es -on -apoyo -(por ejemplo III) no se considera a este como nuclo. b) Los blancos son ceros. Observese que el orden de [a] es: m × 2M b) Ley de Hooke.  $[\phi] = [\kappa][e]$  - 43.3 Sonde  $[k]$  es una matriz d'agonal  $k_{ji} = \frac{E_i A_i}{l}$  $c)$  Equilibrion  $[F] = [a^T][p]$  -- 4.3.4 Sera interesante verificar esta expresión para nuestro ejemplo, considerando el equilidrio del nudo 1  $\frac{T_{1x}}{x}$   $\frac{F_{1y}}{y}$   $\frac{F_{2y}}{x}$   $\frac{F_{3y}}{x}$   $\frac{F_{4y}}{x}$   $\frac{F_{5y}}{x}$   $\frac{F_{6y}}{x}$   $\frac{F_{7y}}{x}$   $\frac{F_{8y}}{x}$   $\frac{F_{1y}}{x}$   $\frac{F_{1y}}{x}$   $\frac{F_{1y}}{x}$   $\frac{F_{1y}}{x}$   $\frac{F_{1y}}{x}$   $\frac{F_{1y}}{x}$   $\frac{F_{1y}}{x}$  $\Sigma F_x = 0$ ,  $\int F_{1x} = 0.71 \frac{1}{x}$   $-0.71 \frac{1}{x}$  $\begin{bmatrix} F_{12} \\ F_{14} \end{bmatrix} = \begin{bmatrix} F_1 \end{bmatrix} = \begin{bmatrix} 0.71 \\ 0.71 \end{bmatrix} f_1 + \begin{bmatrix} 0 \\ 1 \end{bmatrix} f_2 + \begin{bmatrix} -0.71 \\ 10.71 \end{bmatrix} f_3 + \begin{bmatrix} -1 \\ 0 \end{bmatrix} f_2$  $O(\frac{1}{2})$ ich en general:  $E_{\overline{u}}$   $(\overline{zF}0)$   $0 = \overline{F}_{g} + \overline{u}_{1}$   $\hat{v}_{1} - \overline{u}_{1} + \overline{u}_{1}$   $F_{m} + \overline{u}_{1} \overline{u}_{2} + \overline{u}_{2}$   $\hat{v}_{2}$ <br> $\overline{v}_{m} \sim \overline{u}_{k}$   $0 \text{ b.}$  or  $E_{1} + E_{2}$   $\overline{v}_{1} - E_{3}$   $\overline{v}_{2} - E_{1}$  $[F_{j}] = -[u_{j}](\theta_{i} + [u_{m}](\theta_{m} - [u_{k}](\theta - [u_{l}](\theta))$ 

CEC UNAM

 $\bigodot$ 

## J. Damy Rios

 $92$ 

De la expresión auterior obtendumos la regla para formor corresponde a una barrax, si esta sale del nudo le correspon  $\mathcal{A}$   $[-[u_{i}]$  si entra al nudo le corresponde + [M.] Ren  $1/6$ ,  $3 - 5 = -3/6$ ,  $3 - 1/4$ ,  $3 - 1/4$ ,  $3 - 1/4$ ,  $3 - 1/4$ a las hunos que no incideu en el nodo j le conesponde un vector noto. Es obrio que esta regla caincida con la regla para formor por renglones a la motriz (a).  $E|$  order le<sup>1</sup>[a<sup>r</sup>] sera<sup>1</sup>:  $2m_N \times m_B$ 1) Solución por el métato de los desplozamientos Combinando 43.1, 43.3 y 4.3.4 obtendremos la ecuación:  $[F] = [k][d]$  donde:  $[k] = [a^{r}](h)[a]$ Se Trench 2MN ecuaciones con 2MN Incognition Con los voloves de [d] se obtienen [e] y [b] cor 4.3.1 y<br>143.3., se comprueba con la ecuación de equilibrio 4.3.1<br>jApliquemos este método dl siguieute ejemplo. (ver problema4  $\frac{1}{x_{n}+x_{n+1}}$ <br> $\frac{1}{x_{n+1}}$ 冈 ⁄田  $\mathcal{V}$ 

$$
\frac{CE}{E} = \frac{1}{2} \int \frac{1}{2} \arctan \frac{1}{2} \arctan \frac{1}{2
$$

 $\langle \bigcirc$ 

 $94$ J. Damy Rios Marzo 1974 CEC UNAM En este ejemplo la matriz [k] resultó dragonol)<br>por la tarto la obtención de [d] sera muy simple.  $d_{1x} = \frac{F_{1x}}{1.06\gamma}$   $\left(\frac{h}{FA}\right)$  $d_{14} = \frac{F_{14}}{3.136} (\frac{h}{EA})$  $[k] = \frac{h}{EA}$   $\begin{bmatrix} V_{1,06,9} & 0 \\ 0 & Y_{3,136} \end{bmatrix}$  $\gamma$  a  $\gamma$ uc: Observe que en este ejemplo:  $M_y = 1$ ;  $M_g = 5$  $M_{\rm g}$  - 2 $M_{\rm g}$  = 3 > 2  $M_{\rm W}$ Jus (2 mg) que par este métode Tendremos maios incogni 6575 en géneral de les cierts port armadeus convencie y for la tails el métalle mas conveniente de emplear es el método de les fuerzos. 11.4. Solucion de armatures bidimensionales por el método <u>do los fuerzas.</u>  $a)$  Equilibrion Para elegir tedricamente a los estructora primoria se podrá usor el criterio desamillado en las pays. Hy 80, 0 bon que les 2m, pones que tormon la estructura primaria sean her es práctico, salvo en algunos casos muy especiales, por la que la elección de la estructura primaria la harennes por 7 consideraciones estáticos sensillas, en el ejemplo que hemos

CEC UNAM J. Damy Rios \ Marzo 1924 estudrado elegiramos como estructura primoria la formale por las barres II a [8] siendo las redundas  $756$   $40$   $10$ La ecuación de equilibrio sená:<br> $[F]=[b_{o}][F]+[b_{R}][R]$  . 4.4.1  $\frac{1}{\sqrt{2}}$  8  $\frac{1}{\sqrt{2}}$  1  $\frac{1}{\sqrt{2}}$  1  $\frac{1}{\sqrt{2}}$ Estructura primario donds:  $[R] = \begin{bmatrix} R_1 \\ R_2 \end{bmatrix}$  :  $\begin{pmatrix} R_1 & R_1 \\ R_2 \end{pmatrix}$   $\begin{pmatrix} R_1 = R_1 \\ R_2 \end{pmatrix}$ continuación veremos una forma simple de obtener  $\left[\begin{array}{cc} b_2 \end{array}\right]$  y Supportant de la estructura primaria se treve que<br>
(R) = 0 ; [F] =  $\begin{bmatrix} 0 \\ 0 \\ 0 \\ 1 \end{bmatrix}$  (les componentes de [F] tols;<br>
Raglón -  $\begin{bmatrix} 1 \\ 2 \\ 3 \\ 0 \\ 0 \end{bmatrix}$  . (les componentes de [F] tols;<br>
Raglón -  $\begin{bmatrix} 1 \\ 2 \\ 3 \\$  $\begin{pmatrix} 1 & 1 & 1 \end{pmatrix}$   $= \begin{pmatrix} b_0 \end{pmatrix} = \begin{pmatrix} b_0 \end{pmatrix} = \begin{pmatrix} b_{011} \ \vdots \ b_{012} \end{pmatrix}$  (Colomna d-esimalle) corresponde a la columna i-esima de  $(b_0)$ ; por consiguiente, pora obtener [bo] habra que resolver la estructura 2 mp veces con  $U$  =  $\left[\Gamma\right]$  =  $\begin{bmatrix} 0 & 0 & 0 \\ 0 & 0 & 1 \\ 0 & 0 & 0 \end{bmatrix}$  (matriz identided) 2mm condicioner de carga El vezonamiento anterior se justifica obriannil si en  $4.7.1$  haromos  $[R]=0$  ,  $[F]=[1]$  ...  $[A]=[b_0]$ . (recordemos que si [F] es de viden 2mxm, [p] sera. de orden "myxme, en este ciso Me=2Mp/ por la tanto Mixm, = Mg x2my (orden de los)

 $CEC_$  UN411  $Manzo$   $(974$  96 J. Damy Rios Aphavems este procedimients a nuestro ejemplo: columna 1 de los  $\begin{bmatrix} F \end{bmatrix} = \begin{bmatrix} 1 \\ 0 \\ 0 \\ \vdots \end{bmatrix} \begin{bmatrix} \ddots \\ \ddots \\ \ddots \end{bmatrix} = \begin{bmatrix} F_{1x} = 1 \\ F_{1y} = F_{2x} = \cdots = 0 \end{bmatrix}$ resolver la armadura seccionamos Para a la estivitura en la barrallez y Tomamos hismonitor en el apoys paquia is, otherwards asi la fuerza en [6]; las demas fuerzas las  $S = \frac{1}{2} \times 10^{-1}$ <br> $S = \begin{bmatrix} +0.72 \\ -0.333 \\ 0.772 \end{bmatrix}$   $\begin{bmatrix} +0.772 \\ -0.333 \\ 0.0772 \end{bmatrix}$  $+0.333$ En forma analoga obtendremos las demas colomnas de las  $10.772$   $10.944 + 0.772$   $+ 0.772$  o  $-$ +0.944  $-$  +0.92  $3110333 - 0.333 - 0.333$  0  $-0.661 - 1.009 - 0.33$   $-0.661 - 1.009 - 0.33$   $-0.41$   $-0.41$   $-0.712 + 1.91$   $-0.912 + 0.91$   $-0.912 - 0.90$   $+0.912 - 0.919$  $\begin{array}{|c|c|c|c|c|c|c|c|} \hline c_0 & c_1 & c_2 & c_3 & c_4 & c_5 & c_6 \\ \hline c_1 & c_2 & c_3 & c_4 & c_4 & c_5 & c_6 \\ \hline c_2 & c_3 & c_4 & c_5 & c_6 & c_6 & c_6 \\ \hline c_3 & c_1 & c_2 & c_3 & c_4 & c_6 & c_6 \\ \hline c_4 & c_1 & c_2 & c_3 & c_4 & c_4 & c_6 \\ \hline c_5 & c_2 & c_3 & c_4 & c_4 & c_4 & c_6 \\ \hline c_6 & c_1 &$  $|b_{o}|=$  $\lfloor d_o^{\dagger} \rceil^{-l}$  $-0.667$  + 0.667 + 0.333  $+0.667 - 1.00 + 0.333$  $\overline{O}$ +0,333|-0,333|+6,333|+0,333|+1,000|-0.333| 41.000|+0,333  $\overline{\omega}$ Ó La regla para obtener  $[b_p]$  es similar sea:  $\bigcup_{\mu} (v_{\mu})$  pag.<br> $[F] = 0$  y  $[R] = [T]$  en la estructura primaria, por la  $(V_{4}$  pag.  $g$ )  $\begin{bmatrix} A & B \\ C & D \end{bmatrix} = \begin{bmatrix} b_R \end{bmatrix}$ . (En estr ejemplo  $\begin{bmatrix} b_R \end{bmatrix}$  tendro dos columnas)  $\left(\begin{array}{ccc} 1 & 1 \\ 1 & 1 \end{array}\right)$   $\left(\begin{array}{ccc} 2 & 1 \\ 1 & 1 \end{array}\right)$   $\left(\begin{array}{ccc} 2 & 1 \\ 1 & 1 \end{array}\right)$   $\left(\begin{array}{ccc} 2 & 1 \\ 1 & 1 \end{array}\right)$   $\left(\begin{array}{ccc} 2 & 3 \\ 1 & 1 \end{array}\right)$   $\left(\begin{array}{ccc} 2 & 3 \\ 1 & 1 \end{array}\right)$   $\left(\begin{array}{ccc} 2 & 1 & 1 \\ 1 & 1 & 1 \end{array}\right)$ 

 $77$ CEC UNAM J. Damy Rios Marco 1974  $\frac{1}{2}$  (olumna de  $\lfloor b_R \rfloor$  $41.00$  $\lceil \phi \rceil$  =  $+1.00$  $\frac{1}{\sqrt{2}}\frac{1}{\sqrt{2}}$  $\overline{\sigma}$  $0$ <br>+1.00  $2\frac{6}{8}$  (olumna de $\left[b_{R}\right]$  $\mathcal{O}$  $+1.00$ 00.נ  $\phi$  = 71.YIY  $-1.00$  $R_2 = 1$ Ô  $1,000$  $-100$  $1.00$  $+1.00$  $\delta r$  (2  $\delta r$ )  $\lfloor b_{R} \rfloor$  $\left[\begin{smallmatrix} a^{\intercal} \\ a^{\intercal} \\ b \end{smallmatrix}\right] \left[\begin{smallmatrix} a^{\intercal} \\ a^{\intercal} \\ b \end{smallmatrix}\right]$  $rac{1}{b}$  $0\n+1,00$  $+$ 1.000  $(\nu_{cr}$  pag.  $\delta\lambda)$  $\mathcal{I}$  $+1.000$ Es necesario hacer notar que por resolver una estructura por el método de las fuerzas en la cual no se piden todos los desplezaminatos [d] entonces no es necesario detenzo la matriz [b] sino et valor de [b][F], el cual se poède obtener directamente resolviendo la estructura primaria con las fuerzas  $F$  4  $R$ =0, a los vilores de  $F_1$  asi obtenidos se les Tress forma entonces la :  $\begin{bmatrix} \phi \end{bmatrix} = \begin{bmatrix} \phi \\ \end{bmatrix} + \begin{bmatrix} b_R \end{bmatrix} \begin{bmatrix} R \\ \end{bmatrix} \begin{bmatrix} \cdots & 4 \end{bmatrix}, \end{bmatrix}$ clonde (p.) son las fuerzas axides en la estructura primaria<br>51 stra: sobre está las fuerzos rexles [F] con redundantes  $\begin{bmatrix} 8 \\ 1 \end{bmatrix}$  holos.

J. Darry Rios Murzo 1974 98 CEC UNAM Superganos que en nuestro ejemplo  $[F]$  sea igual a:<br>  $[F] = \begin{bmatrix} 10 \\ 10 \\ 0 \\ 0 \\ -10 \\ 0 \\ 0 \end{bmatrix}$  Ton, estructure primoria (on esta)<br>  $\begin{bmatrix} 10 \\ 0 \\ 0 \\ -10 \\ 0 \\ 0 \end{bmatrix}$ <br>
Ton, estructure primoria (on esta)<br>  $\begin{bmatrix} 10 \\ 0 \\ -10 \\ 0$ Obtenzamos (p.), resolviendo a la<br>estructura primaria con estas  $\overline{3.3300}$  $\int_{c}^{\infty}$   $\int_{c}^{\infty}$   $\int_{c}^{\infty}$   $\left[ \begin{matrix} 1 \\ 1 \end{matrix} \right]_{c}^{\infty}$  =  $\begin{bmatrix} 14.72 \\ 16.67 \\ 0 \\ 14.72 \\ 0 \end{bmatrix}$  $J$ on.  $+3.33$ Ley de Hooke:<br> $[\vec{e}]=[\vec{f}][\vec{p}]$  ... 4.4.3.  $b)$ donde [f] es dragonal  $y - f_{ii} = \frac{L_i}{F_x h_i}$   $\left( = \frac{1}{k_{ii}} \right)$ Superfamos que en nuestro ejemplo:  $f_1 = f_2 = \dots = f_{10} = 1$  corroz C) Continuidad.  $\left[\begin{matrix} u \\ \end{matrix}\right] = \left[\begin{matrix} b_R^{\top} \\ c \end{matrix}\right] \left[\begin{matrix} e \\ e \end{matrix}\right]$  $\| - 4.44$  $\begin{bmatrix} d \end{bmatrix} = \begin{bmatrix} b_0^\top \end{bmatrix} \begin{bmatrix} e \end{bmatrix} + \cdots$  $4,4.5$ 

 $\frac{1}{\pi}$ 

ŧ

C3. 
$$
3\pi
$$
  
\nC4.  $3\pi$   
\nC5.  $3\pi$   
\nC6.  $3\pi$   
\nC7.  $3\pi$   
\nC8.  $3\pi$   
\nC9.  $3\pi$   
\nC0.  $3\pi$   
\nC1.  $3\pi$   
\nC2.  $3\pi$   
\nC3.  $3\pi$   
\nC4.  $3\pi$   
\nC5.  $3\pi$   
\nC9.  $3\pi$   
\nC1.  $3\pi$   
\nC2.  $3\pi$   
\nC3.  $3\pi$   
\nC4.  $3\pi$   
\nC5.  $3\pi$   
\nC9.  $3\pi$   
\nC1.  $3\pi$   
\nC2.  $3\pi$   
\nC3.  $3\pi$   
\nC4.  $3\pi$   
\nC5.  $3\pi$   
\nC9.  $3\pi$   
\nC1.  $3\pi$   
\nC2.  $3\pi$   
\nC3.  $3\pi$   
\nC4.  $3\pi$   
\nC5.  $3\pi$   
\nC9.  $3\pi$   
\nC1.  $3\pi$   
\nC1.  $3\pi$   
\nC2.  $3\pi$   
\nC3.  $3\pi$   
\nC3.  $3\pi$   
\nC3.  $3\pi$   
\nC3.  $3\pi$   
\nC3.  $3\pi$   
\nC3.  $3\pi$   
\nC3.  $3\pi$   
\nC3.  $3\pi$   
\nC3.  $3\pi$   
\nC3.  $3\pi$   
\nC3.  $3\pi$   
\nC3.  $3\pi$   
\nC4.  $3\pi$   
\nC5.  $3\pi$   
\nC6.  $3\pi$   
\nC7.  $3\pi$   
\n

 $\frac{1}{2}$  $\frac{1}{2}$ 

 $\ddot{ }$ 

J. Damy Riss Marzo 1974 CEC UNAM  $101$ Si silo se dosean algunos valores de [d]. Solo habró necesidad de datener las columnas correspondientes de los. por ejemplo: si, se, desea, d<sub>3x</sub>, habá que obtener la 5.ª (olumne de [b.] (verdurendo la estructura primaria can 5,=1) y mullighian. A. la transpiesta de esta columna por [e].  $\begin{bmatrix} a & \frac{1}{2}a & \frac{1}{2}a \end{bmatrix}$ (Asude [bon] / k-csimi C) À continuación vamos a estudior un ejempls dondo  $[a_{o}^{\tau}]$  es una matriz triungular inferior. La motrie  $[a^r]$  es rqual a : (ver pop. 11)  $0$ <br> $12266$ <br> $13528$  $[a^{\dagger}]$  =  $(0)$  of  $\frac{1}{2}$  $\begin{array}{|c|c|c|c|}\n\hline\n0 & -1 & & & & \\
\hline\n0 & 0 & -1 & 0 \\
\hline\n0 & 0 & 0 & 0\n\end{array}$  $\mathcal{U}_{1} = \begin{bmatrix} 0 \\ 1 \end{bmatrix} = \mathcal{U}_{5}$  $\mu_2 = \mu_6 \bigoplus \mu_7 = \lambda_7 = \begin{bmatrix} 1 \\ 0 \end{bmatrix}$  $-0.3/$  $u_3 = u_8 = \begin{bmatrix} 1 & 0.7 \\ 0.7 \end{bmatrix}$   $u_9 = u_{10} = \begin{bmatrix} 10.7 \\ -0.7 \end{bmatrix}$  $\left[ \begin{matrix} a' \\ b' \end{matrix} \right]$  $\theta$ agosa/ Observe que si particionamos a [ao] en matrices de (2x2) lu nalvit [2,<sup>1</sup>] es Triangular interior, sé demuestra que su deter-<br>Ininante es el producto de los determinantes de su diagunal (ma Trices de 2x2) los coales ninguno es nolo, por consiguiente. let  $[a_i^{\tau}]\neq 0$ . Adomns, se democitré tambien que la inversión de la ses  $M_{\nu}$  simple (pora obtence  $(b_o)$   $\gamma$   $(b_R)$ ). July le sulevier se debe a que la estructura primaria<br>se picde resoluer completamente por nubos y hemos numera

J. Damy Ribs CEC UNAM Marco 1974.  $102$  $5 - MARS$  $PLAWOS$  $H = \int n Tr\phi$  duccion plana Enterdenans por mois plans a une estructura forma y turno cortanti, en este capitulo estudiaremos marcos forma dos por honas en los que solo consideraremos detormeción por flexión, sin considerar acortamiento o alugamiento de las misheds. Come un ejemple de muco plano consideremos el pértico siquicute:  $\frac{1}{n}$  $M_N = 4$  $\bigcirc$   $\qquad \qquad$   $\bigcirc$  $m_{\tilde{g}} = 6$ . Este mais est formado por seis banes que se conection en custion is to become que los notos son pulles destrus. 42 Vectors estructurales  $921 - Desplermin1n [d]$ En les mues plus per considerarse flexibe en les by supervision to be hudes son may limitades, a cade desploamients lines le llamasemas un grude de libertad; en hoestis ejemplo los nudos no tituen desplozamientos de per impedicator to colomnes, tos desplozanisates dy de les nodes

 $N_f$   $N_f$   $N_f$ دیزیم ادیسم CEC UNAM  $U_1$  .  $U_2$  ,  $V_3$ seven resolves by by los andos  $\mathcal{D}_{\gamma}$   $\mathcal{D}_{-}$   $(D_{1})$  of  $\mathcal{D}_{2}^{(\mu)}$   $(D_{2})$ pr no acritere lui Trebas, a esos desplazamientos (D., Dr) Tos / lomances desploraniantes de los niveles 1 y 2 é despli ramients de los quelos de libertado por los tentos en  $\begin{pmatrix} 1 & 1 \\ 0 & 0 \\ 0 & 0 \\ 0 & 0 \\ 0 & 0 \\ 0 & 0 \end{pmatrix}$  $A\cup P(T_{\mathcal{O}})$   $R$   $\rightarrow$   $R$  $[d]$  =  $y_i$  pcl  $z$  $fD\varphi$ Convención de signos  $N$ j ve $(1)$  $D_{2}$  $\mathcal{U}_{\mathbf{r}}$   $\mathcal{L}_{\mathbf{r}}$   $\mathcal{L}_{\mathbf{r}}$   $\mathcal{L}_{\mathbf{r}}$   $\mathcal{L}_{\mathbf{r}}$   $\mathcal{L}_{\mathbf{r}}$   $\mathcal{L}_{\mathbf{r}}$   $\mathcal{L}_{\mathbf{r}}$   $\mathcal{L}_{\mathbf{r}}$   $\mathcal{L}_{\mathbf{r}}$   $\mathcal{L}_{\mathbf{r}}$   $\mathcal{L}_{\mathbf{r}}$   $\mathcal{L}_{\mathbf{r}}$   $\mathcal{L}_{\mathbf{r}}$   $\mathcal{L}_{\mathbf{$ Los funzas [F] seran pouentos externos en  $\frac{1}{2}$ nodos (M., M., M.) y toerras pantelas a los grôdos le livertal le la situation, en noestre signeple seron fuccion himselfor aplicades en los niveles 1 y 2.  $\frac{d_2}{dx_1}$   $\frac{d_3}{dx_2}$   $\frac{d_4}{dx_3}$   $\frac{d_5}{dx_4}$  $H$  $\rightarrow 0$  $H_{\jmath}$ Convención de signos, Мv  $\partial$  $\overline{\phantom{a}}$  $4.2.3 - Deformics are [e]$ mis conveniente sera considerar lama les Alarmaciones المصفق barros a las debormaciones angulares  $\theta_A$ , Do (se  $\frac{1}{2}$ Íe. superfran erientades les aunes AB) medides a partir de recta gue une 1 y B després de défusionaise la fo barra. 4) Or 7 Convencion lo  $5/7$ HOS  $\begin{array}{ccc} \mathcal{O} & \mathbb{E} & \mathbb{E} & \mathbb{E} & \mathbb{E} \end{array}$  $\sqrt{1} \theta_B$  $\left[\begin{matrix} \mathcal{C}_{\lambda} \\ \mathcal{C}_{\lambda} \end{matrix}\right] = \left[\begin{matrix} \mathcal{C}_{\lambda} \\ \mathcal{C}_{\lambda} \end{matrix}\right]$   $\cdots$  4.2.3.1 (m) Observe que los ordenes de [d] > [E] seran (m+mp) Xmc adonde n<sub>D</sub> = No. Co yindus do libertado; en nuestro ejemplo?  $6 \times m$
$CFC$ UNAM  $[e] =$ Avestro ejemplo:  $ex$  $-1.23.2$ et orden de  $[\epsilon]$  serv  $2m_{B\chi}m_{c}$ . 4.2.V .- Tuereus en las barras (p) Poro ser congruentes son la définition de les déforma Ciones, definiremos como locreos en los borras a los homan for flexionales on A y B  $M_A$  (1)  $M_B$  $M_A$  +  $\left\{$  (sevención le synss.  $A$  $\left[\begin{matrix} A_x \\ A_y \end{matrix}\right] = \left\lceil \begin{matrix} H_A \\ H_B \end{matrix}\right\rceil$ Br la toute en nuestre cjemple:  $4.2.3.3$ of order de  $[\frac{1}{p}]$  sera:  $2M_B$  xmc 4.3. - Matriz de vigilles de los barres [k.] Por el hecho de tener abora los componentes le Coloration y le toure en les tames le rélacion lineal cutter elles està una matriz de 2x2.  $[\hat{p}_i] = \begin{bmatrix} M_{\eta} \\ M_{\eta} \end{bmatrix} = [R_{\eta}] [e_i] =$ 

CEC UNAM J. Vamy Kios Parzs 1977 ۇتتا El volor Co [ki] la obtendremos racordando las siguia Tes relaciones:  $M_{A}$  [x]  $M_{B}$   $\left\{\begin{array}{cc} M_{B} & \frac{1}{2} & \frac{1}{2} & \frac{1}{2} \\ M_{B} & \frac{1}{2} & \frac{1}{2} & \frac{1}{2} \end{array}\right\}$  $M_A = \frac{2EI}{L} \theta_B$ <br>  $M_B = \frac{2EI}{L} \theta_B$ <br>  $M_B = \frac{2EI}{L} \theta_B$ de acierdo con nuestin convención de signes lendremos:  $M_A = \frac{4\pi\lambda}{l} \partial_A - \frac{2L}{L} \partial_B$  $M_{B} = -2KZ_{0}Q_{1} + kZ_{0}Q_{2}$  $0$   $\begin{array}{ccc} 0 & \searrow a & q \end{array}$   $q \overrightarrow{a}$   $\begin{array}{ccc} 0 & \overrightarrow{a} & \overrightarrow{a} \\ 0 & \overrightarrow{a} & \overrightarrow{a} \end{array}$   $\begin{array}{ccc} 0 & -\overrightarrow{a} & \overrightarrow{a} \\ -\overrightarrow{a} & \overrightarrow{a} & \overrightarrow{a} \end{array}$   $\begin{array}{ccc} 0 & -2 & -2 \\ -2 & 4 & 0 \end{array}$   $\begin{array}{ccc} -2 & -2 & -2 & -2 \\ -2 & 4 & 0 & -2 \end{array}$ dards E .: Moddo do described & la bana [1] In = Homento do invisio do a cación transversal de la huma descriva uniforme [1]  $L_i =$  Longitud de la bana recita  $|A|$ Le matriz [X] (rigides de les busses sont  $\frac{1}{2} \left[ \frac{1}{2} \right] = \frac{1}{2} \left[ \frac{1}{2} \right] = \frac{1}{2} \left[ \frac{1}{2} \right] = \frac{1}{2} \left[ \frac{1}{2} \right] = \frac{1}{2} \left[ \frac{1}{2} \right] = \frac{1}{2} \left[ \frac{1}{2} \right] = \frac{1}{2} \left[ \frac{1}{2} \right] = \frac{1}{2} \left[ \frac{1}{2} \right] = \frac{1}{2} \left[ \frac{1}{2} \right] = \frac{1}{2} \left[ \frac{1}{2} \right] = \frac{1}{2} \left[$  $- - - 43.2$  $\begin{array}{c} 1 \\ 1 \\ 0 \\ 0 \end{array}$ el orden de [k] sona 2mgx2MB  $\theta$  Flog volons son to rigidez angular and  $(\chi_A)$  of  $\chi_B$  (=1/2 MA). Ver culquier libro elemental le estructures.

Si la dona [1] es la sección variable<br>existen tables que nos llan los sigistères  $N_{0}$  to: anysteres in la factores de transporte, en ese case la mother [ki] treve la signiente forma  $\begin{bmatrix} k_{A} \\ k_{B} \end{bmatrix} = \begin{bmatrix} \gamma_{A} & -\lambda_{B} & \gamma_{B} \\ -\lambda_{AB} & \gamma_{BA} & \gamma_{B} \end{bmatrix}$ (Observer gue:  $\overline{h_{B}}\gamma_{A} = \overline{l_{BA}}\gamma_{BE}$ ) 44 - Antoscion de les pinaipies fordamentales à la un porro plano.  $441 -$  Cathodical  $\boxed{[e] = [a][d]} = . . . . . . . .$ La Sebruarion (3) de una barratal san fanciabe los gins de sus audes estremos (Pa, Pa) y de los begineaused invested a beganing (Partial)  $\begin{array}{c|c|c|c|c|c} & \frac{\sqrt{10}}{100} & \frac{\sqrt{10}}{100} & \frac{\sqrt{10}}{100} & \frac{\sqrt{10}}{100} & \frac{\sqrt{10}}{100} & \frac{\sqrt{10}}{100} & \frac{\sqrt{10}}{100} & \frac{\sqrt{10}}{100} & \frac{\sqrt{10}}{100} & \frac{\sqrt{10}}{100} & \frac{\sqrt{10}}{100} & \frac{\sqrt{10}}{100} & \frac{\sqrt{10}}{100} & \frac{\sqrt{10}}{100} & \frac{\sqrt{1$  $\mathcal{O}_\chi$  = =  $\mathcal{O}_\Lambda^{\mathcal{I}}$  $\mathscr{D}_3$  - +  $\mathscr{C}_8$  $\theta_g = \pm (\theta_g - \theta_u)$  $\binom{1}{\mathbf{A}}$  $\sim$  $\hat{Q}$  $\theta_{\Lambda} = -\frac{\rho_1}{\Lambda} + \frac{\rho_{\Lambda}}{L} - \frac{\rho_{\Lambda}}{L}$  $\mathcal{O}_{\mathcal{B}}$  = -1- $\mathcal{C}_{\mathcal{B}}$  -  $\frac{p_{13}}{1}$  +  $\frac{p_{18}}{1}$ Por ejempo. "Handbock of Frame Constants" all'allo por

Harzo 1974 107 J. Damy Rices CEC UNAN  $\begin{bmatrix} 9. \\ \theta_{n} \\ \theta_{n} \end{bmatrix} = \begin{bmatrix} -1 & 0 & \frac{1}{2} & -\frac{1}{2} \\ 0 & 1 & -\frac{1}{2} & \frac{1}{2} \end{bmatrix} \begin{bmatrix} \varphi \\ \varphi \\ \varphi \end{bmatrix} - \begin{bmatrix} 1 & 0 & 0 \\ 0 & \frac{1}{2} & \frac{1}{2} \end{bmatrix}$ O bien  $\left[ \begin{array}{c} e \\ y \end{array} \right] =$  $\lambda_{\rm z}$ Apliquence: estos fórmulas a coda una de los borras de nuistro ejemplo y asi obtempumos la surinz [a], observese que coda columna de [a] conceptendo a  $-2(0)$  (2)  $-1$  $-\frac{1}{p_2} > \bigcircled{S}_\Lambda$  $\overline{6}$  $\frac{d^{2}y}{d^{2}y}$  =  $\frac{y}{y}$  =  $\frac{y}{y}$  $\overline{\varphi_{i}}$  $\mathscr{U}_1$  $\frac{1}{2}$  $-2(2)$  $-\frac{1}{\nu_i} > 0$  $\overline{\mathfrak{z}}$  $\overline{\mathcal{O}}$  $\left[\begin{matrix} e \end{matrix}\right] \left[\begin{matrix} 0 \end{matrix}\right]$  $\circ$  $\overline{\phantom{0}}$  3  $| 0$  $\overline{O}$  $\overline{O}$  $|O|$  $\overline{\mathcal{O}}$  $\overline{O}$  $\overline{\mathcal{O}}$   $\overline{\mathcal{O}}$  $\left[\begin{matrix} e_2 \\ 1 \end{matrix}\right]_1^+ \frac{l}{\mathcal{O}}$  $\overline{O}$  $\frac{1}{A}$  $\mathbf{I}$  $\begin{array}{c} \begin{array}{c} \circ \\ \hline \end{array}$  $\overline{O}$  $O$  |  $O$  $[a] = \boxed{c}$  $\overline{o}$  $\overline{\overline{o}}$  $-1/2$  $\overline{\mathcal{O}}$  $\overline{O}$  $t/\hbar$  $\frac{1}{2}$  $\mathcal{O}$  $\overline{O}$  $\overline{10}$  $+$ /n  $\frac{1}{2}$  $\begin{array}{c} \begin{array}{c} \end{array}$  $\circ$  $-1/n$  $[$ e $]$  $\overline{O}$  $\overline{\overline{\nu}}$  $\begin{array}{ccc} 1 & 1 \end{array}$  $-1/6$ ,  $+1/6$  $\overline{\mathcal{L}}$  $\overline{O}$  $\frac{1}{1}$  $\mathfrak{o}$  $\mathcal{O}$  $\left[\begin{array}{c} e \\ f \end{array}\right]$  $\dagger \overline{\circ}$  $\overline{\mathcal{O}}$  $\lfloor$ O $\rfloor$  $\overline{O}$  $\mathbb{R}^2$  $\circ$  $|O|$  $O\left(\frac{1}{h}\right)$  -  $\frac{1}{h}$  $\perp$  $\left[\begin{matrix}e_{6}\end{matrix}\right)\left|\begin{matrix}0\end{matrix}\right|$  $\overline{\overline{O}}$  $\overline{\phantom{a}}$  $-\kappa$  )  $\kappa$  $\pm$  $F$  and de [a]  $es: 2m_p \times (m_N + m_p)$  $4.4.2 - \text{Ley}$  de Hooke.  $\mathcal{P} = \mathcal{P} \mid \mathcal{P} \mid \mathcal{P} \mid \mathcal{P} \mid \mathcal{P}$  $4.42.1$ Se utilizaren las expresiones 4.2.3.3, 4.2.3.2 y  $43.2.$ 

 $4.4.3 - E$  quilibria  $(F] = [a'] [\n}$  | 4.4.3.1 obtainer Grectaments [a] por consideraciones. intercrante بثجر equilibrio Unicimente, o sea:<br>EManalos = 0  $\mathcal{N}_{0}$  $M_1$  (0)  $\frac{1}{M_{A_{A_{A}}}}$   $M_{A_{A}}$  $M_i = M_{B_i} - M_{A_i} - M_{A_i}$  $M_{b_1}$ <br>  $\frac{M_{b_2}}{M_{b_2}}$   $\sum_{k=1}^{M_{b_1}} M_{k_2} = M_{b_2} + M_{b_3} - M_{b_4}$  $\geq \frac{1}{2}$ = 0  $eE$  $\mu_{3}/\sqrt{2}$  $\rightarrow \underbrace{M_{\beta\mu}...M_{\beta\nu}}_{h}$  $\frac{M_{AS}-M_{B}}{h}$  $\delta$  $\frac{M_{12}-M_{B1}}{h}$   $\frac{M_{23}-M_{B2}}{h}$  $M_{\beta_1}$  $\leq F_{2a}$ , on  $\sin(\sqrt{t}) = 0$  $\Gamma_1 = -\left(\frac{\mu_{A_1}-\mu_{B_1}}{h}\right)-\left(\frac{\mu_{A_1}-\mu_{B_2}}{h}\right)+\left(\frac{\mu_{A_1}-\mu_{B_1}}{h}\right)$  $+\left(\frac{M_{A_{C}}-M_{B_{C}}}{L_{1}}\right)$  $\beta = \frac{1}{2} \pi^2 \rho_{\rm B}$  $F_1 = -\gamma_h$   $H_{A_1} + \gamma_h$   $M_{B_2} - \gamma_h$   $H_{A_3} + \gamma_h$   $H_{B_5} + \gamma_h$   $H_{A_{11}} - \gamma_h$   $H_{B_{12}}$  $+ y_{h} M_{A_{c}} - y_{h} M_{B_{d}}$  $C7$ 

Morzo 1974  $109$ J. Darry Rios CFC UN/M  $4.4.4 - 5.4$ ucrón. Combinando 4.41.1, 4.4.2.1, 4.4.3.1 se obtigue double:  $EF = [K][4] - 4.4.4.4.1$  $\lceil k \rceil = \lceil a^{\intercal} \rceil \lceil k \rceil \lceil a \rceil$ en esta ecuación se despejo a [d] se sustituye en 4.4.1.1 se obtiene [e] se sustituye en 4.4.2.1 se solidae (p) so sutilize on 4.4.3.1 so comprehend of vilions. D'element (K) la nuestro liemple, supongames que todes be bank there syst inercially logitud (A=h=L)  $k = a' k a$  $K = 0$  R a<br>  $[K] = \frac{E I}{L}$ <br>  $= 2$  12 0 2 10 +6/1<br>  $= 2$  12 0 2 10 +6/1<br>  $= 2$  12 0 2 10 +6/1<br>  $= 2$  12 8 -6/1 +6/1<br>  $= 2$  12 8 -6/1 +6/1<br>  $= 2$  14/1 +6/1 +6/1 +6/1 +6/1

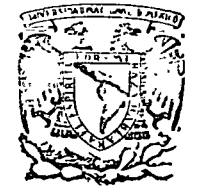

centro de educación continua

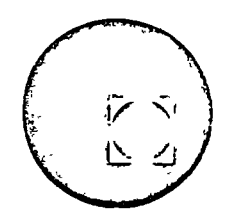

ANALISIS ESTRUCTURAL

INTRODUCCION A LAS COMPUTADORAS

LENGUAJE BASIC

DR. PORFIRIO BALLESTEROS<br>ING. JULIO DAMY RIOS

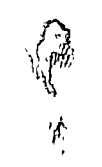

Tacuba 5, primer piso. México 1, D.F.<br>Teléfonos: 521-30-95 y 513-27-95

# INTRODUCCION A LAS COMPUTADORAS

#### Generalidades

La computadora es una herramienta en la solución de proble mas, sin embargo, es necesario observar que la computadora úni-<br>camente ejecuta una serie de instrucciones v no "resuelve procamente ejecuta una serie de instrucciones y no blemas" por si sola. No se le puede preguntar ¿Cómo se simula un inventario? ¿Qué costos se deben considerar?. Se necesi ta especificar una serie de instrucciones para la solución de -<br>estos problemas. En otras palabras, la computadora e nos ofreestos problemas. En otras palabras, la computadora ce una ayuda muy valiosa proporcionando resultados cuantitativos para explorar diferentes alternativas.

La computadora es la culminación de dispositivos de cálculo como el ábaco, regla de cálculo, tablas, nomogramas, calcula doras de escritorio, etc. Estas últimas también se modernizan y las hay que no trabajan con engranes sino con circuitos electrónicos aumentando notablemente su velocidad. Estas calculado ras son semi-automáticas en el sentido de que están bajo el con trol del operador.

Obsérvese sin embargo, que con todos los dispositivos mencionados antes no se cambia esencialmente la manera de proceder para resolver un problema.

La computadora corresponde al grupo de dispositivos automá ticos y requiere un enfoque completamente diferente para la solución de problemas. Antes de efectuar cualquier cálculo, se tiene que especificar en su totalidad el proceso de solución  $\rightarrow$ del problema.

Los desarrollos más importantes en el campo de las computa doras han tenido lugar en los últimos 25 años. Las primeras --<br>computadoras mecánicas fueron inventadas por Pascal y Leibnitz, aunque se ha aceptado que el principio de las computadoras modernas se inició con la Máquina Analítica de Babbage en 1833. -Hollerith patentó en 1889 las tarjetas perforadas que se usan -

en la mayoría de los sistemas. La primera computadora digital moderna totalmente electrónica fué la desarrollada por Eckert y Mauchly en la Universidad de Pensilvania en 1946 y se denomi nó Computadora Automática e Integrador Numérico Eléctrico, uti lizando bulbos en su mayor parte, lo que representó un adelanto con respecto a la computadora Mark 1 de Aiken construída en la Universidad de Harvard en 1944 y que hacía uso de releva dores electromecánicos en lugar de bulbos. Las computadoras schements of discrete materials and the second sequence of the sequence. de memoria y de que las instrucciones también se pudieran alma cenar, de manera que controlaran automáticamente la operación de la máquina, basándose la idea del programa almacenado en las investigaciones del Dr. J. Neumann. El sistema numérico binario, conocido en la antiguedad, se refinó para utilizarlo en la operación interna de las computadoras.

# Clasificación y componentes de una Computadora

Las computadoras se clasifican en digitales y analógicas. Las digitales implican que dentro de la computadora la informa ción se representa por una serie de caracteres como sucede en una calculadora de escritorio o sumadora, donde los números se representan por dígitos. En las analógicas los números se representan por cantidades físicas de variación contínua. Es el caso del termostato en el que los contactos se desplazan de una manera contínua según la variación de la temperatura.  $0$ tro ejemplo sencillo es la regla de cálculo. Al final de este artí culo se presentan las características de las computadoras analógicas e híbridas y se comparan con las computadoras digitales

Por computadora electrónica se indica que las operaciones de la máquina son a base de circuitos electrónicos y no por sis temas mecánicos de engranes. Con ésto se obtiene una gran velocidad en las operaciones. Las sumas por ejemplo, son del or den de micro o nanosegundos.

En general las computadoras se pueden considerar divididas en las siguientes partes (figura 1).

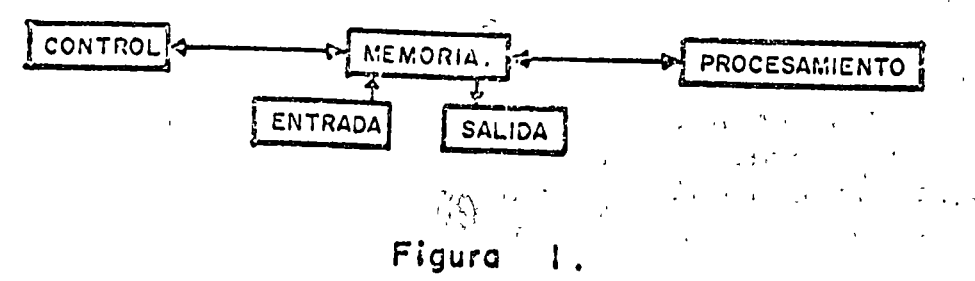

 $2<sup>1</sup>$ 

La· entrada es para introducir información a la computadora y puede ser por tarjetas perforadas, cinta de papel, cinta magnética o por lectora óptica. La salida es para transmitir infor mación de la computadora al operador y puede ser por tarjetas perforadas, cinta de papel, cinta magnética, impresora, diagramas, tubos de rayos catódicos o disco magnético.

•

La memoria es el dispositivo para almacenar información in terna que consiste en las instrucciones del programa y los da-<br>tos sobre los que se ejecutan las instrucciones. Lo usual es tos sobre los que se ejecutan las instrucciones. que la memoria sea un arreglo de núcleos magnéticos. Existen -dispositivos auxiliares de almacenamiento como discos y cintas magnéticos.

La unidad de procesamiento realiza todas las operaciones aritméticas y lógicas. En las operaciones aritméticas su función es semejante a los registros de una sumadora y en las operaciones lógicas se prueba el signo de un número o se comparan dos números.

La unidad de control tiene el papel de supervisor para toda la máquina. Arregla las instrucciones en la sucesión adecua da y controla que las· componentes apropiadas de la máquina rea-11cen las operaciones que especifican las instrucciones. Para. máquinas semi-automáticas el control es externo.

La analogía entre las componentes de la computadora y el sistema usual de operación es fácil de establecer. Imagínese una persona en su escritorio: la entrada y salida son los documentos de recepción y salida en las charolas de correspondencia, el al macenamiento o memoria son los papeles en donde se escriben las anotaciones, métodos de análisis, etc., y las operaciones aritméticas o procesamiento se realizan con la sumadora de escritorio. Todas estas secciones están conectadas y bajo control de la persona trabajando en dicho escritorio.

En los últimos 20 años las computadoras han progresado en todas sus componentes, de algunas operaciones por segundo a miles y millones de ellas por segundo. Las computadoras actuales pueden en un minuto hacer cálculos que demandarían 40 siglos de una persona con conocimientos en matemáticas. Existen métodos de verificación que aseguran que las operaciones y los resultados son correctos a estas altas velocidades de operación. El - progreso tan rápido de las computadoras también es debido a qué al programar la operación de una computadora de una manera nueva

 $- 3 -$ 

se encuentra generalmente que la máquina hace más de para lo que originalmente fué diseñada.

# Solución de un problema

En la solución de un problema por medio de una computadora se requieren los pasos siguientes:

\

- 1. Especificación del problema. Con esto se indica que se de be identificar perfectamente el problema y sus limitaciones, conocer el método general de solución, las variables del problema y los resultados deseados. Para ésto se nece sita conocer los·campos de matemáticas relacionados con el problema.
- 2. Análisis. Es la formulación matemática detallada del problema o algoritmo, de manera que se tengan una serie de pa sbs aritméticos accesibles al lenguaje·de la computadora. Es decir, que las funciones trigométricas, integrales, ecua ciones diferenciales, etc., se deben expresar en términos de operaciones aritméticas adecuadas para la computadora.
- 3. Programación. Consiste en establecer el procedimiento numé rico como una serie detallada de operaciones. Se considera dividida en dos partes: en la primera la sucesióri de operaciones se presenta en forma gráfica en un diagrama de bloques o diagrama de flujo. Esto permite dar una idea - precisa de lo que se desea hacer. La segunda parte es la presentación de este diagrama en un lenguaje accesible a la máquina. Esta parte se denomina codificación.
- 4. Verificación.. Es la prueba exhaustiva del programa para eliminar todos los errores que tenga, de manera que efectúe lo que se desea. Los resultados de prueba se comparan con 1 resultados conocidos de'problemas ya resueltos.
- S. Documentación. Consiste en preparar un instructivo del programa, de manera que cualquier otra persona pueda conocer y utilizar el programa.

6. Producción. Es la última etapa y se consideran datos de entrada del problema obteniéndose las soluciones correspon dientes. En general se pueden introducir varios grupos de datos referentes a distintas condiciones del problema o - problemas, obteniéndose las respuestas correspondientes - sin que sea necesaria la intervención del operador entre los distintos grupos de datos.

De lo antes expuesto se puede observar que es necesario un conocimiento del problema y de los campos de matemáticas relacionados con él. Por esta razón el énfasis en los libros de texto y en los manuales está en el análisis y.en la programación.

.<br>La selección del método de análisis es muy importante. Por ejemplo, la resolución de un sistema de seis ecuaciones con seis incógnitas puede implicar treinta mil operaciones utilizan do el· método de determinantes con la regla de Cramer. Un método de eliminaciones sucesivas puede necesitar sólo doscientas operaciones. Sin embargo, hay que tener presente los problemas de la programación que pudieran ser mayores para métodos que requie ran un menor número de operaciones.

#### Diagrama de Flujo

Un ejemplo de diagrama de flujo de una actividad diaria c<u>o</u> mo ir al trabajo, puede ser como se indica en la figura 2.

Este diagrama de bloque se puede presentar en diagramas de flujo más detallados, como se estudiará posteriormente en los ejemplos de aplicación.

<sup>~</sup>. . . - " Dada la aplicación tan general de las computadoras, algunos de los pasos del diagrama anterior tendrán que cambiarse en otros campos, como por ejemplo en la traducción de idiomas.

Se ha observado que la programación de un método es más -ilustrativo que cualquier número de soluciones manuales que se hayan efectuado con ese método. También se ha observado que tan importante como es aprender programación lo es evaluar, adaptar .' utilizar los programas desarrollados por otros programadores. Dentro del tema de programación están los lenguajes de programa cién.

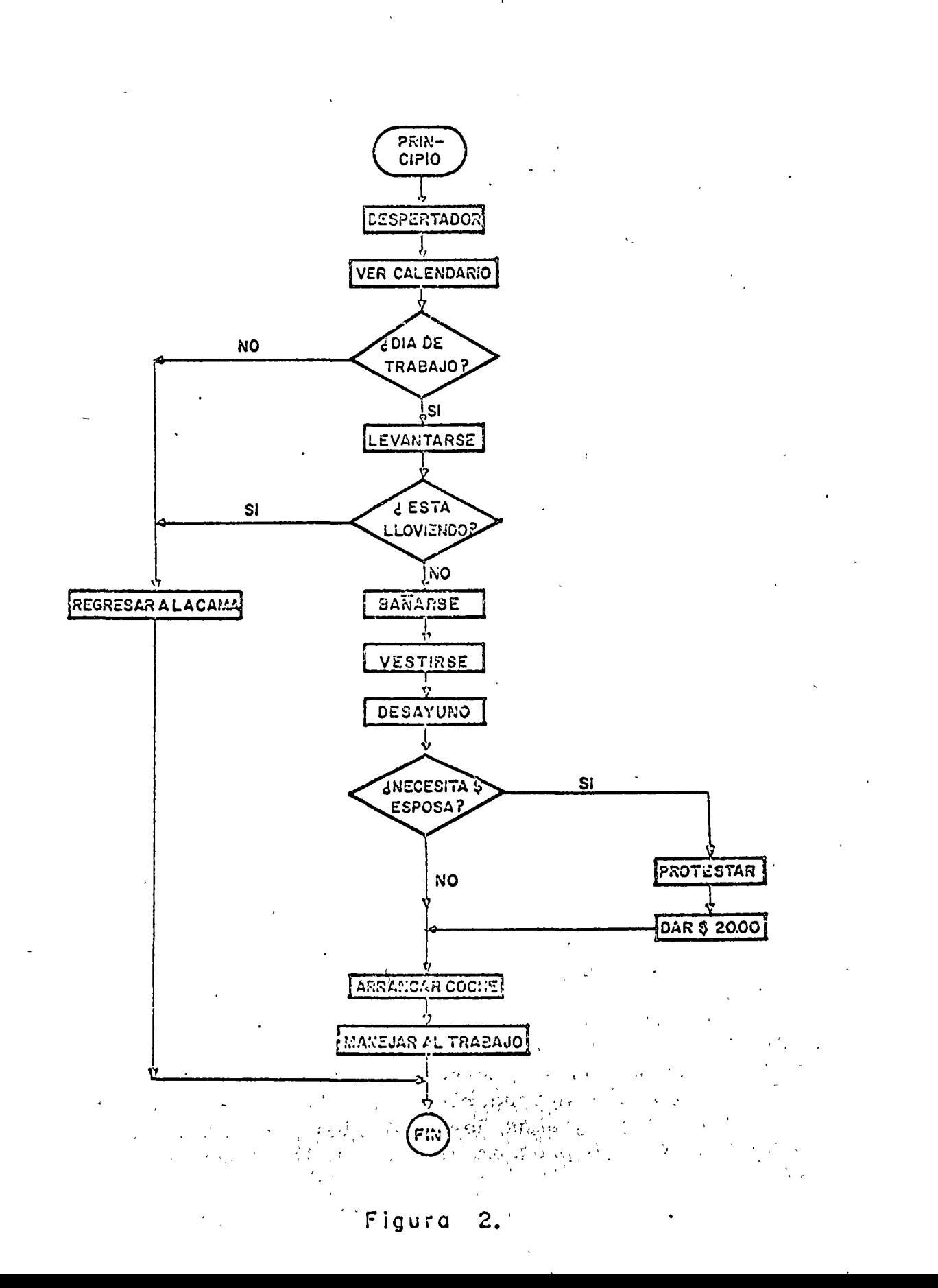

 $-6 -$ 

#### Lenguajes de programación

Los lenguajes de programación han experimentado también un gran progreso. El lenguaje más elemental es el llamado len guaje de máquina o lenguaje absoluto. En general, en una ins- ~rucción de máquina se especifican dos elementos: la operación y el operando. En el lenguaje absoluto la operación se indica según un código numérico que se asigna al diseñar la computadora. Por ejemplo, el número 32 puede indicar la opera<br>ción de suma. El segundo elemento, o sea el operando, se iden El segundo elemento, o sea el operando, se iden tifica por su dirección. La dirección especifica la posición del elemento en la memoria de la máquina. Al escribir por - ejemplo 32 0600 se indica que se sume el contenido de la posición número 0600 de memoria al contenido actual del acumulador El lenguaje de máquina son las instrucciones que la máquina puede interpretar directamente, utilizándose códigos numéricos para las operaciones y las direcciones de las posiciones en me moría donde están almacenados los operandos. Es necesario tener presentes tanto los códigos de operación como las posiciones en memoria de los operandos. Sin embargo, los lenguajes absolutos son diferentes para distintos modelos de computadoras y por esta razón no es frecuente el uso del lenguaje de má quina.

A continuación se tienen los lenguajes simbólicos o de en samble. En este lenguaje, las operaciones se indican en forma abreviada, por ejemplo, ADD para suma y DIV para división. Ade más, se pueden designar direcciones simbólicas arbitrarias a posiciones en memoria que contienen operandos o instrucciones. Un programa escrito en lenguaje simbólico no es aceptado direc tamente por la máquina, pero existe un programa de ensamble que traduce el lenguaje simbólico a lenguaje de máquina.

Se tienen después los lenguajes de procedimiento, que per rniten la especificación de operaciones en unidades de procesamiento denominadas proposiciones. Ejemplos de estos lenguajes<br>son: FORTRAN, ALGOL, PL-1, MAD, COBOL, AUTOCOMM, etc. LOS CU FORTRAN, ALGOL, PL-1, MAD, COBOL, AUTOCOMM, etc. Los cua tro primeros son para problemas técnicos y los dos últimos para problemas administrativos. El cambio de cada uno de estos lenguajes al lenguaje de máquina se efectúa por medio de un -- .. ~rograma llamado compilador.

La programación se facilita mucho con los lenguajes de pro cedimiento. Por ejemplo, en FORTRAN se puede escribir la proposición: A  $\equiv$  B + C. Esta proposición ocasiona que la máquiña lo calice en memoria los elementos que identifique con B  $y$  C, sumando sus contenidos y guardando el resultado en . el elemento ·identificado con A. La posición en memoria de los elementos A, B y C es proporcionada automáticamente por la máquina.

Por último, existen los lenguajes orientados a problemas específicos o super-lenguajes. En éstos la descripción de un problema se asemeja mucho a la terminología establecida en esa materia. De esta forma el problema se describe a la computadora básicamente en los mismos términos en que se le describirá a una persona conocedora de ese tema. Se puede utilizar un lengua je de procedimiento para efectuar la conversión de la descrip-<br>ción del problema hecha en el lenquaje orientado. Ejemplos de ción del problema hecha en el lenguaje orientado. estos super-lenguajes son: COGO, GROPE, STRESS, ICES. El prime ro se aplica en topografía, el segundo para problemas de optimi zación y los dos óltimos en problemas de ingeniería civil. Estos lenguajes orientados a problemas revolucionan la enseñanza, ya que el estudiante puede conversar con la computadora a través de una terminal y utilizar la terminología usual en el campo en el que está resolviendo sus problemas. .

Obsérvese que con cada desarrollo de los lenguajes se aumenta la facilidad de la programación.

## Ejecución de un programa

Para la ejecución de un programa se necesita escribir primero las proposiciones en el lenguaje de procedimiento utilizado. Estas proposiciones se escriben en hojas especiales de codificación, y se procede a la perforación de tarjetas obteniéndose el programa fuente.

El programa fuente bajo control del compilador puede tener errores que se detectan y que aparecen impresos en el diagnósti co. Se corrigen y se vuelve a compilar hasta que no se detectan errores. En este caso, el compilador traduce las proposiciones a lenguaje de máquina obteniéndose el programa objeto. -Inmediatamente después, la computadora bajo control del programa objeto, lee los datos del problema y ejecuta las instrucciones con dichos datos, obteniendo los resultados.

El programa objeto se puede perforar en tarjetas o cinta de papel y-en.'lo sucesivo no será necesario compilarlo sino pro ceder directamente a su ejecución. Para ello se utiliza un pro grama llamado cargador, que lee las tarjetas o cinta de papel del programa objeto y las almacena en memoria. Al terminar esta lectura, el control se transfiere a la primera instrucción y la computadora estará bajo el control del programa objeto.

# Operación interna de la máquina

La operación interna de la máquina está basada en la aritrnética·binaria.· 'En ei sistema binario la base es el número·2 y sólo hay dos símbolos, el 0 y el 1. La razón de-esto es que en la construcción de la computadora se utilizan núcleos o anillos magnéticos que sólo tienen dos direcciones posibles de mag netización, como· se muestra -en la figura -3. -Cada uno de estos núcleos es-un dÍgito binario o bit.

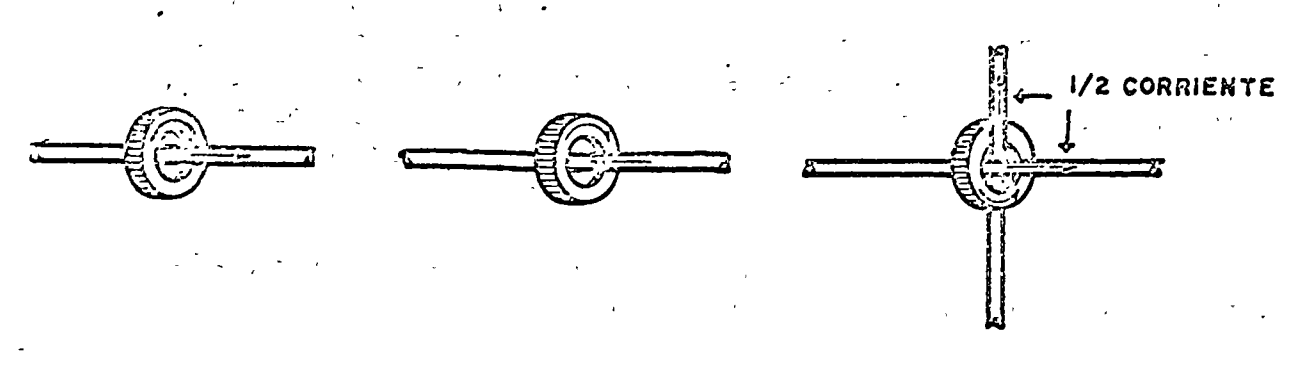

# Figura 3.

La magnetización de un anillo cuando circula una corriente ?Or el alambre interior la'observó Faraday por primera vez, durante sus experimentos sobre electricidad .. Observó también·que el sentido de magnetización del anillo cambia·cuando cambia el sentido de la corriente en el alambre interior. La construcción se hace pasando dos alambres por el centro del anillo como se indica en la-figura·de la derecha. En realidad falta un tercer alambre que detecte el sentido de magnetización del anillo.

La tecnología ha permitido la construcción de los anillos con un diámetro cada·vez menor. La unidad -de medida es el mil  $(1 ~m1 = 1 ~m1g$  /1000), observándose que en 1960 los diámetros de los anillos eran de 50 mils y que en un futuro cercano se -vislumbran diámetros de 12 mils.

Los núcleos magnéticos se usan en el dispositivo de memo ria porque reúnen las características siguientes: se pueden magnetizar fácilmente, conservan su magnetismo indefinidamente si no hay interferencias, cambian el sentido de magnetización con un mínimo de corriente y se pueden fabricar en tamaños muy pequeños.

Se llama palabra a una unidad de información que se ha co dificado para usarse en la computadora como una serie de bits. Una longitud usual de la palabra es de 12. bits, aunque pueden tenerse palabras de 36 bits, como en las computadoras.IBM 7090- 7094. Dependiendo de la máquina involucrada, las longitudes - 7de las palabras pueden ser fijas o variables.

En general, en una instrucción de 12 bits, se usan 6 bits para la operación o sea el código de la función y 6 bits para el operando o sea la dirección de ejecución. Si una instruc-- ción necesita mayor número de bits, se utilizan dos palabras. La distribución gráfica para una instrucción de 12 bits es como se muestra en la figura 4.

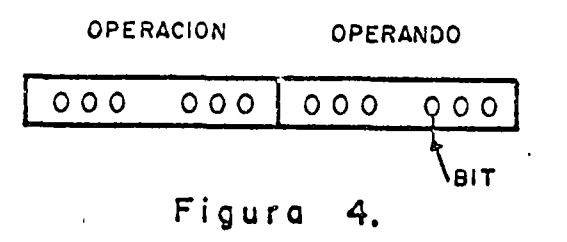

Los núcleos magnéticos se arreglan en mallas por planos y según arreglos paralelos de planos, como se muestra en la figu ra S. Cada línea vertical que pasa por las intersecciones corresponde a una localidad, dirección o posición en la memoria. Sin embargo, el número de una localidad es completamente distinto de la información almacenada en esa localidad, que puede ser una instrucción o un dato para usarse posteriormente. Es decir, la localidad 2310 no indica que contiene al número 2310. En la figura 5 se consideran 6 planos y entonces se dispone de 6 bits en la dirección vertical para cada intersección. Con es tos 6 bits se pueden identificar números o letras, asignándoles O ó 1 según la dirección de magnetización. La identificación de números y letras se presentará,al considerar posteriormeg te los sistemas numéricos.

En, los nuevos sistemas se utilizan otras unidades denominadas bytes y son las unidades más pequeñas a las que se hace referencia. En el sistema  $IBM-700$  el byte consta de 6 bits  $y$ en el sistema IBM-360 consta de 8 bits  $y_i$  de un noveno bit de verificación de paridad  $\dot{y}$  al cual no se puede hacer referencia. Los bytes se pueden manipular individualmente o en grupos y en el sistema 360 se define a 2 bytes adyacentes como media palabra; 4 bytes consecutivos como una palabra; y 8 bytes consecutivos como una palabra doble.

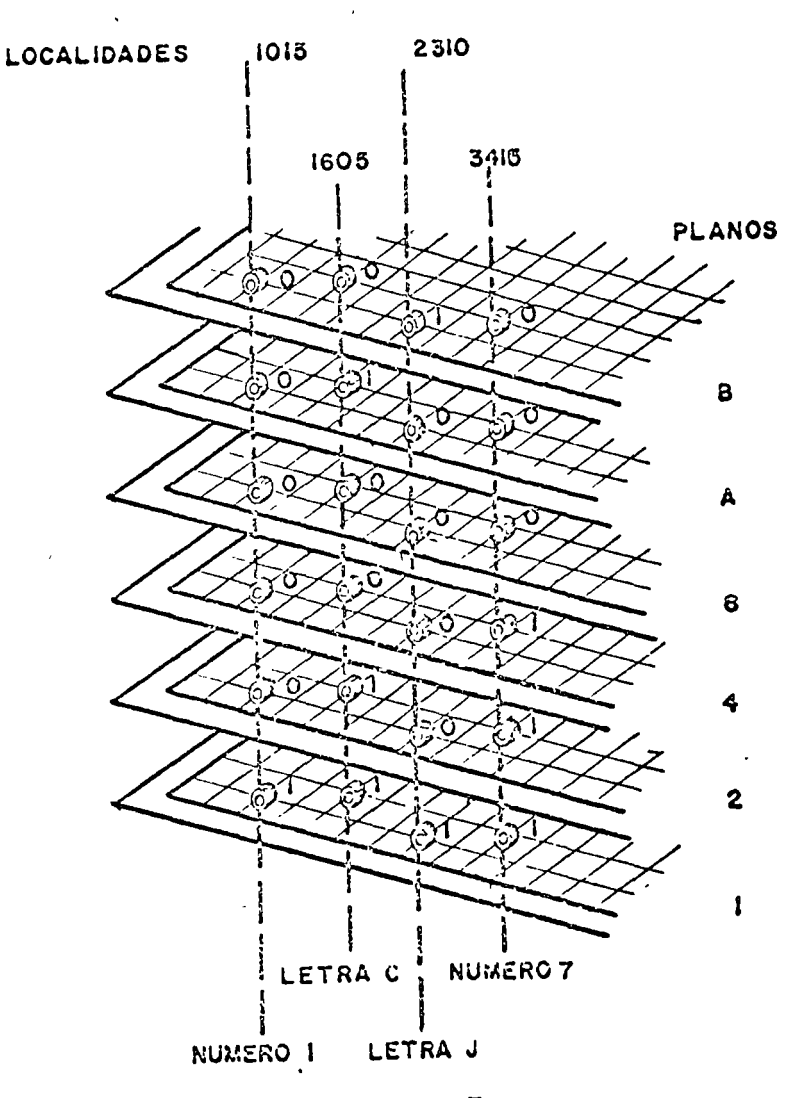

Figura 5.

 $-11 -$ 

#### **Errores**

ķ,

Los errores provienen de tres fuentes.

El primer tipo corresponde a los errores propios de los da tos. Los datos representan cantidades fisicas y existe incerti dumbre en su medida. También se incluye el caso de constantes que no pueden representarse exactamente, como es el caso de los números  $\Pi$  y e, o fracciones como  $1/3$ ,  $2/3$ , etc.

El segundo tipo son los errores de truncamiento. Correspon den al caso de calcular por ejemplo sen x, cos x, e<sup>x</sup>, etc., -usando series. Estas series tienen un número infinito de elementos pero evidentemente para calcular su valor sólo se puede considerar un número finito de ellos.

Por último, se tienen los errores de aproximación o redondeo. Estos se producen ya que los números pueden tener únicamen te determinado número de dígitos y en operaciones como multipli cación,  $A = B \times C$ , el resultado puede tener un número de dígitos mayor que el permitido. En este caso el resultado se redon dea o simplemente se pierden los dígitos menos significativos.

Un aspecto importante en el estudio de errores es el refe- $\pm$ rente a la propagación del error, es decir, poder estimar el error en el resultado debido al efecto de los errores en los ope randos. Es conveniente conocer métodos que reduzcan esta propagación de errores.

# Computadoras Analógicas e Hibridas

La computadora analógica es una colección de dispositivos . electrónicos que pueden efectuar operaciones matemáticas básicas como suma, resta, multiplicación, división y generación de·. funciones. Es muy útil en el estudio de sistemas de variación en el tiempo ya que la computadora simula fácilmente el comportamiento dinámico de cualquier sistema. Por medio de tableros y perforaciones, con cables y clavijas en sus extremos para introducirlas en las perforaciones, se puede formar un modelo elec trónico de una ecuación diferencial o sistema de ecuaciones diferenciales que describan la operación o comportamiento dinámico de un sistema. Por esta razón la computadora analógica es básicamente una herramienta para la investigación y también para la enseñanza.

Las soluciones de la computadora se presentan usualmente en forma gráfica en un osciloscopio. El operador tiene la oportunidad de cambiar los coeficientes de un potenciómetro y ajustar los valores de los parámetros, experimentando el comportamiento del modelo y observando instantáneamente el efecto del cambio de parámetros en una o más variables del sistema en estudio.

 $\mathscr{L}$ 

~'

La computadora analógica tiene la caracteristica de poder cambiar la escala de tiempo y hacer lentas las soluciones rápidas o acelerar las soluciones lentas, lo que resulta en un mejor análisis y un costo menor. Estos casos se presentan -por ejemplo para analizar explosiones que ocurren en una frag ción de segundo y que tienen que hacerse más lentas en la com putadora para estudiarlas. Otros procesos como la fatiga en metales que puede durar varios años tienen que acelerarse en la computadora para poder estudiarlos.

En algunos sistemas físicos es imposible o muy peligroso estudiar las condiciones críticas de operación del sistema, como en el caso de un reactor nuclear o de una red eléctrica. Sin embargo, el modelo de computadora puede llevarse al límite de destrucción y proporcionar de hecho la única manera se qura de analizar con detalle el comportamiento del sistema en situaciones críticas.

Las computadoras analógicas tienen las desventajas de es tar limitadas en el tamaño del problema que pueden resolver, de no tener dispositivo de memoria para almacenar soluciones, y por lo tanto, no pueden considerar decisiones lógicas con las soluciones obtenidas, para decidir la secuencia de cálculo posterior.

Algunas aplicaciones de las computadoras analógicas son en las industrias eléctrica, del acero, procesos químicos, - aviones, cohetes, transferencia de calor, análisis dinámico de estructuras, reactores nucleares y recientemente en biomedicina y bioingeniería.'

Las personas que usan las computadoras digitales y analó gicas se han especializado a tal grado que no hay comunicación entre ellas, aunque se admite que algunos problemas son más ade cuados para alguno de los tipos de computadora. Sin embargo, para algunos problemas de ingeniería se hizo necesario utilizar las técnicas de computación analógica y digital, dando eo mo resultado la computadora híbrida.

La computadora híbrida es una combinación de computadoras analógica y digital, con un sistema adecuado de comunicación y operación, ya que la anaiógica opera básicamente en forma continuá y en paralelo, mientras que la digital opera en forma, discretizada y secuencial. El problema de comunicación no es sólo la conversión de analógica a digital y viceversa, sino -tamhlén la solución de los complejos problemas de tiempo para asegurar que la transferencia de información entre los dos sis temas se realiza eficientemente. Las computadoras híbridas se pueden aplicar en problemas de ecuaciones diferenciales o sistemas de ecuaciones diferenciales ordinarias o parciales, espe Clalmente si se aplica .la generación de funciones de variables múltiples; sistemas de control con combinaciones de variables continuas y discretas, y análisis estadísticos.

#### Resumen

A continuación se presentan algunas de las ventajas y des ventajas más importantes de las computadoras digital y analógi ca.

La computadora digital tiene la ventaja de operación completamente automática y a alta velocidad, gran capacidad de me moria para almacenar información, programación sencilla para la recuperación de información en memoria, resolución númerica de variables y posibilidad de obtener la precisión deseada. --También se pueden tomar decisiones lógicas. Las desventajas son que se opera en forma discontinua y los cálculos entre intervalos pueden implicar errores apreciables y dificultad para obtener una solución estable. Si se desean resultados gráficos, como se opera con tablas de números se aumenta el tiempo de máquina, lo que también ocurre cuando el problema aumenta sus dimensiones y complejidad. La escala de tiempo no se pue-. de alterar y debido a esto es difícil añadir partes de un sistema físico. Sin embargo, se pueden resolver problemas de cualquier tamaño si se cuenta con tiempo de. máquina suficiente.

La computadora analógica tiene la ventaja de alta velocidad de operación, facilidad de cambio de parámetros y observación instantánea de los cfectos de estos cambios de manera que el operador pueae experimentar realmente el modelo en estudio. La computadora opera en paralelo, de manera que el tiempo de solución es independiente de la complejidad del problema; además se puede cambiar la escala de tiempo. Los resultados se -

presentan en forma gráfica y no se aumenta el tiempo de máquina con esta representación. No hay necesidad de aprender lenguajes de programación. Se tienen desventajas en el tamaño de los problemas, precisión de las componentes del problema y capacidad de memoria limitada. Para mejorar la precisión se requieren cálculos laboriosos o imposibles, lo que también. sucede para cálculos discretizados y funciones lógicas, no contándose además con métodos de programación automáticos.

Obsérvese finalmente que la programación de una computado ra digital es en realidad una ciencia por si misma y no tiene relación con otras ramas científicas como la ingeniería, la fí sica, la química, etc.

#### LENGUAJE BASIC

# l. Generalidades.

El lenguaje BASIC es un lenguaje de programación que se asemeja a la notación matemática ordinaria. Cumple con el requisito de tener un vocabulario sencillo, fácil de entender y utilizar, que permite la especificación de -  $\overline{a}$  los programas en forma precisa y completa. Su nombre los programas en forma precisa y completa. Su nombre -<br>proviene de Beginner's All-purpose Symbolic Instrucproviene de Beginner's All-purpose Symbolic ción Code, es decir, Código de instrucción simbólica de fines generales para principiantes. Es un lenguaje orientado al procedimiento, en lugar de orientarse a la máquina y es el lenguaje de programación más sencillo en cuanto a su aprendizaje y uso, comparado con otros lenguajes como: FORTRAN, COBOL, ALGOL y PL/1.

El desarrollo original del lenguaje BASIC se efectuó en el Dartmouth College, auspiciado por la Fundación Nacio nal para la Ciencia. Se ha desarrollado fundamentalmen te para los usuarios de sistemas con tiempo compartido. El sistema de tiempo compartido permite que varios usua ríos compartan el uso de una computadora central de gran capacidad, a la que se encuentran unidos por teletipo. Teniendo en cuenta la velocidad de operación de la computadora, cada usuario se comunica con la computa dora, desde su terminal, como si fuera el único usuario. La terminal, está ligada a la computadora por medio de línea telefónica y por lo mismo la distancia entre terminal y computadora puede ser cualquiera. Se han teni do terminales en la ciudad de México, ligadas a una com putadora central de gran capacidad situada en los Angeles, California.

Los elementos básicos de este lenguaje lo constituyen las constantes, variables, arreglos, expresiones y proposiciones. El programa para la solución de un proble ma consiste en un grupo de proposiciones formado por ex presiones y operadores, que siguen reglas previamente establecidas semejantes a las reglas gramaticales. A -

continuación se presentan los elementos básicos del lenguaje BASIC.

#### 2. Numeración de renglones.

Cada renglón de un programa en lenguaje BASIC se debe numerar. Este número, que identifica al renglón, se encuentra al principio de cada renglón o proposición y puede tener de uno a cinco dígitos. Ningún número de proposición debe repe tirse en el programa, ejecutando la computadora las proposiciones indicadas en el orden especificado por los números de renglón o proposición. Los números de proposición no tienen signo.

La razón de la numeración de todos los renglones se debe al tipo de comunicación que se establece en un sistema de tiempo compartido. Con este sistema se necesita tener la flexibilidad de identificación de un renglón cualquiera, para facilitar la comunicación entre la terminal y la computadora central.

Antes de proceder a la ejecución de las proposiciones o instrucciones, la computadora reordena las proposiciones de -- acuerdo a los números de renglón correspondientes. Por esta razón las proposiciones pueden introducirse en cualquier orden, pudiéndose añadir o modificar proposiciones en cualquier posición del programa. Por lo tanto, no se recomienda la nu meración consecutiva de los renglones, ya que la intercalación de un nuevo renglón implicaría la renumeración de las proposiciones restantes del programa.

Independientemente del orden en el que se introduzcan las proposiciones de un programa, aparecerán ordenadas por orden progresivo cuando se solicita un listado qe dicho programa.

# 3. Constantes.

Una constante es un número cualquiera, entero o real, que no cambia de valor al utilizarse de una ejecución del programa a la'siguiente.ejecución. Las constantes enteras no tienen punto decimal, en tanto que las constantes reales incluyen punto decimal, que puede. estar colocado en cualquier posición.

Las constantes pueden ser positivas o negativas, pudien do tener un máximo·de nueve dígitos en la generalidadde los sistemas. El signo más es opcional para números positivos, o sea que una constante sin signo se supone positiva. La magnitud de una constante puede ser cero o estar comprendida en el intervalo aproximado entre --  $10^{-75}$  y  $10^{75}$ , dependiendo del tipo de computadora. Obsérvese que no se permite el uso de comas en los números. Ejemplos de constantes:

aceptables

#### no aceptables

o + 15  $-145.862513$ 987654321 - 1,285 (no se permite coma) 1,285.72 (no se permite coma) 846792003243 (demasiado grande) 846792.003243(demasiado grande)

Para números muy grandes o muy pequeños, se tiene la po sibilidad de utilizar la nomenclatura exponencial, que consiste en un número seguido de la letra E y de una constante entera, positiva o negativa, de uno o dos dígitos, que indica la potencia de 10 por la que se multi plica el número que procede a la letra E. Ejemplos de constantes:

aceptables

#### no aceptables·

2.5 E+4  $(2.5 \times 10^4)$  $-0.4$  E5 ( $-0.4 \times 10^5$ )  $-6$  E-3 (-6 x 10<sup>-3</sup>) 3.15 E02  $(3.15 \times 10^2)$ 2.5 E90 -0.4 ES.S (exponente debe ser· E-3 (falta número antes de la 3,2 E+3 (no se permite coma) (demasiado grande) entero) E)

#### 4. Variables.

Las variables indican cualquier cantidad, entera o real, a la que se puede hacer referencia y que puede tener dis tintos valores durante la ejecución de un programa •. ·

Una variable se indica por cualquier letra del alfabeto o por una letra del alfabeto, seguida por un solo dígito, entre 0 y 9, lo que permite un total de 286 posibilidades para identifi car variables.

Los valores y rangos de variación de las variables son los -mismos que los de las constantes. Todas las variables se ini cializan automáticamente con el valor cero, de manera que no es necesario asignarles ningún valor, cuando su valor inicial es cero. (Pueden existir excepciones según el tipo de computadora). Ejemplos de variables:

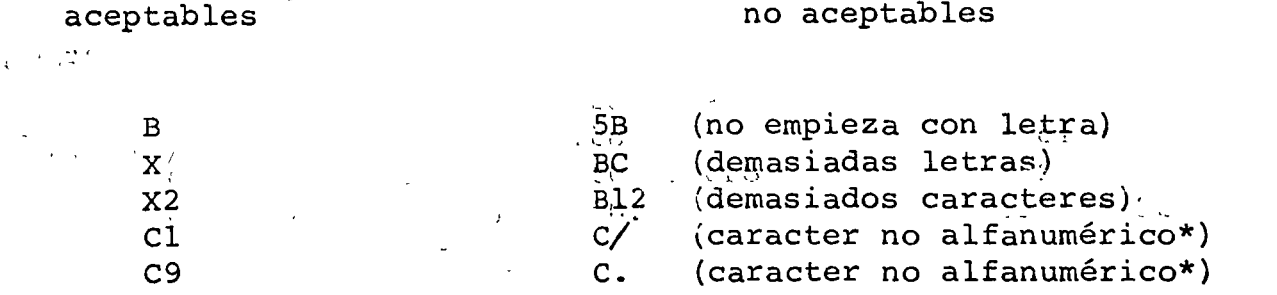

no acentables

ر

Las proposiciones. LET, READ e INPUT. sixven para asignar valores numéricos a las variables, los que se almacenan, en la posición o localidad de la memoria de la máquina. reservada para cada una de las variables.

Existen las illamadas variables alfanuméricas, que permiten el manejo de datos alfanuméricos, como nombres, direcciónes y -cualquier otra información de identificación. Las variables alfanuméricas se indican por medio de una sola letra del alfa beto seguida del símbolo de pesos. Por lo tanto existen 26 nombres de variables alfanuméricas y son A\$. B\$. C\$. etc. Es tas variables pueden, tener un máximo de 15 garacteres o colum nas disponibles para su identificación. Las variables alfanu méricas se considerán posteriormente en la sección de caracte rísticas especiales del lenguaje BASIC.

#### $5.$ Arreglos y subindices.

Una variable con subíndice se forma en BASIC con el nombre de un arreglo, seguido de paréntesis, en los que se comprenden

<sup>\*</sup>Los caracteres alfanuméricos están formados por letras y números, exclusivamente.

uno o dos subíndices separados por una coma.

El nombre del arreglo, que es una variable, consiste de una sola letra del alfabeto, por lo que existen 26 posi bilidades de nombres de variables con subíndices. Es decir, con el nombre de la variable con subíndice se hace referencia a un arreglo formado por un conjunto orde nado de cantidades. Un solo nombre de variable con sub índice puede representar entonces muchas cantidades. El número de subíndices representa la dimensión del arreglo, por ejemplo,

# B  $(25)$ , D $(15, 15)$

son arreglos de una y dos dimensiones, respectivamente. Los arreglos de una dimensión se denominan arreglos lineales o vectores y los de dos dimensiones se designan matrices, en donde el primer subíndice identifica el - renglón y el segundo la columna del elemento considerado.

Los subíndices pueden ser constantes, variables o expre siones, como se presenta en la sección siguiente. Como ejemplos, si el arreglo A(I) contiene los elementos

#### 8, 7, 20, 9, 11, 16

entonces A(2) tiene el valor 7, A(4) tiene el valor 9, etc. Los elementos de un arreglo se numeran en forma consecutiva, empezando en general con el número l. Exis ten sistemas que no aceptan los subíndices cero o negativos. Sin embargo,hay sistemas que sí aceptan el sub índice cero, en donde el arreglo C(3) consistirá de los cuatro elementos siguientes:

 $C(0)$ ,  $C(1)$ ,  $C(2)$ ,  $C(3)$ 

Se recomienda iniciar la referencia a los subíndices de arreglos con el número l, de manera que las proposiciones sean aceptadas en todos los sistemas, aun cuando se pierda una posición en los sistemas que aceptan el cero

como subíndice.

Si el arreglo B(I,J) tiene los elementos

 $-2$  $5<sup>1</sup>$  $\mathbf{3}$  $0 \quad 4 \quad 1$  $6 - 1$  $\overline{q}$ 

entonces  $B(1,2)$  tiene el valor 3,  $B(2,2)$  el valor 4,  $B(3,2)$  el valor  $-1$ , etc.

Se permite que el nombre de un arreglo se use también como nom bre de una variable, en un mismo programa. Por lo tanto, C y C(I) representan elementos diferentes. Sin embargo, una misma letra no puede utilizarse para designar dos arreglos a conjuntos de datos diferentes, en un mismo programa.

6. Expresiones.

Una expresión se define como una constante, una variable con o sin subíndices, una función o cualquier combinación de estos elementos, separados por operadores y paréntesis, y que cumplen las reglas para formar expresiones.

Los símbolos de los operadores aritméticos se presentan en la Tabla 1.

símbolo

operación

adición sustracción multiplicación división exponenciación Tabla 1. Operadores aritméticos

No se permite que dos operadores se encuentren uno junto al otro, considerándose el caso de exponenciación (\*\*) como un so lo símbolo. Conviene observar que para exponenciación, el sím bolo  $\frac{1}{4}$  es el que se utiliza generalmente.

Existe la regla que permite el uso de paréntesis para establecer agrupamientos de la misma manera que en la -<br>potación matemática ordinaria. Cuando el orden de las notación matemática ordinaria. Cuando el orden de operaciones no se indica completamente con el uso de pa réntesis, el orden de ejecución es el siguiente: en -primer lugar se efectúan las exponenciaciones, después las multiplicaciones y divisiones, y finalmente las su-<br>mas y restas. Sin embargo, en el caso de que el nivel Sin embargo, en el caso de que el nivel de operaciones sea el mismo, como por ejemplo multipli ~aciones <sup>y</sup>divisiones, o sumas y restas, se procede de lzquierda a derecha en el orden de ejecución. Con res  $p$ ecto al uso de paréntesis, el orden de ejecución es  $-\frac{1}{2}$ 'del paréntesis más interior hacia el. paréntesis más ex- ' terior. Siempre que en una expresión se tengan dudas en las operaciones que se efectúan, se recomienda el -uso adicional de paréntesis. Por ejemplo, en la expresión.

# $A/B - D * F + C$   $A E$

Se tendría el orden de ejecución siguiente: se elevaría C al exponente E, A se dividiría entre B, D se multiplicaría por F, al cociente A/B se le restaría el pro ducto D \* F y al resultado de esta operación se le suma ría el resultado de C  $A$  E para obtener el resultado final.

En la operación de exponenciación existe la regla de -que una expresión cualquiera se puede elevar a un exponente real, positivo o negativo, pero no se permite que una cantidad negativa se eleve a un exponente real, ya que en general el resultado es'complejo. Por lo tanto, una cantidad negativa sólo puede elevarse a un exponente entero.

A continuación se presentan algunos ejemplos referentes a expresiones.

v.

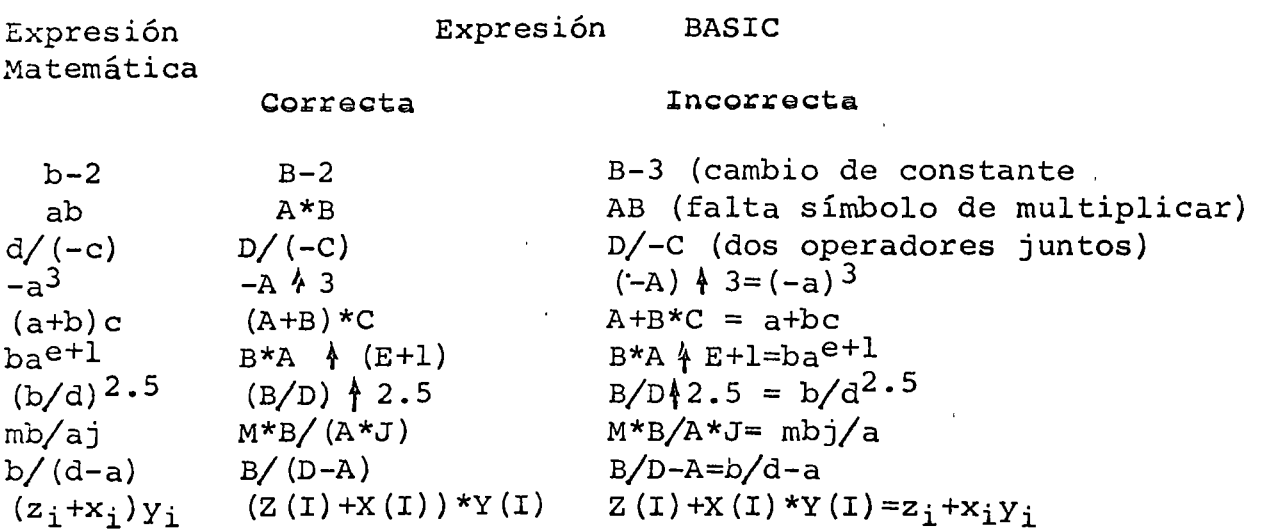

Obsérvese que en las operaciones aritméticas, las cantidades -pueden ser reales o enteras, permitiéndose el tipo de operación mixta. En este caso, las cantidades enteras se convierten en reáles antes de efectuarse la operación mixta correspondiente. En otros lenguajes de programación no se permiten operaciones aritméticas mixtas que involucren cantidades enteras y reales.

# 7. Funciones proporcionadas.

Todos los sistemas tienen disponible una serie de funciones matemáticas de uso frecuente y a las cuales se puede hacer referencia fácilmente.· Los nombres de las funciones consisten de tres letras, seguidas de un argumento encerrado dentro de parén tesis. Las funciones ocupan en una expresión la misma posición que las variables y constantes. En la tabla 2 se presentan las funciones disponibles en BASIC.

- 8 - .

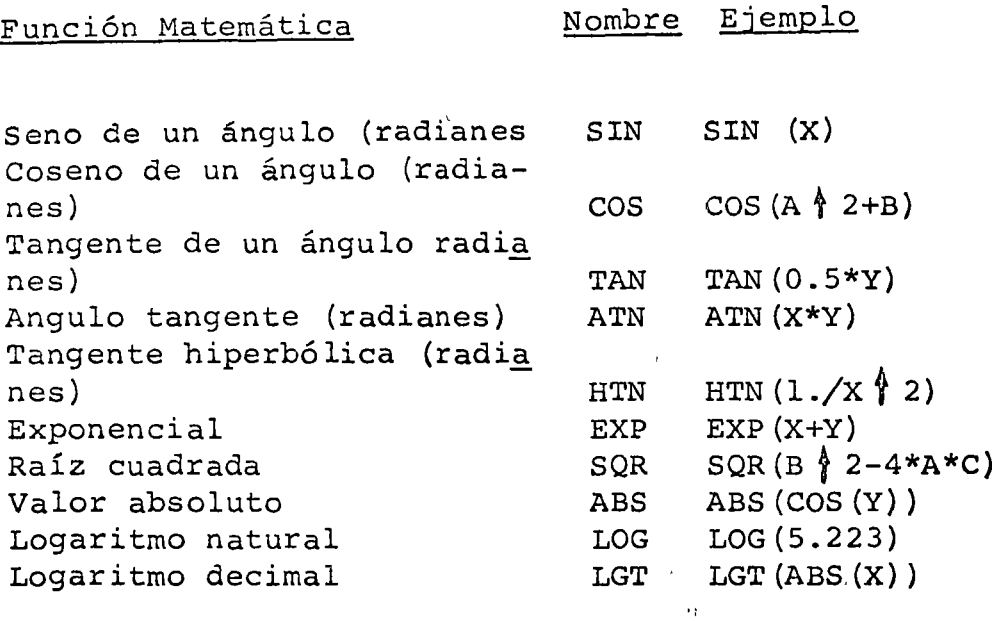

Tabla 2. Funciones proporcionadas

En las funciones anteriores, a continuación del nombre· aparece el argumento dentro de paréntesis, como se muestra en los ejemplos.

Algunas otras funciones son: 1

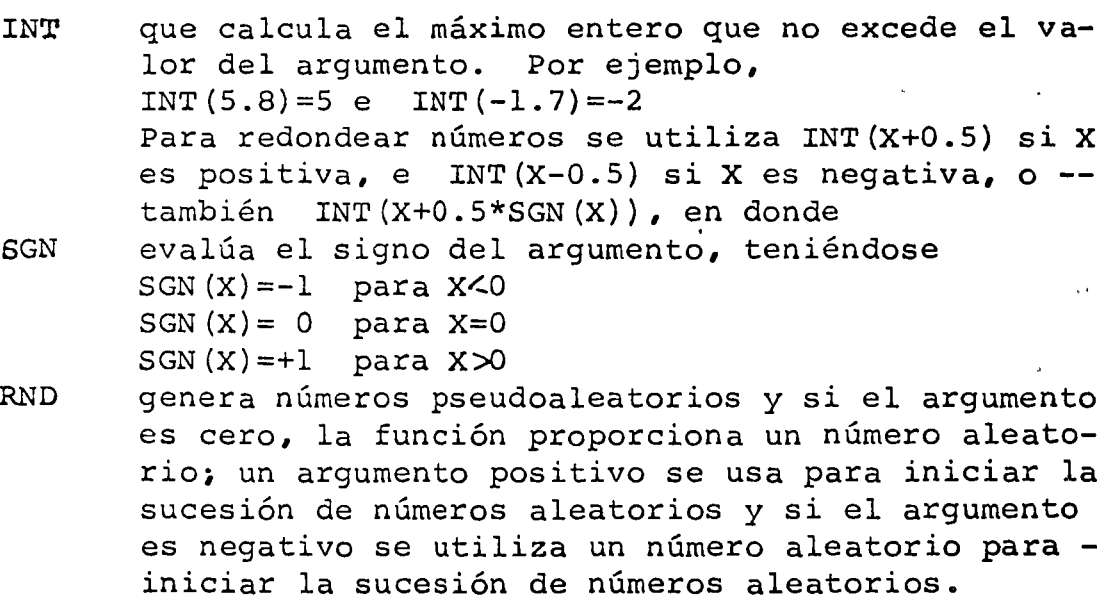

 $\overline{O}$ 

# 8. Proposiciones.

Las proposiciones o instrucciones que se usan en'el lenguaje -BASIC pueden ser de los tipos siguientes: aritmética, de control, entrada y/o salida, de especificación y de subprograma.

#### 8.1 Proposición aritmética LET.

La proposición LET es una proposición aritmética que se utiliza para especificar las operaciones de cálculo que hay que -- efectuar y es de la forma

#### LET R=E

en donde R representa una variable con o sin subíndices  $y E$  in dica una expresión aritmética. En estas proposiciones el signo de igualdad significa reemplazo o sustitución y no debe interpretarse como el signo iguai usado en la notación matemática ordinaria. Por lo tanto, se efectúan todas las operaciones indicadas en. la expresión E y el resultado final se sustituye o almacena en la localidad identificada por la variable R. Por ejemplo,

#### Significado

 $\mathcal{L}$ 

Proposición aritmética

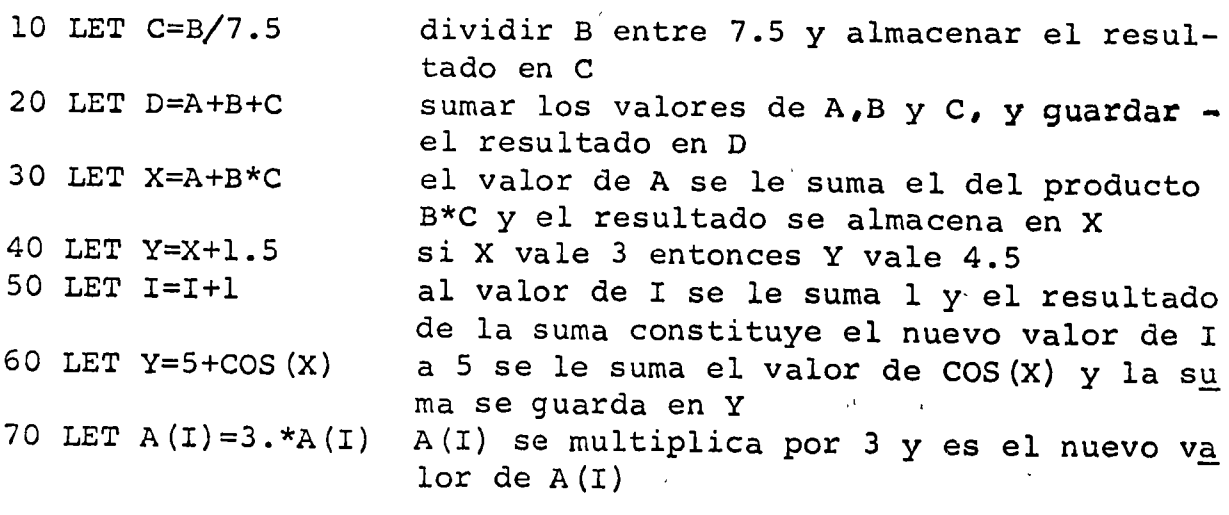

No serían ejemplos válidos,

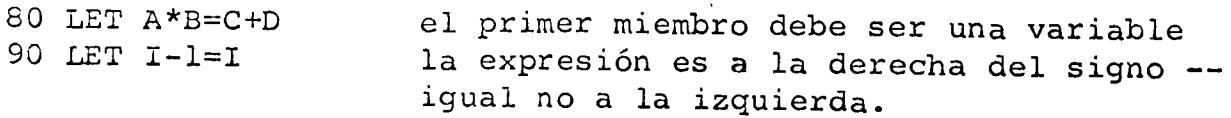

En los ejemplos anteriores, los números de la primera columna són los números de identificación de renglón, como se indicó en la sección 2.

En algunos sistemas se puede omitir la palabra LET y las proposiciones aritméticas tienen la forma: R=E ·

#### 8.2 Proposiciones de control

Las proposiciones de control se utilizan para especificar el orden de ejecución de las proposiciones de un - programa. En principio las proposiciones se ejecutan según el orden progresivo indicado por los números de renglón o de proposición, -utilizándose las proposiciones de control para alterar este orden. Se tienen las proposiciones de control siguientes:

Proposición GO TO

Tiene la forma

GO TO n

en donde n es el número de renglón de otra proposición del programa. Al encontrarse la proposición anterior, la siguiente proposición que se ejecuta es la que tiene el número de renglón n. Ejemplo,

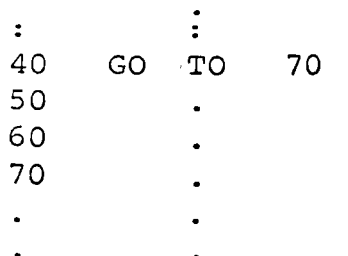

Al ejecutarse la proposición 40, la proposición siguien te que se ejecuta es la 70, no ejecutándose las instruc ciones de los renglones 50 y 60.

# Proposición ON-GO TO

Con esta proposición se especifica también la proposición

que se ejecuta a continuación, aunque el número de renglón de la proposición a la que se hace transferencia puede cambiarse durante la ejecución del programa. Tiene la forma general.

ON a GO TO 
$$
n_1
$$
,  $n_2$ , ...,  $n_m$ 

en donde a representa cualquier expresión válida y  $n_1$ ,  $n_2$ ,  $\dots$ , n<sub>m</sub> son números de renglones a los que se puede hacer--transferencia, dependiendo del valor de la expresión a. Si el valor de a es 1, se hace transferencia al renglón n<sub>1</sub> y si<br>es m. se hace transferencia al renglón n<sub>m</sub>. Por lo tanto, lo es m, se hace transferencia al renglón  $n_m$ . Por lo tanto, que se considera es la parte entera de la expresión a, que de be estar entre los valores 1 a m. Si no se encuentra en este intervalo, se imprime un mensaje indicando el error. En esta proposición se pueden incluir tantos números de renglón como espacio disponible se tenga en dicho renglón. Por ejemplo, al ejecutarse la proposición:

# 60 ON B  $2-A*C$  GO TO 45,90,75,150

se transfiere el control a los números de renglón 45,90,75 ó 150 dependiendo de si B  $\frac{1}{2}$ -A\*C tiene, respectivamente, los -valores 1,2,3 ó 4. Si el valor fuera 3.8, la parte entera es 3 y el control se transfiere al renglón con el número 75.

#### Proposición IF-THEN

Con esta proposición se puede alterar el orden de ejecución, dependiendo de si cierta relación entre expresiones es verdadera o falsa. La forma de esta proposición es

IF a operador de relación b THEN n

en donde a y b son expresiones válidas relacionadas por un operador de relación. Si la relación entre 'las expresiones es verdadera, el control se transfiere a la proposición con número de renglón n y si es falsa se hace transferencia al renglón que sigue inmediatamente a esta proposición en el ¿rcgrama.

Los operadores de relación son seis y para representarlos se usan los símbolos mostrados en la Tabla 3.

Símbolo =  $\leq$  $\geq$  $\leq$  =  $\geq$  $\langle$  > Significado igual a menor que mayor que menor o igual a  $X \leq Y$ mayor o iqual a  $5 > =B$ no igual a Ejemplo A=B A igual a B A< X A menor que X B > 10 B mayor que 10 X menor o igual a Y 5 mayor o igual a B  $A < >B+X$  A no igual a  $(B+X)$ 

Tabla.3. Operadores de relación.

Por ejemplo, en

25 IF 30 35  $X+Y < -3$  THEN 85

si X+Y suman 3 o menos, la relación es verdadera y el control se transfiere al renglón número 85. Sin embar go, si X+Y suma más de 3, la relación es falsa y el control se transfiere a la proposición con número de renglón 30, que es la inmediatamente a continuación de la proposición IF-THEN.

#### Proposiciones FOR y NEXT

Con estas dos proposiciones se pueden ejecutar repetida mente una serie de instrucciones, que se denominan rango o ciclo de la iteración, cambiándose el valor de las variables en cada iteración. La proposición FOR es la primera del rango o ciclo y la proposición NEXT la últi ma. La forma general de estas proposiciones es:

 $R= a$  To b STEP c  $\cdot$  FOR $^{\prime}$ NEXT R

en donde R representa una variable, generalmente llamada índi ce, que debe ser la misma para ambas proposiciones FOR y NEXT

y a,b,c indican cualquier expresión válida en BASIC.

La primera vez que se ejecutan las instrucciones, la variable R tiene el valor a, y para cada repetición el índice R se recalcula incrementándole al valor de a acumulativamente el va-· lor de c, hasta obtener el valor de la expresión b. El incre mento c puede ser positivo o negativo; si es positivo la inte raciones se ejecutan hasta el valor máximo del índice que no exceda (menor o igual) al valor de la expresión b y si el in cremento e es negativo las iteraciones se ejecutan hasta que el valor último del índice sea mayor o igual al de la expresión b. Después de ejecutarse el ciclo o iteración por última vez, el control se transfiere a la proposición inmediatamente a continuación de la proposición NEXT.

En el éaso en que el incremento e sea igual a +1, se puede omitir la parte STEP e, escribiéndose la proposición FOR como sigue:

#### FOR  $R = a$  TO b

En el caso en el que el valor inicial de la expresión a sea mayor que el valor final de la expresión b (o menor *si* el incremento e es negativo), el ciclo no se ejecuta y el control se transfiere inmediatamente a la proposición que sigue<sup>6</sup> a la proposición NEXT.

Ejemplos:

50 FOR N=l TO 8 STEP 3 90 NEXT N

El ciclo se repite para  $N=1,4,7$
60· POR A=lO TO 3 \$TEP-2 100 NEXT A 150 POR Bl=O TO 4 170 NEXT Bl El ciclo se repite para  $A=10,8,6,4$ El ciclo se repite para  $B1=0, 1, 2, 3, 4$ 315 FOR J=SQR(7+X) TO Y\*Zl STEP  $(X-Y)$   $\{2$ 385 NEXT J No serían ejemplos válidos: 90 POR K=l5 TO 1 120 NEXT K 45 FOR  $D=1$  TO 30 STEP  $-4$ 85 NEXT D

En algunos sistemas, estos ciclos o iteraciones se ejec $u$ </u> tan evaluando la expresión a, que se asigna a la variable o índice, recorriéndose el ciclo hasta la proposición NEXT; en este instante se evalúa la expresión e, que se añade a la a para el nuevo valor del índice, comparándo se con el valor que se calcula de la expresión b. Si el valor del índice no excede al valor de b, se repite el\_ ciclo con el nuevo valor del índice, recalculándose las expresiones e y b en cada iteración. Por lo tanto, la expresión a se calcula una sola vez, pero las expresiones b y e se evalúan en todas y cada una de las repeticiones del ciclo.

Al utilizar las proposiciones FOR y NEXT, se debe tener en cuenta que el valor del indice no debe cambiarse con otra proposición dentro del rango o ciclo. Sin embargo, la forma de ejecución de las iteraciones en algunos sistemas permite que las expresiones a, b y c contengan valores que pueden cam biar durante la ejecución de las iteraciones en el ciclo o rango, Existen sistemas en los que las expresiones a, b y e se calculan una sola vez al principio de la primera ejecución, no recalculándose en las ejecuciones posteriores de - los ciclos.

Dentro del rango de proposiciones FOR-NEXT, pueden existir otras proposiciones FOR-NEXT, constituyendo una nidifica ción o anidación de proposiciones FOR-NEXT, con la condición de que un rango interior se encuéntre totalmente dentro de un rango exterior. Se permite la transferencia fuera del - rango de las proposiciones FOR-NEXT en cualquier instante. -Sin embargo, lo que la mayoría de los sistemas no permite es<br>la transferencia de control fuera de un rango y el regreso la transferencia de control fuera de un rango y el regreso -<br>posterior del control dentro de este rango, especialmente -cuando se cambian los valores de R, a, b y c. Un caso especial lo constituyen los subprogramas, permitiéndose el uso y regreso de un subprograma al rango de proposiciones FOR-NEXT, en una nidificación de-proposiciones FOR-NEXT.

A continuación se presentan algunas configuraciones de propo siciones FOR-NEXT, indicándose con llaves los rangos de estas proposiciones.

Configuraciones aceptadas

Configuraciones no aceptadas

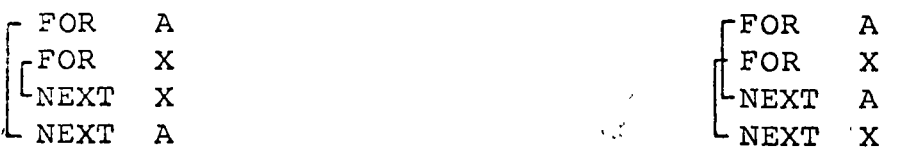

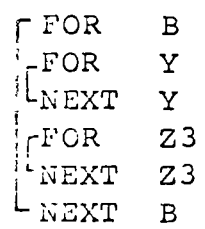

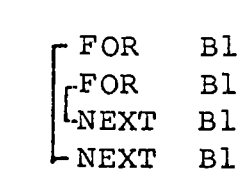

Obsérvese que no se permite la misma variable en distintos rangos de una nidificación de proposiciones FOR-NEXT.

#### Proposición STOP

Esta proposición tiene la forma

# STOP

y el resultado de un procesamiento en la terminación de la ejecución del programa. Por ejemplo,

### 490 STOP

termina la ejecución del programa en la proposición de número de renglón 490

Proposición END

Tiene la forma general

#### END

e indica el final de un programa, siendo físicamente la última proposición de todo programa. Las proposiciones posteriores no se compilan. De lo previamente expuesto, la proposición END debe de tener el número de renglón mayor de todas las proposiciones del programa. Por ejem plo, son equivalentes:

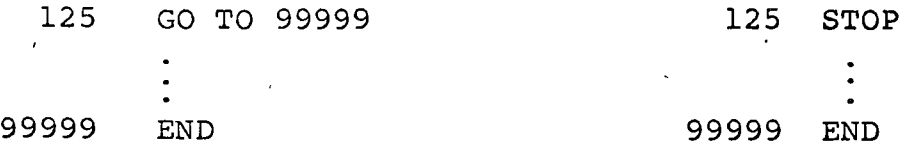

# Proposición CHAIN

Esta proposiclon permite parar la ejecución del programa que se esté corriendo, iniciando la compilación y ejecución de otro programa que se indica,en esta proposición., Tiene laforma general.

# CHAIN nombre programa, n

en donde nombre de programa identifica al nuevo programa cuva ejecución se inicia, pudiendo aplicarse a programas de bi blioteca. La letra n especifica el número de renglón del - nuevo programa, en el cual se inicia la ejecución. Es opcio nal y si no aparece, la ejecución del programa se inicia en la primera proposición ejecutable de dicho programa. Ejemplos:

> 20 CHAIN ANINVl 50 CHAIN PROG25, 300

en donde los nombres de los programas, cuya ejecución se ini cia son ANINVl y PROG25, respectivamente, iniciándose la ejecución en el renglón 300 del segundo programa.

Los nombres de programas se forman con un máximo de seis caracteres alfanuméricos, requiriéndose en la mayoría de los sistemas que el primer caracter del nombre del programa sea una letra.

# Proposición REM

Es una proposición de información, que permite la inserción de comentarios dentro de un programa. Tiene la forma general

# REM comentario

en donde el comentario no tiene ningún efecto en la ejecución del programa, sirviendo únicamente para efectos de con trol mediante la identificación de partes del programa o para cualquier uso que se desee. Por ejemplo,

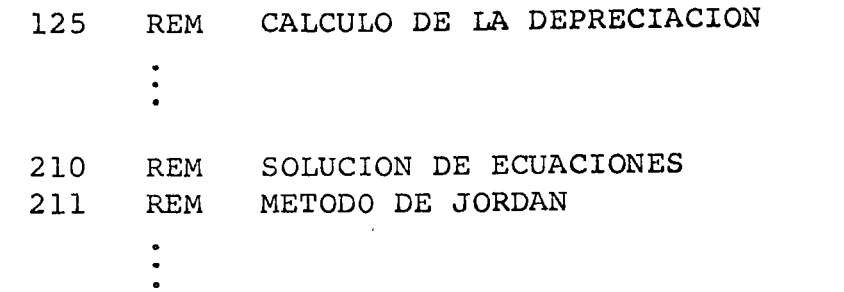

Se recomienda un uso amplio de comentarios dentro de un programa, lo que facilita la identificación de las distintas partes del mismo. Los comentarios pueden intercalarse en cualquier parte del programa y no hay limita ción er. cuanto al número de comentarios que pueden·utilizarse en un programa.

# 8.3 Proposiciones de entrada/salida

Las proposiciones de entrada/salida controlan la transmisión de información entre la computadora y las unidades terminales de entrada/salida. Esta información se transmite en grupos de datos (archivos) compuestos de uno o varios registros, cada uno de los cuales está for mado por elementos. Ejemplos de registros son renglones impresos, tarjetas o cinta de papel perforadas, o las imágenes de esta información en disco o cinta magné tica. Se tienen las proposiciones siguientes:

#### Proposiciones READ y DATA

Las proposiciones READ y DATA asignan los valores numéricos de las variables, que se utilizan en el programa y no puede usarse una proposición sin la otra. Tienen la forma general

> READ lista de variables DATA lista de constantes

en donde la lista de variables en la proposición READ

indica los nombres de las variables de los datos de entrada, separados por comas y a las que se especificarán en ese orden, los valores indicados en la lista de constantes de la proposición DATA.

La computadora, antes de ejecutar un programa, organiza todas las proposiciones DATA, de acuerdo a su número de renglón, en un solo bloque de datos. Por ejemplo, son equivalentes:

```
155 DATA 5,3 
160 DATA 7,6,9 
                         175 DATA 5,3,7,6,9
```
El bloque de datos proporciona las constantes en el orden co rrespondiente y según las variables que indican las proposi ciones READ durante la ejecución del programa. Las proposiciones DATA pueden encontrarse en cualquier parte del pro grama, prestándose cuidado a que se encuentren en el orden correcto. *Poi* lo general las proposiciones DATA ae agrupan inmediatamente antes de la proposición END, de manera que se localicen en un solo lugar y con la ventaja de reducir a un mínimo de renumeración de renglones cuando se necesitan añadir datos a un programa por medio de proposiciones DATA. Por ejemplo son equivalentes,

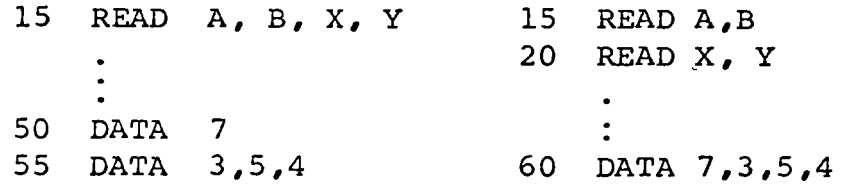

asignándoles a las variables  $x$ , B, X, Y, los valores 7,3,5,4, respectivamente. Otra alternativa para asignar valores a las variables anteriores, aunque pierde flexibilidad el programa, es:

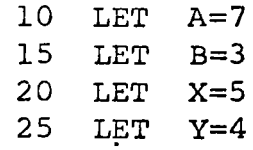

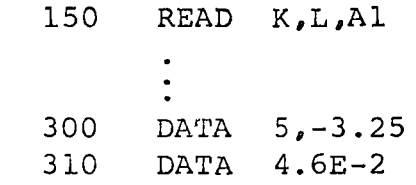

asigna a las variables  $K, L, A1$ , los valores  $5, -3.25$ , ----0.046, respectivamente.

#### Proposición INPUT

Esta proposicón permite la entrada de datos mientras se está corriendo el programa, lo que es útil cuando se desea utilizar un programa escrito por otra persona y sólo se desean cambiar los datos de entrada. La proposición tiene la forma general

INPUT lista de variables

en donde la lista de variables indica los nombres de las variables cuyos valores se introducen por medio del teclado de la terminal. Por ejemplo, al ejecutnrse

#### 15 INPUT Al, A2, A3

la computadora imprime el signo de interrogación?, y espera a que el usuario introduzca los valores numéricos respectivos de las variables Al, A2, A3, separando cada uno de estos números por medio de una coma. A continuación se oprime la tecla de RETURN y la computadora prosi gue con el resto del programa.

Es evidente, que esta proposición no es ventajosa para el caso en que se desea introducir una gran cantidad de datos, debido a la dificultad de verificar posibles erro res al introducirlos y por el tiempo excesivo de máquina que puede requerirse.

Esta proposición permite la comunicación entre la máquina y el usuario, mediante la impresión de información, y tiene la forma general

# PRINT lista de elementos

-'

en donde la lista de elementos incluye valores de variables y expresiones, resultados de cálculos numéricos, impresión de mensajes o títulos, saltar renglones en blanco para el es paciamiento vertical de la información y mayor facilidad en la lectura, así como combinaciones de los elementos anteriores. Ejemplos,

# 15 PRINT X, Y, X  $42 + Y$   $42$ , SQR (X  $42+Y$   $42)$

produce la impresión de los valores de las variables X, Y y los valores de las expresiones  $(x^2 + y^2)$  y  $(x^2 + y^2)$ <sup>1/2</sup>, respectivamente, en un mismo renglón.

25 PRINT "VALOR A", "VALOR B"

produce la impresión en un solo renglón, de la información comprendida entre comillas.

Cuando los elementos se separan por comas, como en los dos ejemplos previos, la impresión se efectúa automáticamente, cividiendo el renglón en cinco canpos o zonas, procediendo de izquierda a derecha. Cada zona tiene asignadas 15 columnas o caracteres, para un total de 75 caracteres por renglón. La coma sirve de señal para desplazar la impresión de infor mación a la zona o campo que sigue. En el caso de utilizar La quinta y última zona de un renglón, la impresión continúa en la primera zona del renglón siguiente.

Las zonas de impresión pueden reducirse colocando punto y co ~a en lugar de coma. Las nuevas zonas son de 3 columnas pa ra números de l dígito, de 6 columnas para números de 2 a 4

dígitos, de 9 columnas para números de 5 a 7 dígitos Y de 12 columnas para números de 8 a 10 dígitos. Esta -distribución de columnas y zonas varía para distintos sistemas. Sin embargo, la primera columna de cualquier zona de impresión, se reserva para el signo, el que sólo se imprime cuando es menos.

Por ejemplo, la proposición

50 PRINT "EL CUADRADO DE "; A; "ES"; A  $4$  2 produce para A=3, la impresión

EL CUADRADO DE 3 ES 9

La proposición sin lista de elementos,

35 PRINT

produce el salto de un renglón en blanco.

Es usual utilizar las proposiciones PRINT e INPUT para identificar la información de entrada. Por ejemplo,

15 PRINT "LA CONSTANTE ES IGUAL A"

25 INPUT Cl

produce la impresión de

LA CONSTANTE ES IGUAL A

?

en donde el valor de la constante Cl se indicaría a con tinuación del signo de interrogación.

En la impresión de valores numéricos se debe tener presente que los números se justifican al extremo de la izquierda de la zona correspondiente. Los números enteros se imprimen -sin punto decimal y para los números reales sólo se consideran seis dígitos· significativos, no imprimiéndose los ceros después del último dígito significativo que se encuentra a la derecha del punto decimal. Los números enteros iguales o mayores que.  $2^{30}$  ó 10<sup>9</sup>, según el sistema, se imprimen usando la notación E. La notación E se usa también para números decimales menores que  $0.1$  y que exceden de seis dígitos sig-<br>nificativos. Esta notación E consiste de un díqito sequido Esta notación E consiste de un dígito seguido de punto decimal y de cinco dígitos, seguidos de la letra E y de una constante entera, positiva o negativa, de uno o dos digitos, que indica la potencia de 10 por la que se multipli ca el número que procede a la letra E.

# Función de impresión TAB

Con esta función se especifica la posición de impresión en la cual se inicia la transferencia de datos y tiene la forma

TAB (expresión)

en donde la expresión se calcula y se utiliza sólo la parte entera para definir la posición en la que se inicia la impre sión. La función TAB se usa en la proposición PRINT, por ejemplo

55 PRINT Xl; TAB(l5); X2; TAB(25); X3; TAB(30+J); X4

produce que una vez impreso el valor de Xl, la impresión se reinicie en 'la columna 15 para la variable X2, en la columna 25 para X3, y si J vale 5, en la columna 35 para la variable X4.

Se recomienda el uso de punto y coma con la función TAB, con el objeto de minimizar la longitud de los campos. En algunos sistemas se permite el uso de comas después ·de la función TAB, conservándose el mismo espaciamiento de los campos que con el punto y coma. La especificación de la función TAB se

ignora cuando el argumento es menor que la posición de impresión en la que se encuentra el carro.

# Proposición PRINT USING

Con esta proposición se puede obtener la impresión de información con un formato especificado, que se indica con una proposición de imagen o máscara. Estas proposi ciones tienen la forma

### PRINT USING n, lista

n máscara o imagen

en donde n es el número de renglón de la proposición asociada de máscara o imagen

- lista es la identificación de las constantes, núme ros, variables (numéricas y alfanuméricas) y funciones, separados por comas, cuya impresión se desea
- máscara o imagen define el formato de impresión median te el uso de caracteres de control y constan tes de impresión.

La proposición de imagen con número de renglón n puede encontrarse en cualquier parte del programa, no siendo necesario que se encuentre junto a la proposición PRINT USING correspondiente. Por ejemplo, las proposiciones

20 LET A=4 30 : EL CUADRADO DE ### ES ###.## Y EL CUBO ES ##.# $\uparrow \uparrow \uparrow \uparrow$ 40 PRINT USING 30, A, A\*A, A  $\frac{1}{2}$  3

Producirián la impresión siguiente

EL CUADRADO DE 4 ES 16.00 Y EL CUBO ES 6.4E+01

El caracter de control para especificaciones numéricas es el símbolo # y se utiliza en las conversiones enteras, decimales y exponenciales, como se indica en el ejemplo previo. Pa ra números enteros se usan uno o más caracteres # sin punto decimal y el valor del número se trunca, imprimiéndose sólo la parte entera. En la especificación real o decimal se uti lizan uno o más caracteres #, con un punto decimal en cualquier posición, aunque por lo menos un caracter # debe prece der al punto decimal. En esta especificación el último dígi to del formato se redondea. En el caso exponencial se cumple la especificación anterior y se añaden cuatro caracteres  $\frac{1}{2}$  que se utilizan para la letra E, el signo y una constante de uno o dos dígitos, que indica la potencia de 10 por la que se multiplica el número que precede a la letra E. Todas las especificaciones de valores numéricos se justifican a la derecha y en todos los casos se reserve el primer caracter para el signo del número. En algunos sistemas se amplían - los campos a la derecha cuando el número correspondiente es demasiado grande y en general cuando se excede la capacidad de un campo especificado, se imprimen asteriscos en los campos cuya capacidad se ha excedido.

La información alfanumérica se puede manipular utilizando campos limitados por comillas, que son los caracteres de con trol para especificaciones alfanuméricas. La longitud del campo comprende los espacios y/o caracteres dentro de comillas, incluyendo también los espacios que usan las comillas, por lo que la información que se sustituye tendrá siempre - dos o más caracteres. Los campos alfanuméricos se justifican a la izquierda con espacios en blanco para las columnas del campo que no se usan y truncando los caracteres que exce den la longitud del campo. Por ejemplo, las proposiciones

' [

10 READ N\$ 20 PRINT USING 30, N\$ 30 "NOMBRE" 40 DATA HERNANDEZ

producen la lectura de la variable N\$, que es el nombre HER-NANDEZ, cuya impresión se pide en el renglón 20, con el formato que indica el renglón 30 que permite un máximo de 8 caracteres (6 para NOMBRE y 2. para las comillas). La información dentro de comillas se sustituye por la variable alfanu $m$ érica HERNANDEZ, que tiene 9 caracteres, por lo que se --

pierde el último, y la impresión que proporciona la máquina es

#### HERNANDE

GOMEZ

sería

la impresión si el renglón 40 fuera 40 DATA GOMEZ

Algunos sistemas tienen el caracter de control ', que se sustituye por el primer caracter de la información alfanumérica, independientemente del número de caracte- -res que tenga la variable alfanumérica correspondiente. Por ejemplo, si en los casos antes considerados, se tuvieran las proposiciones

> 20 PRINT USING 30, *N\$ <sup>1</sup>*"MB" 30 : "NOMBRE" se producirían las impresiones HERNANDE M GOMEZ M

 $-$ En el caso en que  $\pm a$  proposición PRINT USING contenga --menos elementos que las especificaciones de conversión de la proposición de imagen correspondiente, las especi ficaciones que sobran se ignoran y si contiene más ele- -mentos que las especificaciones indicadas, éstas se reutilizan en nuevos renglones hasta completar la impresión de los elementos indicados en la lista de la propo sición PRINT USING.

# Proposlción RESTORE

Esta proposlción permite en un programa, la lectura de un mismo grupo de datos, tantas veces como sea necesarlo. La forma de la proposición es

#### RESTORE

Y cada vez que se usa ocasiona que el indicador del blQ-

 $·$ que de datos se reinicialice al primer elemento de la prime ra proposición de datos.

Por ejemplo, las proposiciones

50 READ  $A$ ,  $B$ , C 70 RESTORE 90 READ A, B, C 120 DATA 5.2,3,1.25

produce dos veces en el programa, la lectura del mismo grupo de datos, el que aparece una sola vez en la proposición de renglón 120.

# 8.4 Proposición de especificación DIM

La proposición DIM es una proposición de especificación que proporciona información al compilador con respecto a la natu raleza y características de determinados arreglos. Es una proposición no ejecutable en el sentido que no genera instrucciones en el programa objeto y en. la mayoría áe los sistemas debe preceder a la primera proposición ejecutable del programa fuente. Por regla general, una especificación que describe datos debe anteceder a cualquier otra proposición que se refiera a esos datos, aunque en algunos sistemas no se cumple esta regla.

Esta proposición tiene la forma general

$$
DIM \ a(k_1), b(k_2), \ldots, c(k_3)
$$

en donde a,b,c son nombres de arreglos y  $k_1$ ,  $k_2$ ,  $k_3$  se compo nen de una o dos constantes enteras sin signo, separadas por coma, y representando cada una el valor máxime reservado para cada subíndice del arreglo.

cuando un'arreglo no aparece indicado en la proposición DIM

la máquina le reserva automáticamente 10 localidades pa ra cada subíndice. Por lo tanto, si ningún subíndice en los arreglos de un programa excede el valor 10, puede omitirse la proposición DIM. Por ejemplo, la proposición

'.

ų.

# 15 DIM A(35) *1* B(l5,15) *1* C\$(20) *1* D(3,4), E(8)

reserva 35 localidades para el arreglo A, 225 localidades (15 x 15) para la matriz B, 20 localidades de un má ximo de 15 caracteres alfanuméricos cada una para el -arreglo C\$, 12 localidades para el arreglo bidimensional D y 8 espacios de memoria para el arreglo E.

La ventaja de especificar un subíndice menor de 10, es reservar menos espacio de memoria que el que automática mente se reservaría de 10 localidades, si no se hace -ninguna indicación. Este ahorro de espacio puede utili zarse para aumentar la capacidad de un programa, aumentando por ejemplo el número de instrucciones. Se permi te el uso de arreglos alfanuméricos, pero únicamente si son de una dimensión.

Algunos sistemas consideran la existencia del subíndice cero y en el eJemplo anterior reservarían 36 localidades para el arreglo A, 256 localidades para el arreglo B, etc. Sin embargo, como algunos sistemas no aceptan el subíndice cero, no debe recurrirse a su uso si se de sea tener un programa que sea aceptado en cualquier sis tema.

En los arreglos bidimensionales o matriciales, el primer subíndice define el número de renglones y el segundo de fine el número de columnas del arreglo. La manipulación de matrices se ha simplificado bastante y se presenta posteriormente.

En un programa pueden aparecer varias proposiciones DIM, aunque por lo general la especificación de un arreglo sólo se especifica una vez. Sin embargo, algunos siste mas permiten redefinir el tamaño de los arreglos. Se - ~endria por ejemplo,

# lO DIM A (20,20) 60 LET  $N = \cdots$ 70 DIM A (2\*N, N+ S)

#### 8.5 Proposiciones de subprogramas

Los subprogramas se usan con ventaja en los casos en que se requiere, en partes diferentes de un programa, un mismo cálculo cambiando los datos. Los subprogramas permiten escribir una sola vez las proposiciones del cálculo y hacer referencia a dicho cálculo en cualquier parte del programa, sin necesidad de repetir en cada ocasión todas las proposiciones del cálculo.

Los subprogramas se dividen en funciones de proposición y en subrutinas. Los subprogramas de funciones de proposición - calculan un solo valor para el programa principal y forman parte integral del programa en el que aparecen, utilizándose para su definición la proposición siguiente:

# Proposición DEF

Con esta proposición se define el subprograma de función de proposición y tiene la forma

DEF nombre  $(a) = b$ 

en donde nombre especifica el nombre de la función de.propo $s$ ición; a indica un argumento mudo y b representa una ex presión válida en BASIC, limitada en general a no exceder el renglón correspondiente a esta proposición.

Los nombres de la función de proposición constan de tres letras, siendo las dos primeras las letras FN en todos los casos. Por lo tanto, existen 26 posibilidades de nombres para

las funciones de proposición: FNA, FNB, ..., FNZ. El argumento consiste en general de una sola variable, que es variable muda. Si el sistema permite varios argumen tos, éstos se separan por comas y son también variables mudas. La expresión a la derecha del signo igual puede incluir variables adicionales a la indicada en el argumento y también otras funciones, incluyendo funciones definidas por otras proposiciones DEF.

Por.ejemplo, se tienen los casos

30 DEF FNX $(X) = 5*X + SQR(X)$ 70 LET  $Z = Y + FNX(3.0)$ 100 LET  $A = B*FNX (Z \nmid 2)$ 80 DEF FNB (A) =  $A*B$   $(2+C/5)$ 

120 LET  $X = 25*EXP$  (FNB  $(Y+3)$ )

Obsérvese que se pueden sustituir expresiones para las variables y así en el renglón 120 la expresión Y + 3 - reemplaza a la variable muda A. Previamente a la ejecu ción de esta proposición se debieron· definir valores a las variables B y C, indicadas en la función definida en el renglón 80.

También, antes de ejecutarse el renglón 120, la variable Y debe tener un valor numérico definido.

Las funciones definidas con proposiciones DEF pueden es tar colocadas en cualquier parte del programa, aunque es usual escribirlas en la primera parte del programa en el que se utilizan.

Los subprogramas de subrutina se usan cuando se repiten una serie de operaciones en un mismo programa y a diferencia del subprograma de función de proposición se pue den calcular varios valores para el programa principal

del cual forma parte'la subrutina. Otra diferencia consiste en que en la subrutina no hay argumentos mudos y como tal no se indican argumentos. Para definir los subprogramas de sub rutina se utilizan las proposiciones siguientes:

# Proposición GOSUB

\

Con esta proposición se hace transferencia del programa a la subrutina y tiene la forma

#### GOSUB n

en donde n es el número de renglón al cual se hace transferencia de control.

Una vez ejecutadas las proposiciones de la subrutina, el con trol regresa a la proposición inmediatamente a continuación de la proposición GOSUB que hizo ia transferencia de control a la subrutina. Por ejemplo,

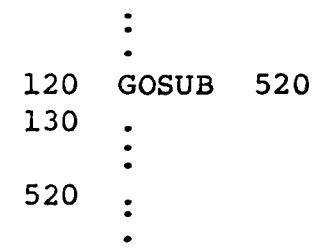

ocasiona la transferencia de control al renglón 520 al ejecu tarse la proposición GOSUB indicada en el renglón 120. Una vez ejecutadas las proposiciones del subprograma de subrutina, el control regresaría a la proposición con número de ren glón 130. Lo anterior permite hacer múltiple referencia a una misma subrutina, mediante el uso de varias proposiciones GOSUB en distintas partes del programa principal, como por ejemplo,

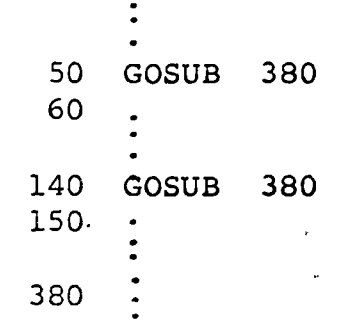

#### Proposición RETURN

Esta proposición tiene la forma

#### RETURN

y especifica la terminación de las operaciones de cálcu lo de una subrutina, regresando el control a la proposi ción que sigue a la proposición GOSUB que hizo referen cia a la subrutina.

La proposición RETURN siempre debe colocarse al final de una subrutina y se permite la existencia de varias proposiciones RETURN en una misma subrutina, terminándo se la ejecución de la subrutina al ejecutarse cualquiera de las proposiciones RETURN especificadas en la sub~ rutina. Por ejemplo, considérese el caso

> 120 GOSUB 520 130 510 STOP 520 IF (X=O)THEN 570 530  $X = - -$ 560 RETURN 570  $X = -$ 650 RETURN

en donde la subrutina termina su ejecución en el renglón 560 si X=O, y en el renglón 650 en caso contrario.

Obsérvese que si la proposición inmediatamente antes del ini cio de la subrutina es una proposición STOP, como se muestra en el renglón 510, se asegura que el acceso a la subrutina es únicamente por medio de proposiciones GOSUB.

Un programa puede tener varias subrutinas y se permite que una subrutina haga referencia a otra de ellas, formándose -una nidificación de subrutinas, por ejemplo,

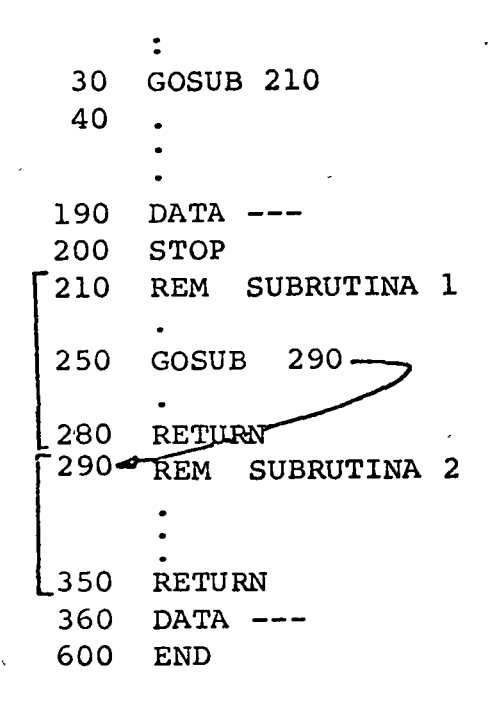

Los datos del programa pueden indicarse antes de las subruti nas y/o después de la última subrutina, pero siempre antes de la proposición END de fin de programa.

#### Proposición CALL

Esta proposición permite utilizar como subrutina un programa externo independiente y tiene la forma

CALL nombre programa

en donde nombre de programa especifica el programa al cual -

se hace referencia como subrutina, pudiendo aplicarse a programas de biblioteca. Por ejemplo,

#### 50 CALL ANINVl

llamaria como subrutina al programa denominado ANINVl. El programa principal puede llamar a varios otros programas para usarlos como subrutinas, o llamar varias ve ces a un mismo programa.

Nótese que los nombres de programas se forman con un má ximo de seis caracteres alfanuméricos, requiriéndose - que el primer caracter del nombre sea una letra, para la mayoría de los sistemas.

Con el uso de esta proposición se tiene la ventaja de que el programa principal y los programas a los que se hace referencia tienen numeraciones de renglones totalmente independientes, o sea que cada programa tiene su propia numeración y no depende de la numeración de renglones de los otros programas. Sin embargo, los datos se obtienen primero del programa principal y una vez -terminados, de cada uno de los programas a los que se hace referencia, en el orden en que se ejecutan las pro posiciones CALL.

 $E1$  trabajar los programas en forma independiente presen ta la posible desventaja de que una misma variable debe de tener el mismo nombre en todos los programas. La - identificación de variables en programas complejos que se combinan es fuente usual de errores.

# 9. Caracteristicas especiales

En esta sección de características especiales del lenguaje BASIC se presentan las proposiciones aplicables al manejo de las variables alfanuméricas, la notación simplificada para la ejecución de operaciones algebraicas matriciales y algunas proposiciones implantadas en algunos sistemas y que todavia no son de uso generalizado.

# 9.1 Variables alfanuméricas

Estas variables penniten el procesamiento de datos alfanuméricos como nombres, direcciones, etc., y se indican por medio de una sola letra del alfabeto, seguida del simbolo de pesos; Por lo tanto, existen 26 nombres de variables alfa numéricas: A\$, B\$, ..., Z\$. Cada variable alfanumérica pue de tener un máximo de 15 caracteres o espacios disponibles para su identificación.

Para definir las variables alfanuméricas de un programa, se pueden utilizar las proposiciones LET, READ e INPUT, como sigue:

> 50 LET R\$ = "VALOR FINAL" 20 READ A\$, B\$, C\$ 150 DATA VALOR, "", INICIALIZACION 16 INPUT A\$, B\$, C\$

en conde al imprimirse el signo ?, el usuario introduciríalos datos alfanuméricos, como indica la proposición DATA de número de renglón 150.

Los espacios en blanco se deben de tomar en cuenta\*~ en. las variables alfanuméricas, por lo que la variable R\$ en el ren glón 50 tiene 11 caracteres.

Otra alternativa equivalente, seria

15 READ R\$

80 DATA "VALOR FINAL"

<sup>~ ~~</sup>era **de las variables alfanuméricas los espacios en blanco**  :.o tienen significado en BASIC y sirven para facilidad de lectura.

En el renglón 20 se tienen tres variables, y para tener en cuenta el espacio en blanco, se le encierra dentro de comillas, como se indica en el renglón 150. Además de los espaciof; en blanco, caracteres como coma y punto y coma, si forman parte de una variable alfanumérica, deben comprenderse dentro de comillas. Si el primer ca racter de una variable alfanumérica no fuera una del alfabeto, el dato de la variable debe encerrarse dentro de comillas.

También se permite la forma

 $25$  LET  $MS = PS$ 

para asignar el valor de una variable alfanumérica a - otra variable alfanumérica. Sin embargo, como no se - pueden efectuar operaciones aritméticas con variables alfanuméricas, sólo se permite una variable alfanumérica a la derecha del signo de igualdad.

Se pueden utilizar variables alfanuméricas con subíndice, pero únicamente para arreglos de una dimensión. el arreglo no se indica en la proposición de dimensión DIMo automáticamente se le reservan lO localidades. Por lo tanto, los arreglos con subíndice mayor de 10 deben especificarse en la proposición DIM.

Por ejemplo, la proposición

10 DIM A $\zeta(5)$ , B $(15)$ , M $\zeta(25)$ , C $(15, 20)$ 

 $r$ eserva 5 localidades para el arreglo A\$ y 25 para el  $-$ M\$, con un máximo de 15 caracteres para cada valor, 15 localidades para el arreglo B y 300 localidades para -. el arreglo bidimensional C. La proposición anterior -puede ir seguida por las proposiciones.

> 20 FOR I=l TO 5 30 READ A\$(I) 40 NEXT I

en donde al arreglo A\$ se le asignan cinco valores de varia bles alfanuméricas. Para obtener la impresión de los valores anteriores se puede intercalar la proposición

# 35 PRINT A\$ (I)

El uso de punto y coma después de una variable alfanumérica, en una lista de impresión, produce que la impresión de la va riable siguiente se inicie inmediatamente a continuación de la variable alfanumérica que procede al punto y coma.

En todas las proposiciones anteriores, exceptuando la proposición LET, las variables alfanuméricas y las variables ordi narias pueden aparecer en una misma lista, separadas por coma, como se ha mostrado previamente en la proposición DIM - con número de renglón 10.

El manejo de variables alfanuméricas en la proposición PRINT USING, se indicó anteriormente al estudiar esta proposición en la sección 8.3.

Aunque no se pueden efectuar operaciones aritméticas con las variables alfanuméricas, se permite la comparación entre ellas, por medio de la proposición IF-THEN, permitiéndose una sola variable alfanumérica a cada lado del operador de relación.

La mayoría de las aplicaciones comparan condiciones de igual dad o desigualdad únicamente, por ejemplo

> 25 IF *X\$* = "ULTIMO" THEN 90 35 IF  $YS \leq$  "PRIMERO" THEN 150 50 IF *X\$* = Y\$ THEN 180 70 IF "SEGUNDO" < > Z\$ .THEN 15

En algunos sistemas se permite el uso de los seis operadores de relación y en este caso cada caracter tiene asignado un valor determinado, con el objeto de poder efectuarse la comparación entre variables alfanuméricas. En la mayoría de - los sistemas los valores se asignan progresivamente iniciándose con los números (O a 9) y continuando con las letras --  $-39 -$ 

del alfabeto (A a Z) • Los caracteres- especiales pueden tener valores menores a los números, mayores a las letras o estar intercalados entre números y letras.

#### 9.2 Matrices.

Las operaciones matriciales se pueden indicar fácilmente, siendo ésta una característica distintiva a la vez que poderosa y útil, ael lenguaje BASIC.

Las matrices, siendo arreglos bidimensionales, pueden nombrarse con una cualquiera de las letras del alfabeto y su tamaño o dimensión debe especificarse en una propo sición DIM. Por ejemplo,

10 DIM A (3,5), B(15,15)

reserva lS localidades para la matriz A y 22S para la matrlz B. El primer índice se refiere al número de ren glones y el segundo al número de columnas de una matriz por lo que la matriz A tiene 3 renglones y S columnas, y B es una matriz cuadrada de lS renglones y lS columnas.

Las dimensiones de las matrices pueden redefinirse posteriormente en el programa, cuidando de no exceder el espacio reservado para cada matriz en la proposición de dimensión DIM.

Las proposiciones que permiten redefinir las dimensiones de una matriz y que sirven también para inicializar valores de una matriz, son las cuatro proposiciones sigulentes:

En lectura de matrices, puede usarse

20 MAT READ A{2,4)

produce la lectura de la matriz A de 2 renglones y 4 co  $1$ umnas. La lectura de datos se hace por renglones, o -

# 20 MAT READ A, B

y se leería primero la matriz A (de 3 renglones y 5 columnas)' y después la matriz B (de 15 renglones y 15 columnas), como se definieron en la proposición DIM de número de renglón 10.

Para inicializar a cero todos los elementos de una matriz, se tiene

# 30 MAT  $A = ZER(2, 2)$

que iguala a cero todos los elementos de una matriz cuadrada de orden 2, o también

$$
40 \quad \text{MAT} \quad B = \text{ZER}
$$

que iguala a cero todos los elementos de la matriz B<sub>0</sub> cuyas dimensiones debieron definirse en una proposición previa.

De manera semejante, para que todos los elementos de una matriz se igualen al número 1, se usa la forma

50 **MAT** 
$$
B = CON(12, 5)
$$

1 qualándose a l todos los elementos de la matriz B, redefinida a 12 renglones y 5 columnas, o también

60 MA'l' *h =-* CON

que iguala a 1 todos los elementos de la matriz A, cuyas dimensiones se debieron definir previamente.

...... ~ ~ .... Para inicializar una matriz con la matriz unitaria o identidad, -.,--.,., .<br>.. en donde los elementos sobre la diagonal son iguales al<br>púmero l siendo nulos todos los elementos restantes de número 1 siendo nulos todos los elementos restantes la matriz, se usa la forma

# 70 MAT  $B = IDN$

o la forma general

.<br>.<br>.

#### 80 MAT  $B = IDN$   $(a,b)$

en donde a y b son cualquier expresión válida en -BASIC, pudiendo ser variables o constantes. Sin embargo, por definición de matriz identidad, se requiere que las matrices sean cuadradas, es decir, que tengan el - mismo número de renglones que de columnas.

Para la impresión de matrices, que se efectúa renglón por renglón, intercalando siempre un renglón en blanco, se tienen las formas

90 MAT PRINT A

que imprime la matriz A, o también

#### lOO MAT PRINT A, B

que imprime primero la matriz A y a continuación la ma triz B, pudiendo escribirse

110 MAT PRINT A, *B:* 

que implica formato regular para la matriz A y formato reducido para la matriz B, por preceder al símbolo de punto y coma. Si la impresión de las dos matrices se desea con formato compacto¡ se usaría la proposición

# 120 MAT PRINT A; B;

A continuación se presentan las operaciones matriciales permitidas, debiendo tenerse presente que dichas operaciones im plican que las matrices sean conformables, es decir, que ten gan las dimensiones adecuadas para que la operación matricial pueda efectuarse. Las operaciones matriciales disponibles son las siguientes:

La suma matricial tiene  $i \circ$  forma

$$
130 \quad \text{MAT} \quad D = A + C
$$

en donde la matriz a la izquierda del signo puede aparecer en el segundo miembro, por ejemplo

'

$$
140 \quad \text{MAT} \quad D = D + C
$$

La sustracción matricial tiene la forma

$$
150 \quad \text{MAT} \quad B = A - C
$$

pudiendo aparecer también la matriz B en el segundo miembro.

La multiplicación de una matriz por un escalar, se efectúa con

$$
160 \quad \text{MAT } C = (a) \ast D
$$

en donde a es una expresión válida en lenguaje BASIC y debe estar comprendida dentro de paréntesis. Por ejemplo,

170 MAT  $C = (5+SQR(I+3)) *D$ 

rr:: —<br>↓ La misma matriz puede estar en ambos miembros, como en

$$
180 \quad \text{MAT} \quad B = (10.0)*B
$$

Para igualar una mátriz con otra, puede usarse

190 MAT  $D = (1) * A$ 

En los ejemplos anteriores de operaciones matriciales, las matrices A, B, C y D deben de tener las mismas dimensiones.

La multiplicación de dos matrices tiene la forma

 $\cdot$  200 MAT B = A\*C

y se necesita que el número de columnas de la matriz A sea igual al número de renglones de la matriz. El orden de la matriz B debe ser igual al número de renglones de A por el número de columnas de la matriz C.

Para calcular la transpuesta de una matriz, se usa la proposición.

210 MAT  $C = TRN(A)$ 

en donde el número de renglones de C y columnas de A de ben ser iguales, así como el número de columnas de C y renglones de A.

Para calcular la inversa de una matriz, se tiene

220 MAT  $C = INV(A)$ 

en donde A y e son matrices cuadradas del mismo orden o dimensión. Si la matriz A es singular, se imprime un mensaje de error.

En los dos ejemplos anteriores no se permite que la mis ma matriz aparezca en los dos miembros, no siendo acep tables;

Las operaciones matriciales antes expuestas también pueden desarrollarse mediante el uso de las proposiciones BASIC estudiadas en las secciones anteriores, pero es evidente la fa cilidad de la programación utilizando la notación matricial previamente presentada.

# 9.3 Desarrollos en proposiciones

Los desarrollos efectuados en las proposiciones, le proporcionan una mayor flexibilidad al lenguaje BASIC. Los desarrollos que se presentan están implantados únicamente en algunos sistemas y son:

En las proposiciones aritméticas se puede prescindir de la palabra LET, quedando la forma general

$$
R = E
$$

en donde R es una variable (ordinaria o alfanumérica) con o sin subíndices y E indica una expresión. También se permite el uso múltiple del signo de igualdad relacionando cualquier número de variables, permitiéndose el uso de una expre sión sólo a la derecha del último signo igual. Por ejemplo,

> 15  $A = F = G = H = (SQR(X) + Y) *Z$ 25 B\$= K\$= R\$= "PRIMER VALOR"

En algunas versiones la proposición de control IF-THEN puede cambiarse a la proposición IF-GO TO, teniéndose la forma general

IF a operador de relación b GO TO n

44 -

Por ejemplo,

35 IF  $X+Y < Z \nmid 2$ 45 55 GO TO 90

transmite el control a la proposición de renglón número 90 en el caso en que X+Y sea menor que Z al cuadrado, y al renglón 45 en caso contrario.

En algunos sistemas los subprogramas de funciones admiten dos o más argumentos, que son variables mudas, como por ejemplo

30 DEF FNB(A, B, C, D) =  $SQR(A+B*C*D/25)$ 50 LET  $Y = FNB(X(2), R, P, Q*S)$ 80 LET  $X(3) = X(4) + FNB(T, U, V, W)$ 

El. número de dígitos que se desean en la impresión de resultados numéricos, puede especificarse por medio de la proposición SET DIGITS, que tiene la forma

# SET DIGITS (a)

en donde a es una expresión cuyo valor se calcula, conservándose sólo la parte entera, que representa el núme ro de dígitos que aparecen en la impresión de resultados. El valor entero calculado debe estar comprendido entre los valores 1 y 11, recurriéndose a la notación exponen cial en caso de exceder el número de dígitos especifica dos. Unicamente los resultados impresos posteriores a la ejecución de la proposición SET DIGITS se ven afecta dos por esta proposición.

En las operaciones matriciales, algunos sistemas acceptan proposiciones, como

# 35 MAT C = D

que hace que todos los elementos de la matriz D se copien en la matriz C.

El determinante de una matriz puede obtenerse en el proceso de inversión matricial, mediante la proposición

45 MAT  $C = INV (A, D1)$ 

en donde en C se almacena la matriz inversa de A y la variable Dl tiene el valor del determinante de la matriz A al tér mino de la inversión matricial de la matriz. La variable Dl es muda, pudiendo representarse el valor del determinante - con cualquier otro nombre de variable~ aceptable en lenguaje BASIC.

> *{*  '<br>'<br>|

 $- 46 -$ 

# I N D I C E

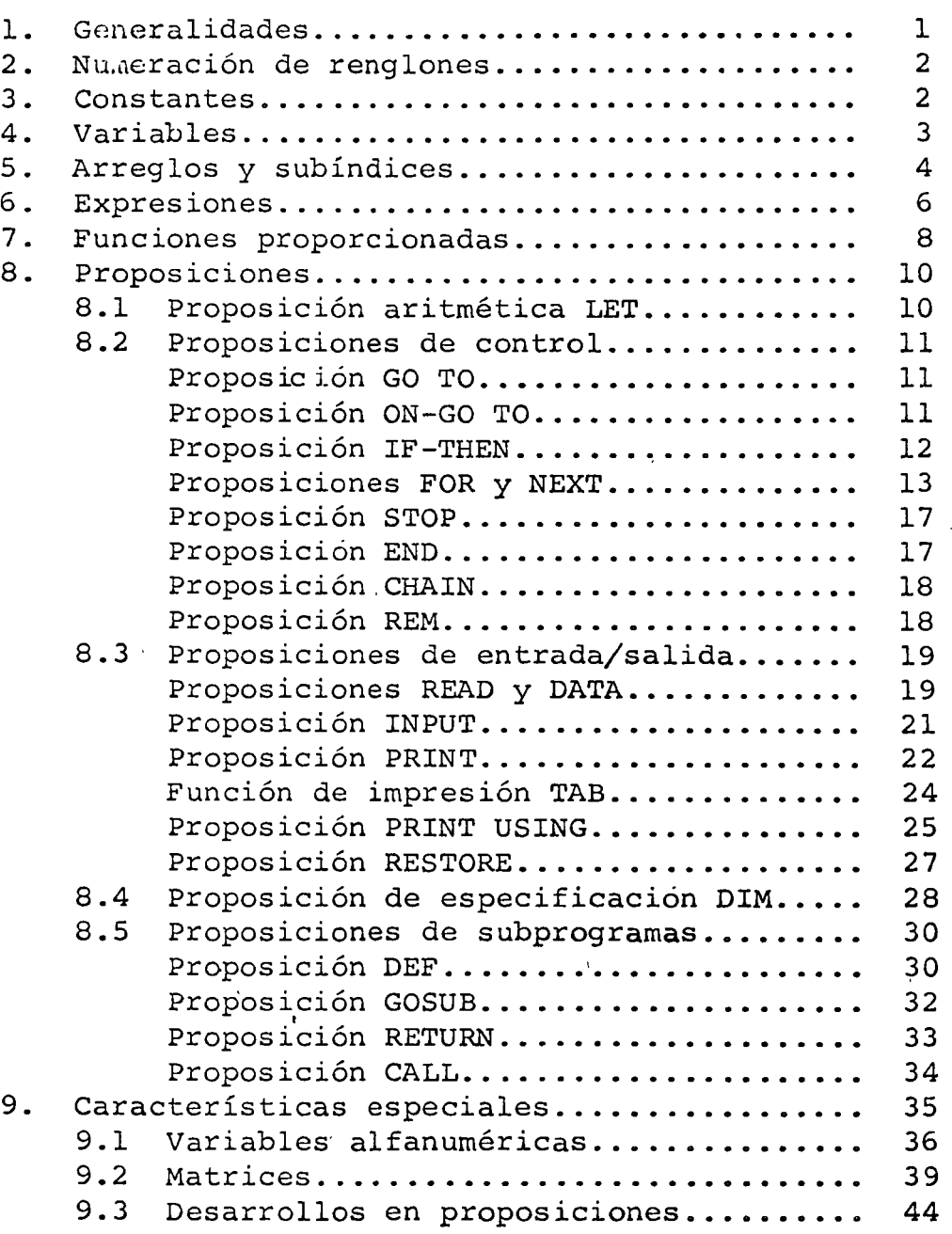

 $\lambda$ 

 $\setminus$ 

Pág.

 $\label{eq:2.1} \frac{1}{2} \sum_{i=1}^n \frac{1}{2} \sum_{j=1}^n \frac{1}{2} \sum_{j=1}^n \frac{1}{2} \sum_{j=1}^n \frac{1}{2} \sum_{j=1}^n \frac{1}{2} \sum_{j=1}^n \frac{1}{2} \sum_{j=1}^n \frac{1}{2} \sum_{j=1}^n \frac{1}{2} \sum_{j=1}^n \frac{1}{2} \sum_{j=1}^n \frac{1}{2} \sum_{j=1}^n \frac{1}{2} \sum_{j=1}^n \frac{1}{2} \sum_{j=1}^n \frac{$ 

 $\frac{1}{2}$ 

 $\begin{array}{c}\n\bullet \\
\bullet\n\end{array}$ 

 $\lambda_{\rm{max}}$ 

 $\label{eq:2.1} \frac{1}{2} \sum_{i=1}^n \frac{1}{2} \sum_{j=1}^n \frac{1}{2} \sum_{j=1}^n \frac{1}{2} \sum_{j=1}^n \frac{1}{2} \sum_{j=1}^n \frac{1}{2} \sum_{j=1}^n \frac{1}{2} \sum_{j=1}^n \frac{1}{2} \sum_{j=1}^n \frac{1}{2} \sum_{j=1}^n \frac{1}{2} \sum_{j=1}^n \frac{1}{2} \sum_{j=1}^n \frac{1}{2} \sum_{j=1}^n \frac{1}{2} \sum_{j=1}^n \frac{$ 

 $\mathcal{L}^{\mathcal{L}}(\mathcal{L}^{\mathcal{L}})$  and the contribution of the contribution of the contribution of the contribution of the contribution of the contribution of the contribution of the contribution of the contribution of the con

 $\ddot{\phantom{a}}$  $J.$  Damy Rios Marzo 1974 | 110 */ID* ] *céc*  Apéndice A. ! 1 Mélido de Gauss-Seilel para la solución de sistemas <u>ile ecuaciones lineales</u>. El m*éïodo de Gauss-Seidel es un método iTentivo* wie wie sistemas de cuaciones libertes, se demonstral <sup>1</sup>que</sup> VM romandición suticiente para que sea conver ·. *'t* /J 5/ *1;v,;... o* )t't. !/ *1./r* : "  $s_i$  [F] = [K][d] (sistema de ecuravus) er el caco de un problema estructural esta cordición r; *e e v* t}1 f *le o)wuv# Ovt* 7c (? f *<sup>v</sup>*C.  $[\mathcal{K}(\mathcal{O}) = [F]$ ::  $\left[ d \right]^T [K][d] = \left[ d^T \right] \left[ F \right] = \frac{Tragio}{delim}$ O 1 1 tryordiances of motodo de Gauss-Seidel por media de l *-e)* I!Av. f¿ : . 1  $10x + 1$  cm  $10x + 2x_1 - 2x_2 = 6$  $\left\{\n\begin{array}{ccc}\n5 & 57 & e^{i\pi/2} \\
2 & -x_1 + 8x_2 + x_3 = 18\n\end{array}\n\right.$  $+2x, -3x, +20x, = 56$ Observe que en es?c<sup>.</sup> tjemplo la maTriz no solo es *delinida positiva sino su diagonal* es pesada. lo cual hace goc la convergencia sea muy rápida, este caso se presen  $\#$  an el anolisis de narces sin grades de liberted (lespla) zamihilos) que es el coso en que la aptración *¿6/* ¡w\_?~ti() */\_p /!, (* i df) *-er* 7b/M),.e; /!1 *vr-* .e/·r/~ *5t'* <sup>~</sup> pt. 1 *b d 1900* to 11 (111) c) point in my finite of J~-, *jtJI* {)(r'rl-; cJ · (vfll.fv/'-Y */JIM(() ¡/rvJt ().* 

Fl nétodo de bauss-seidel se aplica a este ejemplo en la siguient formai 1%) se dospeja a la i-esina incognita en la resima reversão (en este asso la de mayor corticion  $X_1 = -0.1 x_2 + 0.2 x_5 + 0.6$  $\chi_{\varrho}/$ .  $X_2 = 10nsx_1 - 0.125x_3 + 2.25$  $x_1 = -a1x_1 + a15x_2 + 2.80$ 2 $\frac{2}{7}$  Se suporta valores iniciales de x, x1, x3 (por  $e_j e_m p l_s$ ,  $x_i = x_i = x_j = 0$ ,  $y_s = e_s$  surfiture en la 19 ecuación<br>obteniendose  $x'_1$ , se surfiture en la 29 a  $x'_1$  y a los los valores x', x', x' de la lê iteración 3:) El pocedimiento se repite y se du pr terminado coando la dilercació entre la sitima item cros y la pensillima sea lo sobrerante poquena (en general se usa el criterio del cror relativo:  $e_{\lambda} = \left| \frac{X_{\lambda} - X_{\lambda}^n}{X_{\lambda}^n} \right| \leq$  Valor pretijado de entemano). La férmula general pour obtener x." (la variable icesimente)  $x_i^* = \sum_{j=1}^{\infty} a_{ij} x_j^k + \sum_{j=n+1}^n a_{ij} x_j^{k-1} + x_i^2$ donde  $a_{ij}$ ,  $a_{ji}$  son los elementos de la matriz  $(A)$  $e$  vector  $[Y]$  de les ecuaciones:  $[X] = [A][x] + [Y]$  (Observe que  $a_{ij} = 0$ )  $e_{\lambda}$   $\lambda v^{es16}$   $e^{2}$   $\mu\beta o$   $\left[\frac{1}{2}\right] = \begin{bmatrix} 0 & -0.1 & +0.2 \\ 0.15 & 0 & -0.15 \\ -0.1 & +0.15 & 0 \end{bmatrix}$   $\left[\begin{matrix} 1 \\ 2 \end{matrix}\right] = \begin{bmatrix} 0.6 \\ 2.25 \\ 2.80 \end{bmatrix}$ a and the state of the
$1/2$  $112.$ J. Damy R. Yos Marco 1974 CEC UNAM Pora apticor Gauss-Seile a Nutto ejemple convinc Vsar la siguiente tabla:  $\frac{x_1}{\sqrt{2}}$  -0.100 +0.200 +0.6 1º Euros  $\sim$  -0.ps +2.25  $2\frac{9}{10}$  //  $|+0.05|$  $32 = 1 - 0.100 + 0.150$  $+2.80$  $\frac{1}{100}$   $\frac{1}{100}$   $\frac{1$  $10.974 + 0.984$  3.001  $+1.002 + 2.000 + 3.000$  $\int_{A}$  solucion exacts es:  $\left(x_{i}=1,000\right)$  $\begin{cases} \chi_2 = 2.000 \\ \chi_3 = 3.000 \end{cases}$ La s ventojas de Gauss-Seidel sobre otros metodos son: 1=) La matriz [A] no se modifica durante todo el proceso lo coal permile almacellarla ea la forma mas conveniente 2%) Los enviros por redondes son mínimos, ya que cada iterroise podomos considerada cono la iteración inicial. 3º) si el sistema es indeterminado (mas de una solución posible) se obtiene una de las soluciones (dependian do esta depsychology proceder de [X]). 42) En uso de cometer un estre en alguns iteración, ésto no sera fatal ya que equivole a considerar a que et ciso le enores se dargais el número de ilera ciones.

 $773$ MarZo 1974  $J: Vamy$   $N105$ VIVTIM  $\mathcal{L}$  $CTC$ - 4.5 .- Ejenslos de manos planos. 4.5.1. - Mars can indo de libertad vertical.  $7 - 22$ Supprgamos,  $EI = cI\overline{c}$ .  $\bigcirc$ r  $\overline{g}$  $-2(3)$ -- $D$  $\mathbb{O}^1$  $\overline{3}$  $\hat{m}_{N}$  = 6  $\bigwedge^2$   $M_B$  = 9 Se Trenon dus grades de libertéd honizontales  $(\tilde{D}_1, D_2)$  y uno<br>vertical( $B_3$ ), por la facto:  $M_0 = 3$ . Obtenparios [a] (matriz de continuided) victizado  $\frac{1}{4}$  $f$ demula  $44.41.2$  $\frac{U_c}{1}$ ,  $\frac{D_1}{1}$  $\mathscr{N}_Y$   $\mathscr{N}_5$  $\varphi_2$   $\varphi_3$  $D_2$ ,  $D_3$  $\Box$ – VL<br>+ VL  $\overline{2}$  $\mathcal{L} \times \mathcal{L}$ - [  $\frac{1}{2}$  $\bar{\beta}$  $\Box$  $\mathbb{Z}^{\mathbb{Z}}$  $[a] =$  $\overline{M}$  $\Box \Box$  $\overline{5}$  $(18x9)$ - 1  $\varnothing$ ≕⊺  $[\vec{7}]$ - 1  $v_L$ 冈 - 1 ・ソレ 9| Esta matrix se puedé comprodor por equilideix obtainendo [a]. matrix [h] gera:  $\frac{1}{2}$  $\begin{bmatrix} k_1 \\ -1 \\ 0 \\ 0 \\ 0 \\ \end{bmatrix}$ donde  $[k_{i}] = \frac{EI}{L} \begin{bmatrix} 4 & -2 \\ -2 & 4 \end{bmatrix}$  $\lfloor k \rfloor$  =  $(xx)$ k4

J. Damy R/os Marzo 1974 114  $||4$ LEC UNAM ObTengences  $[k] = [a^r][k][a]$ Electrondo los multipliaciones motricules obtenemos; 12 2 0 2 0 -6/1 +6/1<br>
2 12 0 2 0 -6/1 +6/1<br>
0 2 12 0 0 2 0 -6/1 +6/1<br>
2 0 0 2 0 -6/1 +6/1 +6/1<br>
0 2 0 2 12 2 -6/1 +6/1 +6/1<br>
0 0 2 0 2 8 -6/1 +6/1 -6/2<br>
0 -6/1 0 -6/1 +6/1 -6/2<br>
0 -6/1 +6/1 -6/2<br>
0 -6/1 +6/1 -6/2<br>
0 -6/1  $K =$  $(9x9)$  $\frac{1}{4} \frac{1}{4} \left( \frac{1}{4} + \frac{1}{4} \right) + \frac{1}{4} \left( \frac{1}{4} + \frac{1}{4} \right) + \frac{1}{4} \left( \frac{1}{4} + \frac{1}{4} \right) + \frac{1}{4} \left( \frac{1}{4} + \frac{1}{4} \right) + \frac{1}{4} \left( \frac{1}{4} + \frac{1}{4} \right) + \frac{1}{4} \left( \frac{1}{4} + \frac{1}{4} \right) + \frac{1}{4} \left( \frac{1}{4} + \frac{1}{4} \right) + \frac{1}{4} \left($ 4.6. - Obtención directa de la matriz [K] La matrix [K] tiene una interpretación fisica intere sunte, si [d] = [I] : [F] = [K]<br>son estas que la matriz [K] por columnes (d'resplants)<br>son estas (es fuerzas que hay que aplicar a la situe<br>tura para obterior displizamentos unitarios (ver pg. 95).<br>la matriz de rigidez co  $\mathbb{Z}_{\varepsilon\gamma}$  $A \rightarrow A$  $\varphi$   $\varphi$   $\varphi$  = 1  $(\theta$ <sub>A</sub> = -1)  $\oint \frac{GFL}{L^2} = \oint \frac{GEL}{L^2} = \frac{1}{2} \left( \frac{\sqrt{E}L}{L} + \frac{1}{L} \frac{E}{L} \right)$ YET B b)  $(\theta_{\beta} = 1)(\theta_{\beta} = 1)$   $\theta_{\text{A}} = \frac{2EI}{L}$  $\bigoplus$  Referits a gives  $\varphi$  y Dephraviorto relativos  $\Delta$ .

15 CEC ONAM J. Vann  $c) \Delta = 1$  $\frac{65}{L^2}$  $\sqrt{\frac{1257}{13}} = \sqrt{\frac{657}{L^2} + \frac{657}{L^2}}$ YESUMEN. Ŧи  $M_A = \frac{4EI}{I}$   $\alpha + 2EI$   $\alpha - 621$   $\Delta$  $M_{B} = 277 \frac{q}{4} + \frac{v-1}{4} \frac{q}{B} - \frac{677}{12} \Delta$  $F_A = +6F_1/2$   $\frac{4}{7} + 6F_1/2$   $\frac{4F_1/2}{7}$   $\frac{4F_1/2}{7}$   $\Delta$  $F_B = -677 \frac{CFT}{12} + 677 \frac{CFT}{12} + 1277 \frac{CFT}{13}$ donde Ma, My monogros externos en Ay B (F) & FA  $x + 5$  furros externs en  $\bigoplus y$  (a) = a) +1)  $\rho$  bien: En el caso de que la barrasea de sección variable, paro sc coroza  $\gamma_{AA}$ ,  $\gamma_{BB}$ ,  $\lambda_{AB}$ ,  $\lambda_{BA}$  (ver pog. 106) esta matriz se obtien en la forme siguiente:  $\theta_{A} = +2/2$ ,  $\theta_{B} = -2/2$ ,  $\theta_{A} = \frac{4EI}{L} \frac{4}{L} \frac{1}{L} \frac{2EI}{L} \frac{4}{L} \frac{1}{L} \frac{1}{L} \frac{1}{L} \frac{1}{A}$  (Momen 705 flexistan 105)

 $M$ orro 1474 | 116  $-16$  $J.$  Damy Rios CEC UNAM  $\begin{pmatrix} \gamma_{A} & \gamma_{B} & \gamma_{B} & -\frac{1}{2}(\gamma_{A} + \gamma_{B} & \gamma_{B}) \\ \gamma_{B} & \gamma_{B} & -\frac{1}{2}(\gamma_{A} + \gamma_{B} & \gamma_{B}) \\ \gamma_{B} & \gamma_{B} & -\frac{1}{2}(\gamma_{B} + \gamma_{B} & \gamma_{A}) \\ \gamma_{B} & \gamma_{B} & -\frac{1}{2}(\gamma_{B} + \gamma_{B} & \gamma_{A}) \\ \gamma_{C} & \gamma_{A} & \gamma_{B} & \gamma_{A} \end{pmatrix}$  $-\frac{1}{2}\left(\gamma_{A}+\gamma_{B}^{2}\gamma_{B}^{2}\right)+\frac{1}{2}\left(\gamma_{B}+\gamma_{B}^{2}\gamma_{B}^{2}\right)+\frac{1}{2}\left(\gamma_{A}A+\gamma_{B}^{2}+\gamma_{B}^{2}\gamma_{A}^{2}\right)$ recueile que  $\lambda_{AB} = \lambda_{BA}$  rgg. lor los recultulos autonovos ditengamos la 12 (donna de  $[\overline{k}]$  del ejemplo enterior.  $\frac{4\pi r}{\pi}$ <br>  $\frac{4\pi r}{\pi}$ <br>  $\frac{4\pi r}{\pi}$ <br>  $\frac{4\pi r}{\pi}$ <br>  $\frac{4\pi r}{\pi}$ <br>  $\frac{4\pi r}{\pi}$ <br>  $\frac{4\pi r}{\pi}$ <br>  $\frac{4\pi r}{\pi}$ <br>  $\frac{4\pi r}{\pi}$ <br>  $\frac{4\pi r}{\pi}$ <br>  $\frac{4\pi r}{\pi}$ <br>  $\frac{4\pi r}{\pi}$ <br>  $\frac{4\pi r}{\pi}$ <br>  $\frac{4\pi r}{\pi}$ <br>  $\frac{4\pi r}{\pi$  $\begin{array}{ccc}\n\frac{1}{2} & & \rightarrow & \text{if } \\
\frac{1}{2} & & \rightarrow & \text{if } \\
\frac{1}{2} & & \rightarrow & \text{if } \\
\frac{1}{2} & & \rightarrow & \text{if } \\
\frac{1}{2} & & \rightarrow & \text{if } \\
\frac{1}{2} & & \rightarrow & \text{if } \\
\frac{1}{2} & & \rightarrow & \text{if } \\
\frac{1}{2} & & \rightarrow & \text{if } \\
\frac{1}{2} & & \rightarrow & \text{if } \\
\frac{1}{2} & & \rightarrow & \text{if } \\
\frac{1}{2} & & \rightarrow & \text{if } \\
\frac{1}{2} & & \rightarrow & \text$ Obligation la 73 Gluman de [5]<br>  $D_1 = 1$  j  $P_1 = 1$  j  $D_2 = 0$  $h_1 = 1$   $\therefore h_1 = 0$ <br>  $\therefore h_2 = -6.7/1$ <br>  $\therefore h_2 = -6.7/1$ <br>  $\therefore h_3 = 0$ <br>  $\therefore h_4 = 0$ <br>  $\therefore h_5 = 0$  $H_5: -65\frac{7}{10}$  $M_{c} = -6.67/2$  $F_1 = 60 F_{12}$ <br> $F_2 = 36 F_{12}$  $F_3 = 0$ 

 $|UF^*| \leq C F \mathbb{C}$ J VIVAY RIG 0 *בדוי*דד Obtengences la 99 colorera  $h = 0$  $y_3 = 1$ ;  $Q_1 = -1$  $M_1 = +5.17/2$  $h_1 = 0$ <br>  $H_3 = -6.51/2$ <br>  $H_4 = 16.57/2$  $M_5 = 0$  $M_6 = -611/1$  $F_1 = 0$ <br> $F_2 = 0$ <br> $F_3 = 48$  EI/L<sub>3</sub> 4.7. Morros con fuerzas en las barras Suporganos el siguiente problema:  $L = 3, \infty$  m.  $27/m$ <br> $(4/m/a)$ <br> $(9/m/a)$ <br> $(1000200)$  $\begin{array}{c|c|c|c} & & & l & l \\ \hline \multicolumn{3}{c|}{\bigcirc} & & & l & l \\ \multicolumn{3}{c|}{\bigcirc} & & & l & l \\ \multicolumn{3}{c|}{\bigcirc} & & & l & l \\ \multicolumn{3}{c|}{\bigcirc} & & & l & l \\ \multicolumn{3}{c|}{\bigcirc} & & & l & l \\ \multicolumn{3}{c|}{\bigcirc} & & & l & l \\ \multicolumn{3}{c|}{\bigcirc} & & & l & l \\ \multicolumn{3}{c|}{\bigcirc} & & & l & l \\ \multicolumn{3}{c|}{\bigcirc} & & & l & l \\ \multicolumn{3}{c$  $T_1 = T_2 = T_5 = T_6 = T_7 = T_0$  $\int_{2} E_2 = T_3 = T_1 = T_9 = 10T_0$  $E = c/c$  $\overleftarrow{z}=\frac{1}{T}$  . We say La readypremos de la siguiente formai. la estructura con [d]=c> y la france siario  $\left(3\right)$  Superparison of  $\left(\begin{smallmatrix} \kappa_0 & \ell_1 & \ldots & \ell_n \end{smallmatrix}\right)$ Por análisis estructural elementar se tiene que una viga doblemante enpotrade los cargo unitormo w' time los signales reaches  $2\sqrt{r}$ Nes (tras. de tijación)  $F$ s 70 do  $\overline{t}$ 

 $\frac{1}{\sqrt{2}}$   $\frac{1}{\sqrt{2}}$   $\frac{1}{2}$ CFC UNAH J Dany Rios  $||\mathbf{\delta}||$  $C$   $\frac{1.5 \text{ to } 1.5}{1.5}$  $270/6$ <br> $270/10$ <br> $270/10$ <br> $270/10$ <br> $270/10$ <br> $270/10$ <br> $270/10$ <br> $270/10$  $40<sub>15</sub>$  $+ 977$ Disgione To 2%) Resolvanos la estructura con las siguidades fuerzas  $\frac{1.5 \text{ to } 0.5 \text{ cm}}{1.5 \text{ cm}}$  $M_1 = +15$  $\sqrt{5}$  $|\overline{\omega}|$  $F_1 = 3.00$  $rac{30 \text{ low}}{D}$  $F_{2} = 1.5$  $\overline{\bullet}$ Fs 104 E1 Obviourante  $E_1E_1 = E_5$ tado real Pour resolver E, obtagement [K] por el métodes dirette  $(p \circ q \cdot \mathit{l14})$  $[48, 20]$  0 2 0 0 0<br>30 84 20 0 2 0 -2  $\frac{1}{2}$  20  $\left(\begin{array}{cc} 1 & \frac{1}{2} & \frac{1}{2} & \frac{1}{2} & \frac{1}{2} \\ \frac{1}{2} & \frac{1}{2} & \frac{1}{2} & \frac{1}{2} & \frac{1}{2} \\ \frac{1}{2} & \frac{1}{2} & \frac{1}{2} & \frac{1}{2} & \frac{1}{2} \end{array}\right)$  $\sqrt{20}$  x E  $\frac{1}{2}$  $[k]=$  $|20|$  0  $|-20|$   $20|$  0  $-20|$  0  $|0|$ 

 $\begin{array}{lll}\n\text{Dany} & R \text{ is} \\
\hline\nA \text{ is} & \text{[d]} & \text{resolurando} & \text{por } & \text{sav.} \\
\hline\n\text{[F]} & = \text{[K]} \text{[d]} & \text{double [F]} = \begin{bmatrix} +1.5 \\ 0 \\ 0 \\ 0 \\ 0 \\ 0 \\ 0 \\ 0 \\ 0 \end{bmatrix}\n\end{array}$  $1/q$ CEC UNAM J. Dany Rios Merzo  $119$  $1474$ Obtenyanos los desplizamientos [d] resolurendo por Gauss- $\frac{11}{1}, \frac{11}{1}, \frac{11}{12}, \frac{11}{12}, \frac{11}{12}, \frac{11}{12}, \frac{11}{12}, \frac{11}{12}, \frac{11}{12}, \frac{11}{12}$  $\frac{1}{2}$ Los volores le  $[2]$  seveni  $[d] =$  $x \nmid_{\mathcal{EI}_4}$ Obtergamos [e]=[a][d] utilizando la matriz [a] del<br>ejemplo do la pag. 113 el cual tiere igual geometria que

Marzo 1974 J. Vamy Rios CEC UNAM  $l<sub>2</sub>$  $(20)$  $\left(\frac{1}{2}\right)$  = Obtergames [p] = [k] [c], recordando que  $\begin{bmatrix} k \\ 1 \end{bmatrix} = \begin{bmatrix} k_y \end{bmatrix} = \begin{bmatrix} k_y \end{bmatrix} = \begin{bmatrix} k_z \end{bmatrix} = \begin{bmatrix} k_z \end{bmatrix} = \begin{bmatrix} \frac{v}{2} & -\frac{2}{y} \\ -\frac{v}{2} & \frac{v}{y} \end{bmatrix} \times E_{\ell}^T$  $[k_1] = [k_3] = [k_8] = [k_9] = [Y_0 - 20] = 52$  $[\n\phi]$  = Con estos valores de [j] tracemos el diagrama de momentos Del estado El Que sumado aldeEs nos da el dragama final de momentos.

Marzo 1974 CEC UNAH  $|2|$ J. Damy Rios  $121$ 4.8 - Mas ejemplos de marcos planos 4.8.1. Vigas vierendel.  $Ej$  emploi  $\begin{array}{ccc} & & \textcircled{0} & \textcircled{1} & \textcircled{1} & \textcircled{0} \ \end{array}$  $422 - 57$  $E\pm E$  $+\frac{161}{222}$  $\begin{cases} L = 4 \, \omega \, m \\ L = 16 \, m^3 \end{cases}$  $x+y_{00}$  + you ty, is Los apoyos (1) y (V) son de esta forma  $\downarrow \stackrel{\rightarrow}{\omega}$  $\frac{1}{\sqrt{2}}$ comunicate se indicar como: En este problems Tenanos dos grados de libertad verticales<br>uno horizontal cuyo desplazamiento sera nolo por Simotría<br>de las corpos y la estructura.  $\mathcal{L}\left(\begin{array}{cc}1 & 0\\ 0 & 0\end{array}\right) = \frac{1}{2}$ Obten games [K] directamaile:

 $122$ CEC UNAM J. Damy Rios Marzolity  $\frac{8}{2}$  $\overline{2}$  $\mathsf{z}$  $\overline{z}$  $\begin{array}{c|c|c|c|c} & & & & 2 \\ \hline & & & & 2 \\ \hline & & & & 2 \\ \hline \end{array}$  $\frac{2}{8}$  $\overline{2}$  $\lceil k \rceil$  =  $\overline{2}$  $\frac{2}{\left(\frac{1}{2}\right)}$  $\overline{z}$ .  $\frac{8}{2}$  $rac{EI}{T}$ يختلج<br>2 | ج  $\bar{z}$  $\hat{g}$  $-1.5$  $-15$  $\mathsf{F}$  $hI\varphi$  $\overline{o}$  $3.00$  $\mathsf{h}\mathsf{r}$ O  $-1.5$  $\overline{O}$ Obtergames el estado Eo (nodos emplados)  $(6.675 \frac{S_{\star} \bar{V}^2}{12})$  $E_{1/2}$ <br>  $E_{2/2}$ <br>  $E_{3/2}$ <br>  $E_{4/2}$ <br>  $E_{5/2}$ <br>  $E_{6/3}$ <br>  $E_{7/2}$ <br>  $E_{8/2}$ <br>  $E_{1/2}$ <br>  $E_{1/2}$ <br>  $E_{1/2}$ <br>  $E_{1/2}$ <br>  $E_{1/2}$ <br>  $E_{1/2}$ <br>  $E_{1/2}$ <br>  $E_{1/2}$ <br>  $E_{1/2}$ <br>  $E_{1/2}$ <br>  $E_{1/2}$ <br>  $E_{1/2}$ <br>  $E_{1/2}$ <br>  $E_{1/2}$ <br>  $E/es$ Tabo  $E-se$ Para resolver el sistema de ecuaciones  $[F]=\lceil k\rceil \lceil d\rceil$ observemos que por la simetría de la estructura y por  $\varphi_1' = -\varphi_1$ ;  $\varphi_2 - \varphi_3$ ;  $\varphi_5 = -\varphi_5$ ;  $\varphi_6 = -\varphi_7$  $D_1 = D_2$ por la Turis, se tieren circa ecuravores de la Siguiente forma:

 $122$ 

Marro 1974 J. Dany Rios  $123$  $t\bar{t}$  $123$  $-UI\nu\ddot{\nabla}A$  $M_1$  -6.67  $\mathcal{S}$  $\hat{O}$  $\overline{2}$  $\varphi_{_{\prime}}$  $H.S$  $\overline{2}$  $M_2$   $O$  $\overline{2}$ Ô  $\overline{2}$  $+1.5$  $\mathscr{L}_2$  $10$  $\mu_{5}$  O  $\sum_{i=1}^{n}$  $\varphi_{5}$  $\mathcal S$  $\equiv$  $\hat{\mathcal{O}}$  $|+|$ , 5  $\overline{c}$  $\overline{\mathcal{C}}$  $M_6 \downarrow O$  $\bigcirc$  $\overline{2}$  $\overline{c}$ 10  $1.5$  $\lambda$  $20$  $15$  $15$  $15$  $\mathcal{D}_{l}$  $15$  $h<sub>5</sub>$ Resolvanoslo por Gauss-Seidel  $\mathscr{U}_6$  $\mathcal{D}_{1}$  $\varphi_{\iota}$  $\psi_{s}$  $q_{\scriptscriptstyle L}$  and  $q_{\scriptscriptstyle L}$  $-0.250 - 0.150$  $\ddot{o}$  $-0.188 - 0.833$  $\mathcal O$  $-0.200$  $-0.200$  $-0.150$  $\mathcal O$  $-$ 0.2 $\omega$  $\delta$ -0.250 -0.128  $\mathcal{O}$  $-0,100$  $\overline{O}$  $-\theta$ ιω  $-0.150$  $\mathcal{O}$  $-l.o$  $|-1,00| - |00|$  $|4/3.33|$  $-1,0$  $-0.933$  + 0. 167 + 0.208 |-0.075 | +13.863 -3.54 -1.36 -1.72 -1.46 |+21.41 -4.07 |-2.10 | -2.63 | -22 6 | 124.3 9  $-4.23$  -2.50 -2.96 -2.71 +25,73  $-4.2$ <br>  $-4.3$ <br>  $-4.3$ <br>  $-1.4$ <br>  $-3.5$ <br>  $-3.5$ <br>  $-2.4$ <br>  $+2.2$ <br>  $-4.3$ <br>  $-1.3$ <br>  $-2.4$ <br>  $-3.2$ <br>  $-2.4$ <br>  $+2.4$ <br>  $-2.4$ <br>  $+2.4$ <br>  $-1.3$ <br>  $-1.3$ <br>  $-2.4$ <br>  $-3.2$ <br>  $-2.4$ <br>  $+2.4$ <br>  $-2.4$ <br>  $+2.4$ <br>  $-2.4$  $\int_{0}^{\pi}$   $\int_{0}^{\pi}$   $\int_{0$  $\begin{cases}\n\varphi_1 = -\gamma_{.51} \times \gamma_{F1} \\
\varphi_2 = -2.74 \\
\varphi_3 = +2.74 \\
\varphi_4 = +\gamma_{.31} \\
\varphi_5 = -3.16 \\
\varphi_6 = -2.78 = -2.7 \\
\varphi_7 = -2.78 = -2.76\n\end{cases}$ <br>  $\begin{cases}\n\varphi_1 = -3.16 \\
\varphi_2 = -2.78 \\
\varphi_3 = +\gamma_{.16} \\
\gamma_{.1} = 26.07\n\end{cases}$ <br>  $\begin{cases}\n\gamma_{.1} = 26.07 \\
\gamma_{.2} =$  $\frac{1}{2} \epsilon$  is

T. Duny Rios Marzo 1974 124  $|2$   $\gamma$ CEC UNAM Obtenemos la matriz Ca)<br>la la la la la la la la la la la  $D<sub>2</sub>$ - 74<br>+ 74<br>+ 74  $\lceil a \rceil$  =  $\pm 1$  $-t$ -14<br>+11  $\mathbf{i}$ Obtengames [e] (le la mitad de la estructura)  $\left[ \begin{pmatrix} c_1 \end{pmatrix} - \begin{pmatrix} -2 & 2 & 1 \\ 1 & 4 & 0 \end{pmatrix} \right]$   $\left[ \begin{pmatrix} e_2 \\ e_3 \end{pmatrix} - \begin{pmatrix} +2 & 4 & 4 \\ 1 & 2 & 14 \end{pmatrix} \right]$  $[e_{y}] = \begin{bmatrix} +4.31 \\ -3.16 \end{bmatrix}$ ;  $[e_{5}] = \begin{bmatrix} +2.49 \\ -2.78 \end{bmatrix}$  $\left[e_{8}\right]=\left[\begin{array}{c} -3.36\\ +3.31\end{array}\right]; \left[e_{9}\right]=\left[\begin{array}{c} +1.78\\ +2.78\end{array}\right]$ Obtenjames  $[\phi]$ <br>  $[\phi] = [-16.90]$ ;  $[\phi] = [\frac{44.98}{44.98}]$  $\begin{bmatrix} \begin{bmatrix} \frac{1}{2} & \frac{1}{2} \\ \frac{1}{2} & \frac{1}{2} \end{bmatrix} & \begin{bmatrix} \frac{1}{2} & 2 & 3 & 5 & 6 \\ -2 & 1 & 2 & 6 \end{bmatrix} & \begin{bmatrix} \begin{bmatrix} \frac{1}{2} & \frac{1}{2} \\ \frac{1}{2} & \frac{1}{2} \end{bmatrix} & \begin{bmatrix} \frac{1}{2} & \frac{1}{2} \\ \frac{1}{2} & \frac{1}{2} \end{bmatrix} & \begin{bmatrix} \frac{1}{2} & \frac{1}{2} \\ -\frac{1}{2} & \$  $[\partial_6] = \left[\frac{1}{421.69}\right]$  )  $\left[\frac{1}{45.56}\right]$ 

J. Damy Rios Marzo 1974  $|25$ CEC UVAM  $725$ Comprehense directamente el egulibrio:  $72168$ <br> $7556$   $57$ <br> $1610$  $82092$ Momentos  $15.52$ 23.56  $N/g$ 15.90 487  $10.65 + 9.36 = 401$  $\geq$  Mzo (en tulos los Audos) Diagrows de momentos de E,  $\frac{1}{164} + 5.56$  $\frac{1}{2}$  $-20u$  $-2)$ .26  $\frac{1}{\sqrt{11}}$  +2a sy  $74.99$ Dragramm de  $\epsilon_o$  (solo banas  $f \gamma$  2)  $T \leq 13.33$ <br>-6.67 Idem.  $-6.67$ Diagreera find de Dorres 1 p 2.  $10.00$  $+111$  $1100$  $-23.57$ 

CFC, UNAM. J. Damy Riss Marzo 1974  $82 - A$ Port illustar mejor la obtención de les metricas [bo] y [es], veauros ahora un ejemplo.en el Cas/ detendrances strectaments estas matrices. En este ejemplo la matriz  $[a^{\tau}]$  es la siguiente:  $\begin{bmatrix} 1 & 0 & -1 & 0 & -1 & -1 & 0 \end{bmatrix}$  $\begin{bmatrix} a^T \end{bmatrix} = \begin{bmatrix} 1 & - & 1 & - & 1 & 0 & 0 & 0 \\ 0 & 0 & 1 & -1 & 0 & 0 & 0 \\ 0 & 0 & 0 & 1 & 1 & 0 & 1 \\ 0 & 1 & 0 & 0 & 0 & 1 & -1 \end{bmatrix}$  $[a_o^{\tau}]\qquad |a_{\kappa}^{\tau}|$ Esto matriz se predo obtever directamente por las écuaciones (ver.pag. 73). Es obrio que los humas 1, 2,3,4 brava la estivitara primoria ya que la estructura resultante es estable. la patri $L$  [aj] es do singulor). Consideranos à la estimitura prinaria con los harras 9,6,7 corta Des y sobre les grésbreu las  $\begin{array}{c|c|c|c|c} \hline \mathcal{O} & \mathcal{O} & \mathcal{O} & \mathcal{O} \\ \hline & \mathcal{O} & \mathcal{O} & \mathcal{O} & \mathcal{O} \\ \hline & \mathcal{O} & \mathcal{O} & \mathcal{O} & \mathcal{O} \\ \hline \end{array}$ (obvianced i  $R_1 = p_2$ )  $R_2 = p_2$ )  $R_3 = p_3$ ) Obtengans, las ecuaciones de expulhant de cado nodo.  $F_1 = \phi_1 - \phi_3$  $-R_1 - R_2$  $\hat{\mathcal{P}}_3$   $\vec{F}_1$   $\vec{F}_1$  $\mathcal{P}_3 - \mathcal{P}_4$  $F_2 =$ 

 $82 - 8$ CFC UNAM J.Dany Ris Harzo 1974  $\frac{\sqrt{84}}{\sqrt{2}} \frac{4R_1 \sqrt{83}}{\sqrt{24}}$  $F_3 =$  $\frac{1}{\ell}y + k_1 + k_2$ +  $R_2 - R_3$  $\frac{1}{\sqrt{8}}$  $F_Y = \mathbf{r}_2$  $\sqrt{\int f \cdot \int R_3}$ Espès cuato conocides se pieden escribir directments in que sus cueficientes forman la matrix (a<sup>r</sup>). Distanguno de for for for en función de [F.] y [R] para lo cual despojemastas en las seguientes ecuaciones.  $\begin{array}{rcl}\n\theta_1 & -\theta_3 & = & F_1 + R_1 + R_2 \\
\theta_2 & -\theta_3 & = & F_2\n\end{array}$ <br>  $\begin{array}{rcl}\n\theta_1 & = & F_2 + R_1 + R_2 \\
\theta_2 & = & \theta_1 \\
\theta_3 & = & \theta_2\n\end{array}$  $A_1 = F_3 - R_1 - R_3$  (a) fourzas y las de 10) y (b) se obtiene the 9 th, sustituyents (e) on (c) Se obtient of y sustituyends este Ullims volor en (1) se  $\hat{q}_1 = F_1 + F_2 + F_3$   $\qquad + P_2 - P_3$  $\hat{\phi}_2$  = Fy - R<sub>2</sub> + R<sub>2</sub>  $\&$  =  $\&$  +F<sub>2</sub> -R<sub>1</sub> -R<sub>2</sub>  $\hat{p}_1 = F_3 - R_1 - R_3$ Ademas Se  $R_{\ell}$  $\sqrt[3]{5}$  = Tilue que:  $\beta$  2  $i_o =$  $R_{\mathcal{F}}$  $\mathcal{P}_{2}$  =

Julio Duny 2/05 Marzo 1974 82-C CEC UNHM EstasMésuranoves se pueden escribir mathicialmento:  $\mathcal{F}_{\mathcal{C}}$  $\overline{O}$  $\setminus$  0  $-$ グック  $\hat{O}$  $F<sub>2</sub>$  $\overline{C}$  $\mathcal{O}$  $\begin{bmatrix} 0 & 1 \\ 0 & 0 \end{bmatrix}$  $\begin{array}{c} \n\sqrt{3} \\
\frac{1}{\sqrt{3}} \\
\frac{1}{\sqrt{3}} \\
\frac{1}{\sqrt{3}} \\
\frac{1}{\sqrt{3}} \\
\frac{1}{\sqrt{3}} \\
\frac{1}{\sqrt{3}} \\
\frac{1}{\sqrt{3}} \\
\frac{1}{\sqrt{3}} \\
\frac{1}{\sqrt{3}} \\
\frac{1}{\sqrt{3}} \\
\frac{1}{\sqrt{3}} \\
\frac{1}{\sqrt{3}} \\
\frac{1}{\sqrt{3}} \\
\frac{1}{\sqrt{3}} \\
\frac{1}{\sqrt{3}} \\
\frac{1}{\sqrt{3}} \\
\frac{1}{\sqrt{3}} \\
\frac{1}{\sqrt{3}} \\
\frac{1}{\sqrt$  $\mathcal{L}$  $\mathcal{Q}$  $\left\{ \begin{array}{c} \begin{array}{c} \end{array} \end{array} \right.$  $F<sub>3</sub>$  $\begin{pmatrix} 1 & 0 & 1 \end{pmatrix}$  $\frac{F_{Y}}{R}$  $0000010$  $|_{\mathcal{O}}$   $\circ$  $\frac{\lambda}{\ell}$ 5  $\mathcal{O}$  $\mathcal{O}$  $|R_2|$  $\circ$  $000000000$  $R_3$  $\left[\begin{matrix} \cdot & \cdot \\ \cdot & \cdot \\ \cdot & \cdot \end{matrix}\right]$  $\left[\begin{matrix} b\end{matrix}\right]$ Wise : 0  $[\phi] = [\phi_0][F] + [\phi_1][R]$ Obsarve que [bo] / [b.] se proden porticionar en la Siguiente forma. Forma.<br>  $\begin{bmatrix} 1 & 1 & 1 & 0 \\ 0 & 0 & 0 & 1 \\ 0 & 1 & 0 & 1 \\ 0 & 0 & 1 & 0 \\ 0 & 0 & 0 & 0 \\ 0 & 0 & 0 & 0 \\ 0 & 0 & 0 & 0 \\ 0 & 0 & 0 & 0 \\ 0 & 0 & 0 & 0 \\ 0 & 0 & 0 & 0 \\ 0 & 0 & 0 & 0 \\ 0 & 0 & 0 & 0 \\ 0 & 0 & 0 & 0 \\ 0 & 0 & 0 & 0 \\ 0 & 0 & 0 & 0 \\ 0 & 0 & 0 & 0 \\ 0 & 0 & 0 & 0 \\ 0$  $(\nu$ er pig  $\Omega)$  $[a^{\tau}_{\circ}]^{-}$  $\overline{\mathcal{O}}$  $\lceil b \rceil =$  $\begin{pmatrix} 1 \\ 0 \end{pmatrix}$  $[a_{\rho}^{\dagger}]^{-}[a_{\rho}^{\dagger}]$  $\overline{\overline{O}}$ 

CEC UNEM J. Dany Rive Harro 1974 82-D Es intervale herr notor que je les los valores  $secc$ Arclands (D, (D) y (3) similancement  $p_1 = F_1 + F_2 + F_3 + R_2 - R_3$ Aislanto (2) (3) sint laneaments  $\hat{B} = F_2 + F_3 - R_1 - R_2$ 

 $1/4$ CEC UNAM T. Dany R105 Mer20 1974  $1/9$ Obtengances los desplazamientes [d] resolutendo por Gauss-<br>Seidel la ecuenión<br>[F] = [K] (d] doude [F] = 0<br>[604]  $\mathcal{U}_1$ ,  $\mathcal{V}_2$ ,  $\mathcal{U}_3$ ,  $\mathcal{U}_4$ ,  $\mathcal{V}_5$ ,  $\mathcal{U}_6$ ,  $\mathcal{V}_1$ ,  $\mathcal{D}_2$ ,  $\mathcal{D}_3$ 1  $-\omega_{\rho}$  $041 -0012 - 0.019$ 0  $\overline{\mathcal{O}}$  $-\sqrt{2}$  $-0024$ -423Y  $Q_2$ zy taozy  $\circ$  $-404$  $-a0120.117$ <u>-0. Yu</u>  $-0.155$  $\sigma$  or  $\sigma$  $0.065 - 0.015 - 0.155 - 0.034$  $-i$ 01Y  $\mathcal{O}$  $-0.78$  $-0.28$   $|0.02|$   $-0.02$  $|a_0x_5|$  -ao's  $|a_1x_5|$  $\mathcal{O}$ rss- $-205$  $0.3$  0.3  $0.3$ 0.9  $|0,6|$  $0.3$  $-95$  $-45$  -as  $-05$  -as +1.0 0.75  $-0.37$  $|1a375| -2375|$  $0.33 \overline{O}$  $0,034 - 0.001 + 400320, 9091, 677$  $\overline{\partial}$ 0  $-a$ *o* 0007-0.00181-0.0711 a 0119-0.11g-90116 1.8851 2.707-0.012  $\sim$ 0.250 0.0806  $\sim$ 4.231 0,026  $\sim$  0.0214  $\sim$ 0.0379 1.520  $|$ 452 II $\sim$ 0.919  $\sim$  8.4 I teración  $\left[ d \right]_{}^{\tau}$ Los volores le [d] seveni  $\left(x \begin{array}{c} V \end{array}\right)_{\!\!\text{E1}_\bullet}$ obtenyamos [e]=[a][d] utilizando la matriz [a] de/<br>ejemplo de la prg. 113 el cual tiere igual geometría que<br>este ejemplo.

J. Damy Rios Marzo 1974 120 CEC UNAM  $(20$  $[e_{s}] = \begin{bmatrix} -0.1/0/6 \\ 0.74/90 \end{bmatrix}$   $[e_{8}] = \begin{bmatrix} -0.0/5/9 \\ -0.033/9 \end{bmatrix}$  $[\bar{e_1}] = [\frac{-1.19397}{0.98903}]$  $[e_{2}] = \begin{bmatrix} 0.21660 \\ 1.06189 \end{bmatrix}$   $[e_{6}] = \begin{bmatrix} -0.99579 \\ 0.19328 \end{bmatrix}$   $[e_{9}] = \begin{bmatrix} 0.01020 \\ -0.02635 \end{bmatrix}$  $[$ es] =  $[-0.09226]$ <br> $-0.22176]$  $\left[ \begin{matrix} e_1 \\ e_2 \end{matrix} \right] = \left[ \begin{matrix} -0.08/72 \\ 0.27723 \end{matrix} \right]$  $[e^y] = \begin{bmatrix} -1 & P & 1999 \\ 2 & 96099 \end{bmatrix}$ Obtengences [p] = [k] [c], recordando que  $\begin{bmatrix} k \\ 1 \end{bmatrix} = \begin{bmatrix} k_y \end{bmatrix} = \begin{bmatrix} k_y \end{bmatrix} = \begin{bmatrix} k_z \end{bmatrix} = \begin{bmatrix} k_y \end{bmatrix} = \begin{bmatrix} y & -2 \\ -2 & y \end{bmatrix} \times E_x$  $[k_3] = [k_3] = [k_8] = [k_9] = [Y_0 - 20] \times E_0$  $[\partial_r] = \begin{bmatrix} -6.75 \\ +6.39 \end{bmatrix} \qquad [\partial_r] = \begin{bmatrix} -6.70 \\ +6.23 \end{bmatrix} \qquad [\partial_s] = \begin{bmatrix} +0.06 \\ -1.09 \end{bmatrix}$  $\begin{bmatrix} d_1 \\ d_2 \end{bmatrix} = \begin{bmatrix} \frac{1}{4} + .27 \\ -1.57 \end{bmatrix} \qquad \begin{bmatrix} h_5 \\ h_1 \end{bmatrix} = \begin{bmatrix} -h_1l_2 \\ h_1.59 \end{bmatrix} = \begin{bmatrix} -l_1l_2 \\ -l_1.25 \end{bmatrix}$ <br> $\begin{bmatrix} h_3 \\ h_1 \end{bmatrix} = \begin{bmatrix} -l_1l_2 \\ -l_1.25 \end{bmatrix}$ <br> $\begin{bmatrix} h_3 \\ h_1 \end{bmatrix} = \begin{bmatrix} -l_1l_2 \\ -l_1.25$ Con estos valores de [j] tracemos el diagrama de momentos Del estado E, mos el estádo Eo  $+0.93$  $-9.15$  $\frac{1}{2}$ 

17. 3 
$$
(76 - 66)
$$
 3.  $32\pi$  18.  $32\pi$   
\n17.  $32\pi$  18.  $32\pi$   
\n18.  $\frac{1}{10}$   
\n19.  $\frac{1}{10}$   
\n10.  $\frac{1}{10}$   
\n11.  $\frac{1}{10}$   
\n12.  $\frac{1}{10}$   
\n13.  $\frac{1}{10}$   
\n14.  $\frac{1}{10}$   
\n15.  $15$   
\n16.  $15$   
\n17.  $17$   
\n18.  $\frac{1}{10}$   
\n19.  $\frac{1}{10}$   
\n10.  $\frac{1}{10}$   
\n11.  $\frac{1}{10}$   
\n12.  $\frac{1}{10}$   
\n13.  $\frac{1}{10}$   
\n14.  $\frac{1}{10}$   
\n15.  $\frac{1}{10}$   
\n16.  $\frac{1}{10}$   
\n17.  $\frac{1}{10}$   
\n18.  $\frac{1}{10}$   
\n19.  $\frac{1}{10}$   
\n10.  $\frac{1}{10}$   
\n11.  $\frac{1}{10}$   
\n12.  $\frac{1}{10}$   
\n13.  $\frac{1}{10}$   
\n14.  $\frac{1}{10}$   
\n15.  $\frac{1}{10}$   
\n16.  $\frac{1}{10}$   
\n17.  $\frac{1}{10}$   
\n18.  $\frac{1}{10}$   
\n19.  $\frac{1}{10}$   
\n10.  $\frac{1}{10}$   
\n11.  $\frac{1}{10}$   
\n12.  $\frac{1}{10}$   
\n13.  $\frac{1}{10}$   
\n14.  $\frac{1}{10}$   
\n15.  $\frac{1}{10}$   
\n16.  $\frac{1}{10}$ 

 $\label{eq:2.1} \frac{1}{\sqrt{2}}\int_{\mathbb{R}^3}\frac{d\mu}{\sqrt{2}}\left(\frac{d\mu}{\mu}\right)^2\frac{d\mu}{\sqrt{2}}\left(\frac{d\mu}{\mu}\right)^2\frac{d\mu}{\sqrt{2}}\left(\frac{d\mu}{\mu}\right)^2.$ 

 $\label{eq:2.1} \frac{1}{\sqrt{2}}\int_{\mathbb{R}^3}\frac{1}{\sqrt{2}}\left(\frac{1}{\sqrt{2}}\right)^2\frac{1}{\sqrt{2}}\left(\frac{1}{\sqrt{2}}\right)^2\frac{1}{\sqrt{2}}\left(\frac{1}{\sqrt{2}}\right)^2\frac{1}{\sqrt{2}}\left(\frac{1}{\sqrt{2}}\right)^2.$  $\label{eq:2.1} \frac{1}{\sqrt{2}}\sum_{i=1}^n\frac{1}{\sqrt{2}}\sum_{i=1}^n\frac{1}{\sqrt{2}}\sum_{i=1}^n\frac{1}{\sqrt{2}}\sum_{i=1}^n\frac{1}{\sqrt{2}}\sum_{i=1}^n\frac{1}{\sqrt{2}}\sum_{i=1}^n\frac{1}{\sqrt{2}}\sum_{i=1}^n\frac{1}{\sqrt{2}}\sum_{i=1}^n\frac{1}{\sqrt{2}}\sum_{i=1}^n\frac{1}{\sqrt{2}}\sum_{i=1}^n\frac{1}{\sqrt{2}}\sum_{i=1}^n\frac$  $\label{eq:2.1} \mathbf{C} = \mathbf{C} \mathbf{C}$ 

 $\label{eq:2.1} \frac{1}{2} \sum_{i=1}^n \frac{1}{2} \sum_{j=1}^n \frac{1}{2} \sum_{j=1}^n \frac{1}{2} \sum_{j=1}^n \frac{1}{2} \sum_{j=1}^n \frac{1}{2} \sum_{j=1}^n \frac{1}{2} \sum_{j=1}^n \frac{1}{2} \sum_{j=1}^n \frac{1}{2} \sum_{j=1}^n \frac{1}{2} \sum_{j=1}^n \frac{1}{2} \sum_{j=1}^n \frac{1}{2} \sum_{j=1}^n \frac{1}{2} \sum_{j=1}^n \frac{$ 

 $\mathcal{L}(\mathcal{L}^{\text{max}}_{\mathcal{L}})$  and  $\mathcal{L}^{\text{max}}_{\mathcal{L}}$ 

 $\label{eq:2.1} \mathcal{L}(\mathcal{L}^{\mathcal{L}}_{\mathcal{L}}(\mathcal{L}^{\mathcal{L}}_{\mathcal{L}})) = \mathcal{L}(\mathcal{L}^{\mathcal{L}}_{\mathcal{L}}(\mathcal{L}^{\mathcal{L}}_{\mathcal{L}})) = \mathcal{L}(\mathcal{L}^{\mathcal{L}}_{\mathcal{L}}(\mathcal{L}^{\mathcal{L}}_{\mathcal{L}}))$ 

 $\label{eq:1.1} \nabla \cdot \mathbf{E} = \nabla \cdot \mathbf{E} \cdot \nabla \cdot \mathbf{E} \cdot \nabla \cdot \mathbf{E} \cdot \nabla \cdot \mathbf{E} \cdot \nabla \cdot \mathbf{E} \cdot \nabla \cdot \mathbf{E} \cdot \nabla \cdot \mathbf{E} \cdot \nabla \cdot \mathbf{E} \cdot \nabla \cdot \mathbf{E} \cdot \nabla \cdot \mathbf{E} \cdot \nabla \cdot \mathbf{E} \cdot \nabla \cdot \mathbf{E} \cdot \nabla \cdot \mathbf{E} \cdot \nabla \cdot \mathbf{E} \cdot \n$ 

DIRECTORIO DE ASISTENTES AL CURSO DE ANALISIS ESTRUCTURAL ( DEL 27 DE FEBRERO AL 12 DE ABRIL DE 1974)

**Contract Contract** 

NOMBRE Y DIRECCION

Den erst

EMPRESA Y DIRECCION

- 1. ING. G. RAFAEL ARANDA HERNANDEZ México. D. F.
- 2. ING. MARIO ALDAPE VELAZQUEZ Fco. Ruiz 5 Circuito Juristas Cd. Satélite Edo, de México Tel:  $5-62-13-13$
- 3. ING. NICOLAS D. BETANZOS TRUJILLO CONSTRUCCIONES, CONDUCCIONES Y Av. Observatorio No. 33 Departamento 204 Col. Tacubaya México 18, D. F. Tel:  $5 - 16 - 43 - 68$
- 4. ING. JORGE CECEÑA SIDA Pisco 720 Col. Lindavista México 14, D. F. Tel:  $5 - 86 - 20 - 17$
- 5. ING. MARIO A. CERVANTES ELIAS México. D. F.
- 6. ING. MIGUEL CHAVEZ DOMINGUEZ Chichen Itza No. 205-E Col. Vertiz Narvarte México, D. F. Tel:  $5-59-28-14$
- 7. ING. IGNACIO GARZA BARRUETA Moras 627 México, D. F. Tel:  $5-24-64-46$

SISTEMA DE TRANSPORTE COLECTIVO "METRO" Delicias No. 67 México 1, D. F. Tel:  $5 - 10 - 38 - 23$ 

PAVIMENTOS, S.A.<br>Mineria No. 145 Col. Escandón México 18, D. F. Tel:  $5-16-04-60$  Ext. 477

INSTITUTO MEXICANO DEL PETROLEO Ave. de los 100 Metros No. 500 Lindavista Vallejo<br>México, D. F. Tel: 5-67-66-00 Ext. 178

COMPAÑIA DE LUZ Y FUERZA DEL CENTRO,  $S. A.$ Melchor Ocampo No. 171 México, D. F.

SECRETARIA DE OBRAS PUBLICAS Av. Fernando y Niño Perdido Col. Alamos México 13, D. F. Tel:  $5-19-27-18$ 

ATEC, S.A. Ave. Chapultepec 264-3er. Piso México, D. F. Tel:  $5 - 33 - 33 - 83$ 

 $\bar{t}$ 

# <u>DIRECTORIO DE ASISTENTES AL CURSO DE ANALISIS ESTRUCTURAL ( DEL 27 DE FEBRERO AL 12 DE ABRIL DE 1974)</u>

NOMBRE Y DIRECCION

- 8. SRA. ESTHER GOMEZ VALDIVIEZO Oriente 51 No. 360-16<br>Col. Villa de Cortés<br>México 13, D. F.
- 9. ING. RICARDO GUTIERREZ ROJAS México, D. F.
- 10. ING. VICTOR LEY KOO Universidad 2042-1101 México, D. F. Tel:  $5-48-91-41$
- 11. ING. ROBERTO MARTINEZ CASTAÑEDA Colorines 40-5 Coyoacán México 21, D. F. Tel:  $5-44-49-32$
- 12. ING. JUAN ANTONIO ORTIZ ROBLES Callao  $771 - 2$ México 14, D. F.<br>Tel: 5-81-14-56
- 13. ING. ILDEFONSO PEREZ G. México, D. F.

14. SR. JORGE ARTURO RAMIREZ ALVAREZ Oriente 61 No. 214 Col. Iztaccihuatl México 13, D. F. Tel:  $5-79-13-03$ 

EMPRESA Y DIRECCION

DIRECCION GENERAL DE AEROPUERTOS DE LA SECRETARIA DE OBRAS PUBLICAS Xola y Ave. Universidad<br>México, D. F. Tel: 5-19-52-86

لكائد أأتسبغ

CIA. DE LUZ Y FUERZA DEL CENTRO, S.A. Av. Melchor Ocampo No. 171 México, D. F.

INSTITUTO NACIONAL DE ENERGIA **NUCLEAR** Insurgentes Sur No. 1079-3er. Piso México, D. F. Tel:  $5-98-01-44$ 

CIA. MEXICANA DE CONSULTORES EN INGENIERIA, S.A. Insurgentes Sur 1824-60. Piso México 20, D. F. Tel:  $5-24-66-54$ 

FERROCARRILES NACIONALES DE MEXICO Av. Centri No. 140-90. Piso a la "B" México, D. F. Tel:  $5-47-36-43$ 

BUFETE DE CALCULO, S.C.<br>Insurgentes Sur No. 1824-702 México, D. F. Tel:  $5 - 24 - 24 - 46$ 

### DIRECTORIO DE ASISTENTES AL CURSO DE ANALISIS ESTRUCTURAL (DEL 27 DE FEBRERO AL 12 DE ABRIL DE 1974 )

### NOMBRE Y DIRECCION

15. SR. JOAQUIN RODRIGUEZ FLORES Excelsior 185- México  $14, 0.$  F. Te 1: 5-37-84-65

وريد استبعد

- 16. SR. LUIS G. ROMERO ROMERO Marti No. 49-9 Col. Escandón México 18, D. F.
- 17. SR. AUGUSTO SANCHEZ TOLEDO Norte 84 No. 6509-6 San Pedro el Chico México, D. F.
- 18. ING. W. MARCOS SOSA CUELLAR Nicolás San Juan 434-A México, D. F. Tel: 5-36-12-32
- 19. ING. JOSE LUIS TRIGOS SUAREZ México, D. F.

### EMPRESA Y DIRECCION

M·. ESQUEDA Y ASOCIADOS, S. A. Carlos Arellano No. 8 Cd. Satélite Edo. de México Tel:  $5-65-75-48$ 

DIRECCION Y PROYECTO, S.A. Viaducto Miguel Aleman No. 22 México, D. F. Tel:  $5-36-15-01$ 

BUTLER MEXICANA, S. A. Poniente 140 No. 819 Col. Industrial Vallejo<br>México, D. F. Tel: 5-67-97-22

BICA, S. A. DE C.V. Paseo de la Reforma 503-1er. Piso México, D. F. Tel: 5-53-67-55

 $\mathcal{L}^{\text{max}}_{\text{max}}$  ,  $\mathcal{L}^{\text{max}}_{\text{max}}$ 

 $\label{eq:2.1} \mathcal{L}(\mathcal{L}) = \mathcal{L}(\mathcal{L}) \mathcal{L}(\mathcal{L}) = \mathcal{L}(\mathcal{L}) \mathcal{L}(\mathcal{L})$  $\label{eq:2.1} \frac{1}{\sqrt{2}}\int_{\mathbb{R}^3}\frac{1}{\sqrt{2}}\left(\frac{1}{\sqrt{2}}\right)^2\frac{1}{\sqrt{2}}\left(\frac{1}{\sqrt{2}}\right)^2\frac{1}{\sqrt{2}}\left(\frac{1}{\sqrt{2}}\right)^2\frac{1}{\sqrt{2}}\left(\frac{1}{\sqrt{2}}\right)^2.$ 

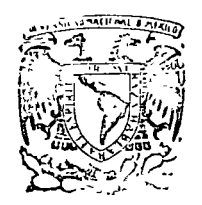

 $\pm$  8.20

centro de educación continua facultad de ingeniería, unam

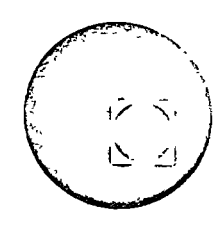

## DIRECTORIO DE PROFESORES DEL CURSO "ANALISIS ESTRUCTÚRAL"

Dr. Porfirio Ballesteros Barossio  $l_{\bullet}$ Director General Cia. Ballesteros, S.A. Av. Revolución No. 314-403-B<br>San Pedro de los Pinos México 18, D.F.

2. Ing. Salvador Medina Rivero<br>
Gerente<br>
Cia. Ballesteros, S.A. 4403-B<br>
Av. Revolución No. 314-403-B<br>
San Pedro de los Pinos<br>
México 18, D.F. 

 $\mathbb{R} \times \mathbb{R}$ 

3. Ing. Julio Damy Rios Investigador<br>Instituto de Ingenieria U. N. A. M. 30

د.<br>در ماستوانهای اسلام برخ

 $\bar{\Delta}$ 

 $\label{eq:2.1} \frac{1}{\sqrt{2}}\int_{\mathbb{R}^3}\frac{1}{\sqrt{2}}\left(\frac{1}{\sqrt{2}}\right)^2\left(\frac{1}{\sqrt{2}}\right)^2\left(\frac{1}{\sqrt{2}}\right)^2\left(\frac{1}{\sqrt{2}}\right)^2\left(\frac{1}{\sqrt{2}}\right)^2\left(\frac{1}{\sqrt{2}}\right)^2.$ 

 $\label{eq:2.1} \mathcal{L}(\mathcal{L}^{\text{max}}_{\mathcal{L}}(\mathcal{L}^{\text{max}}_{\mathcal{L}})) \leq \mathcal{L}(\mathcal{L}^{\text{max}}_{\mathcal{L}}(\mathcal{L}^{\text{max}}_{\mathcal{L}}))$ 

้แว่  $\theta = -\frac{1}{2}Z_{\rho}$  $811$  $\Xi$  $Fsis. = \exists W_1 = V_1 = F_1$ .  $\mathsf{I}^{\mathsf{A}}$ -Y2 (a) Dado las compresidades de un analisis tridumissional wanos a section una consideración mas ingenieril . Superdy-Y2. Y2. mos que la losa es injini terrente rugida, el devis con Solamente desplayements demerso rígido. dr. dy, 4,  $\frac{1}{2}$ أكلحي (b) Haras planos . cada marco Se va alamsiderar camo Y<sub>2</sub> in depen diente con la coneción de la losa Se obtienen leg nieideaz de  $\frac{1}{2}$  $F^{\top}$ eal rabot et raigertue. marios  $42 + 1 + 1/2$  $K_1 = \left(\frac{F}{4}\right)$  $\sqrt{2}+1+\sqrt{2}$ 巨マ Se obtendren: ◔  $k_1 \oplus k_1 \oplus k_2 \oplus k_3 \oplus k_1 \oplus k_2 \oplus k_3$ Rigideres de estrepiso de todos los marrias.  $\mathbf{O}_{\mathbb{C}}$ (c) hego analizanos el idificio en conjunto  $E \triangle$  $\circ$  $\bullet$  $k_{\rm l}$  $\bullet$ Distribution de Georges contentes en edificios gomedas Anolisie Sismico (Estatio) Rarcon moning Ejemplo ☎  $k_{1}$  $k_{\odot}$   $\geqslant$  $k_{\text{Q}}$ PLOUTA  $u - i$ d'avants Evdesplaza cada maico? Consum China obten [K] de la losa

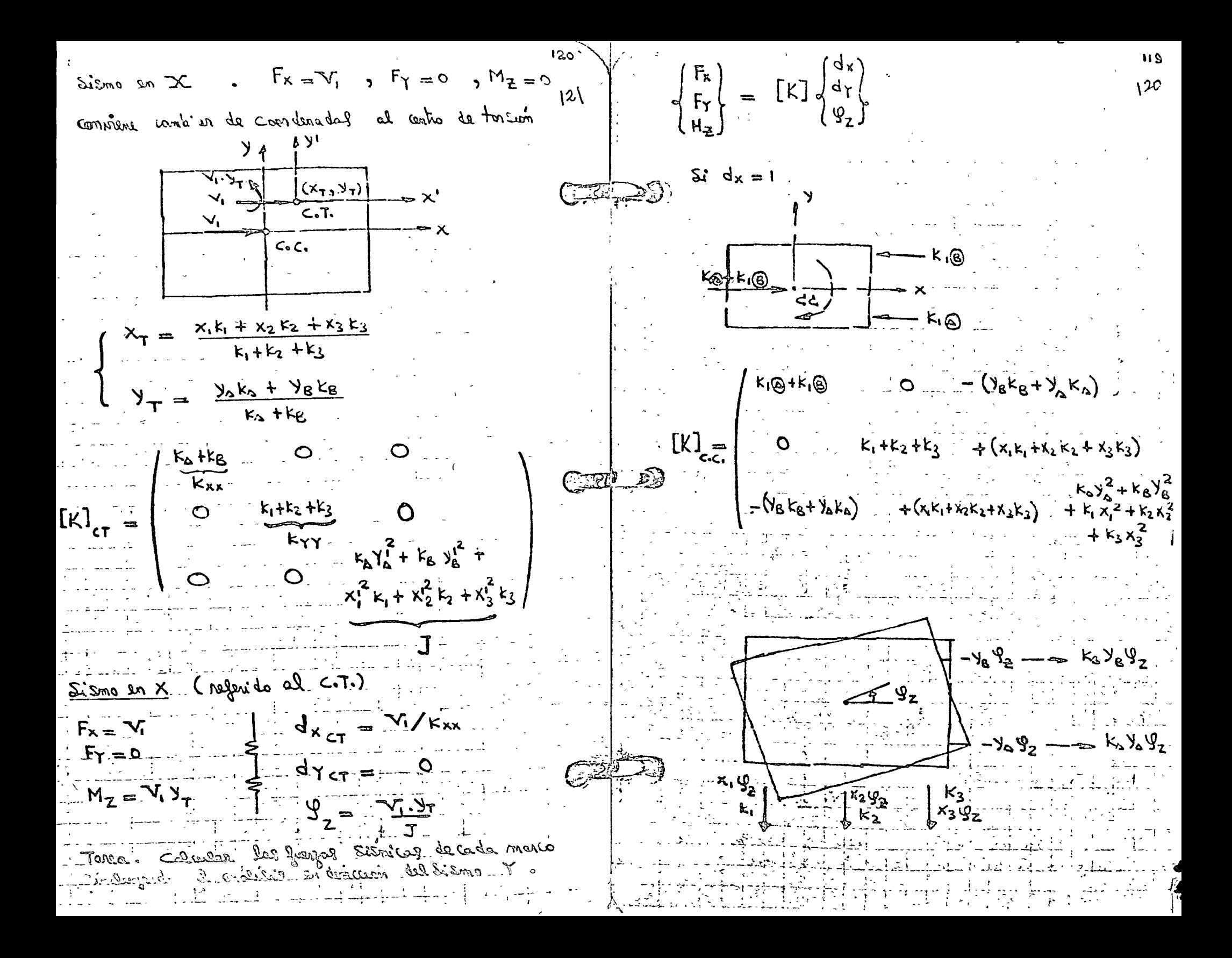

dega <sup>o</sup>  $123$ Montes mo estagements un blantis  $123$  $122$ sa obtene la nigidoz da mitopiso de list los massas Ki  $dx_i = -3i9z$  $(x_i, y_i)$  $\int dy_i = +x_i \hat{y}_i$ (a) Losa inficitarente régida kscdx kcdx  $(x_{i}, y_{i})$  $-kc^2$ dr  $\begin{array}{c} d y \\ g z \end{array}$ ks<sup>2</sup>dy  $M_{Z} = -\sum \left\{ -\frac{2}{3}c_{i}^{2} + \frac{1}{2}x_{i}c_{i}^{2} + \cdots \right\}$ KSdy  $\overline{\mathsf{C}}$  $x_i y_i s_i c_i = x_i^2 s_i^2 k_i y_i$  $M_{z} = \sum k_{i} \cdot (y_{i}c_{i} - x_{i} s_{i})^{2} = \sum k_{i} d_{i}^{2}$ amalisis de la matriz de nigidez [K]  $d_t^o =$  distancie de c.c. a  $k_t^o$  $(b)$  $d_{x=1}$ ,  $d_{y=0}$   $d_{y=1}$ ,  $d_{x=0}$ ,  $d_{x=0}$ ,  $d_{x=0}$ ,  $d_{y=1}$ GAFS  $\int \sum k_i \cos^2 \theta_i$   $\sum k_i \cos \theta_i$   $\sum k_i (x_i \sin \theta_i \cos \theta_i)$  $\sigma = |\vec{x} \times \vec{r}|$  $\overline{\mu} = \overline{i} \cos \theta + \overline{j} \sin \theta$  $\Sigma$  K;  $log_{2}sg_{0}$ ;  $\Sigma$ K;  $log_{2}^{2}\Theta$ ;  $\Sigma$ K;  $(x_{i}sg_{0} - y_{i}sg_{0})$  $\overrightarrow{\mathbf{r}}\mathbf{A}\overrightarrow{\mathbf{A}} = \begin{bmatrix} \overrightarrow{\mathbf{i}} & \overrightarrow{\mathbf{r}} & \overrightarrow{\mathbf{r}} \\ \overrightarrow{\mathbf{r}} & \overrightarrow{\mathbf{v}} & \mathbf{0} \end{bmatrix} = \overrightarrow{\mathbf{r}}.(XS - SC)$  $K$ <sub> $s$ </sub> $\frac{1}{2}$  $\sum k_i (x_i \sin \theta_i \cos \theta_i - x_i \cos \theta_i)$   $\sum k_i (x_i^2 \cos \theta_i - x_i \sin \theta_i \cos \theta_i)$  $P(o, o)$  $\sum K^5$   $\left(X^7$   $\sum_{i=0}^{n} \theta^i_i - \lambda^2$   $\sum_{i=0}^{n} \theta^i_i \theta^i_j \right)$  .  $d = (xs - yc)$ ,  $d^2 = (xs - yc)$ Es converter diagonalizan la matriz [K] para la  $-$  Ksmo  $C_1$ ə une debense dans et engen y ginn les  $-$  (x,Y)  $k_{\gamma_{\chi}} = k_{\chi \gamma} = \pm \sum k_{i} c_{i} s_{i} \dots \cdot [k_{0}] = [\cdot_{k_{0}\chi}]$  $5.82 + 2$ Mes = 0  $M = -3kC_0^2 = +Xk2cm$ si la referimol a otros esses x/2 ratados/ es  $K_0 J = T K_0 T$ ,  $T = (\sqrt{2\pi} - \sqrt{2})$ 医结节切开至白色的 高位

 $124$ Alog 2(2) ya ngtaboj el 12noj  $\begin{pmatrix} m_{in} \ y & k \end{pmatrix}$ <br>
a decembradog per (x, Y).<br>  $\begin{pmatrix} 2k_1c_1^2 & 0 & 0 \\ 0 & 2k_1s_1^2 & 0 \end{pmatrix}$ <br>  $\begin{pmatrix} 2k_1c_1^2 & 0 & 0 \\ 0 & 2k_1s_1^2 & 0 \end{pmatrix}$ <br>  $\begin{pmatrix} 2k_1c_1^2 & 0 & 0 \\ 0 & 2k_1s_1^2 & 0 \end$  $\sqrt{3}$  $k_{xx}k_{YY} = \lambda (k_{xx} + k_{YY}) + \lambda^2 - k_{xy}^2 = 0$ Tarea. Overiguar les coordenadas del contro de terium  $\lambda = \frac{k_{xx} + k_{yy}}{2} \pm \sqrt{(\frac{k_{xx} + k_{yy}}{2})^2 + k_{xy}^2 - k_{xx}k_{yy}}$  $569 - 2208$   $5 - 1993$  $\lambda = \frac{k_{xx}+k_{yy}}{2} \pm \sqrt{\left(\frac{k_{xx}-k_{yy}}{2}\right)^2 + k_{xy}^2}$  $\sum_{i=1}^{n} \sum_{i=1}^{n} c_i$   $\sum_{i=1}^{n} c_i$   $\sum_{i=1}^{n} c_i$   $\sum_{i=1}^{n} c_i$ C [  $E_{xx} = \frac{k_{xx} + k_{yy}}{2} + \sqrt{k_{xx} - k_{yy}^2 + k_{zy}^2}$  $K = \begin{pmatrix} \sum k_i c_i s_i & \sum k_i s_i^2 & \text{B} \\ \vdots & \vdots & \ddots & \vdots \\ \sum k_i (x_i s_i c_i - y_i c_i^2) & \sum k_i d_i^2 \end{pmatrix}$  $(kx - ky)^{2} + k^{2}y$ <br> $= kx + ky - ky^{2} + k^{2}y$  $[K]x_i = \lambda_i x_i$ ,  $\sum_i [K - \lambda_i I]x_i = 0$  $-\sqrt{x} = x - x$  $\begin{pmatrix} k_{xx} - k_{xx}^2 & k_{xy} \\ k_{xy} - k_{xy}^2 & k_{xy}^2 & k_{xy}^2 \\ k_{xy} - k_{xy} & k_{xy} & k_{xy}^2 & k_{xy}^2 \end{pmatrix}$  $y' = y - y +$  $N = \sum \left\{ k_i \left[ (x_i s_i c_i - y_i c_i^2) - x_i s_i c_i + y_i c_i^2 \right] \right\}$  $\{x\} = \begin{pmatrix} k_3y - k_2y \\ -3k_3y - 6k_4y \end{pmatrix}$  $N = 0 - x_T \sum k_i s_i q + y_T \sum k_i s_i^2$  $X = X - X_{T}K_{xy} + Y_{T}K_{xx} = 0$ ਦਿੰਦੀ ਹੈ ਕਿ ਸਕੱਤ ਵਿੱਚ ਸਕਾਰ ਸਕੱਤੀ ਹਨ। ਇਸੇ ਵਿੱਚ ਸਿੱਖੀ

1 Z X  $122$  $B' = \sum \{k_1 \& k_2^2 - y_1 s_1 c_1 - x_1 s_1^2 + y_1 c_1 s_1 \perp \}$  $12<sub>7</sub>$  $12c$  $\sqrt{5}$  $8 = 8 - x_7 k_{YY} + y_7 k_{xy} = 0$  $\Sigma$   $K_i$   $\subset_i^2$ Det.  $\begin{vmatrix} -kxy & kxx \\ -ky & kxy \end{vmatrix} = -kxy + kxxky + 0$  $[K]$  $Ek_1s_1^2$  $\sum k_i d_i^2$ Tarea. Demostrar que  $P_{xx}P_{yy}-(P_{xy})\geq0$  $x_1, x_2, x_3 \rightarrow x_1$ delectional 24  $\sum_{m=1}^{\infty}$ unaiseus Eas  $F_{x} = \sqrt{1}$  $1.9.32.93 - 9.7$  $Fy = 0$  $H_{Z} = -\lambda_{E}V_{I}$  $\mathbb{R}$   $\int_{xx} = \sum x_i^2$  .  $\int_{y} = \sum y_i^2$  .  $\int_{x} = \sum x_i y_i$ Eismo sny  $C.C.$  $C.T.$  $Fx=0$  $\langle x_c, y_c \rangle$ allement pomissions mes aboune ane dos  $Fy = N_1$ ( Marias parabelas en una Sola dirección).  $M_2 = + XcN_1$ Resolvin do leg 2 sinaciones Farea...Determine que valor de B produce el mayor cortante que corresponde any marco (O:) considerans<br>que no hay torsion (C.C. = C.T.) y calcular<br>La correspondiente frenza cortante.  $X_T = -\Delta$  Kxy + B Kxx  $18$  Kxx Kyy! -  $k_{xy}^2$ chees perfectamente para log cases partitulared - pr que Kxy=1  $2\tau = \frac{1}{2} \frac{48kxy \sin kyy}{40}$ (manos ortogonales) Kxx Kyy - Kxy is mas recompudatelle, es primiro tras ladar los ajes

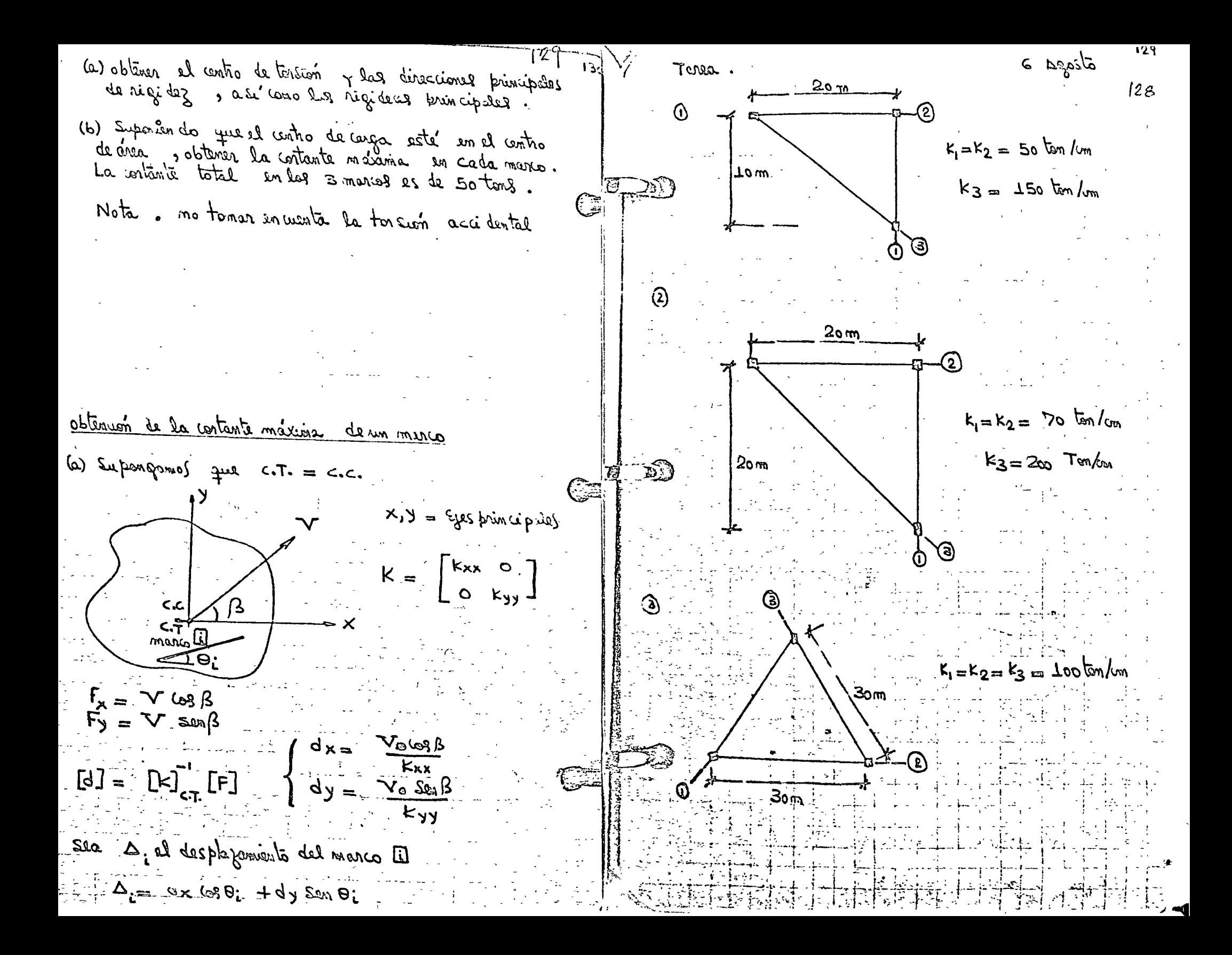

াঙা  $30$  $\Delta_l = \frac{1}{\sqrt{2\pi i}} \left\{ \frac{1}{\sqrt{2\pi i}} \frac{1}{\sqrt{2\pi i}} + \frac{1}{\sqrt{2\pi i}} \frac{1}{\sqrt{2\pi i}} \right\}$ Sea 5° la contante del maro [i]  $\overline{D_{\uparrow\uparrow\downarrow\downarrow\downarrow}} \quad \Sigma' = k_1'.\Delta_1'$ orivism ja le lomopuddo  $\frac{d\mathbb{B}}{d\mathbb{A}i} = V \left\{ -\frac{Kxx}{\sin \beta \omega \theta i} + \frac{Kyy}{\omega \beta \omega \omega i} \right\} = 0$  $\sqrt{\tan \beta} = \tan \theta$ ;  $(\frac{k_{xx}}{ky})$  $\theta_i = q_0$ ,  $\theta_i = \theta_0$ ,  $\theta_i = \theta$  $\frac{k_{XX}}{k_{yy}} = 3$  $\mathbf{E}$  $\[\cos \beta = \frac{1}{\sqrt{1 + \tan^2 \beta}}\]$   $\[\sin \beta = \frac{\tan \beta}{\sqrt{1 + \tan^2 \beta}}\]$  $\frac{1}{\sqrt{1+\alpha^2 \ln \theta}}$ ,  $\frac{1}{\sqrt{1+\alpha^2 \ln \theta}}$ ,  $\frac{1}{\sqrt{1+\alpha^2 \ln \theta}}$  $\Delta_i = \frac{V_{ff}}{K_{\text{R}}}\left\{\begin{array}{c}\cos\theta_i + \alpha^2 \sin\theta_i \sqrt{8\pi} \\ \frac{1}{2} \cos\theta_i + \frac{1}{2} \cos\theta_i \sqrt{8\pi} \\ \frac{1}{2} \cos\theta_i + \frac{1}{2} \cos\theta_i \sqrt{8\pi} \cos\theta_i \sqrt{8\pi} \cos\theta_i \sqrt{8\pi} \cos\theta_i \sqrt{8\pi} \cos\theta_i \sqrt{8\pi} \cos\theta_i \sqrt{8\pi} \cos\theta_i \sqrt{8\pi} \cos\theta_i \sqrt{8\pi} \cos\theta_i \sqrt{8\pi} \cos\theta_i \sqrt{$  $\mathcal{L} = \left[ \begin{array}{cc} \mathcal{L} & \mathcal{L} \\ \mathcal{L} & \mathcal{L} \end{array} \right] \begin{array}{ll} \mathcal{L} & \mathcal{L} \\ \mathcal{L} & \mathcal{L} \end{array}$  $\mathbb{E}[\mathbf{s}] = \mathbf{Y}$  $B_i = 90$  in  $A_i = 1$ 

Julio Yamy Ki'ss Abril 1977 126 CEC UNAM  $126$ Macos en los que se considera  $E_j$ emplo:  $\widehat{\mathcal{G}}$  $\mathcal O$  $(2)$ ... 777 Por facilidad sujongamos todas los banas de 1900/ sección ( $T = ct$ ;  $A = cTe$ )  $\begin{pmatrix} q_1 \\ q_2 \\ q_3 \\ q_4 \end{pmatrix}$  gives  $[d] =$  $+\hat{A}$   $\begin{pmatrix} 7y \\ p_1 \\ p_2 \\ s_1 \\ s_2 \\ s_3 \\ s_4 \end{pmatrix}$  Desple homeoniales<br>  $+\hat{A}$   $\begin{pmatrix} 9y_1y_2z_1z_2z_3z_4z_5z_6z_7z_6z_7z_7z_8z_7z_7z_8z_7z_7z_8z_7z_7z_8z_7z_7z_8z_7z_7z_8z_7z_7z_8z_7z_7z_7z_8z_7z_7z_7z_8z_7z_7z_7z_8z_7z_$ Para los columnas se Tendran 3 grados de libertad  $(\theta_{\!A}^{\phantom{\dagger}},\theta_{\!B}^{\phantom{\dagger}},\Delta=a/\omega_{\!A}^{\phantom{\dagger}}$ amituto)  $\frac{4}{2}$ <br> $\frac{1}{2}$
$|$  /2  $\ge$  $|27|$  - CEC UNAM Julio Dame Rios Abril 1977 La déformación  $\left[\begin{array}{cc} e_i \\ e_j \end{array}\right] = \left[\begin{array}{cc} 9a \\ 9b \\ 4 \end{array}\right]$  de una columna sem función de los gros y desplazamientes verticales de<br>los nudos entomos y de los desplazamientos transvors les de los mismos (vor ipig. 106)  $\left[\begin{array}{c} (e_{11})\overline{e_{11}}\overline{e_{12}}\\ (e_{21})\overline{e_{12}}\end{array}\right] = \left[\begin{array}{cccccc} -1 & 0 & +1/2 & -1/2 & 0\\ 0 & 0 & -1/2 & +1/2 & 0\\ 0 & 0 & 0 & 0 & 1-1 \end{array}\right]$  $\mathscr{C}_{\mathcal{A}}$  $\mathscr{C}_{\mathcal{B}}$  $P_{\tau_A}$  $\bigoplus$   $\bigotimes$   $\mathscr{C}_{B}$ ,  $\mathscr{S}_{B}$  $\rho_{\rm rB}$  $\delta_{\rm A}$ La matriz [kj] de las columnas será:  $\begin{bmatrix} k \\ 1 \end{bmatrix} = \begin{bmatrix} \frac{VEI}{L} & -2EV & 0 \\ -2EV & \frac{VEV}{L} & 0 \\ 0 & 0 & \frac{FEA}{L} \end{bmatrix}$  $[H_{A}]=\begin{bmatrix}M_{A} \\ M_{B} \\ \vdots \\ M_{n}\end{bmatrix}$  homentos flex.  $\gamma$ a -que: (ver pag. 114)<br>Para la obtenirón directa de [K] considerar la siguierte configuración (par ejemple pora di)  $(3)$   $\frac{6}{1}$  $\begin{array}{c}\n\odot & \frac{1}{25} \\
\odot & \frac{1}{25}\n\end{array}$  $\bigcirc$  $\frac{|\mathcal{U}^{\perp} \mathcal{I}|}{\mathcal{L}^3}$  $e$  Tc.

 $A_{b}$  /974 128 CEC UNAM Julio Damy Rlos  $129$  $e_j$  em  $\frac{\rho}{q}$ . Pazz hues Tro  $\mathcal{U}_3$  $\mathcal{D}_{\ell}$  $\delta$  $\mathcal{S}_{\gamma}$  $\mathfrak{z}_1$  $\delta_{\iota}$  $\mathscr{C}_{\mathsf{Y}}$  $D_{2}$ M, 12a 2a 2a  $+69$  $\overline{\circ}$  $\circ$  $\overline{O}$  $\frac{12}{0}$   $\frac{0}{8}$  $\lceil K \rceil$ =  $t\frac{1}{L}$  $\frac{169}{2}$  $29$  $M_2$   $2a$  $\overline{0}$  $\overline{\mathcal{O}}$  $\mathcal{O}$  $+\frac{64}{164}$  $\frac{1}{\sqrt{\frac{1}{K}}}\frac{1}{\sqrt{\frac{1}{K}}}\frac{1}{\sqrt{\frac{1}{K}}}\left(\frac{1}{K}\right)^2\frac{1}{\sqrt{\frac{1}{K}}}\left(\frac{1}{K}\right)^2$  $\hat{O}$  $\overline{O}$  $+64$  $-\frac{64}{1}$  $|z|$  $M_3$  2a  $+64$  $\overline{\partial}$  $\overline{\mathcal{O}}$  $2a8a$  $2a$  $\mu_{\chi}$  $\mathcal{O}$  $\frac{-\frac{2}{4}}{\frac{2}{4}}$  $\mathcal{O}$  $\overline{O}$ ď,  $\ddot{\mathcal{O}}$  $\tilde{O}$  $\tilde{\omega}$  $\overline{O}$  $\mathcal{O}$  $\overline{O}$  $d_2$  $F_{\eta}$ Pm Exp  $R^{24}$   $Rb - \frac{124}{12}$  $\mathcal{O}$ -b  $\mathcal{O}$  $\bigcap$ Fzus. Verlicates  $\overline{\mathcal{O}}$  $-\frac{124}{15}$   $\frac{124}{15}$   $12b$ - ե  $\bigcirc$  $\overline{O}$ en los nudos  $F_{2}$  $\overline{\Phi}$  $\frac{\overline{24}}{12} + b$  =  $\frac{124}{12}$  $\overline{\mathscr{O}}$  $\mathcal{O}$  $-\frac{4}{9}$  $\overline{a}$  $F_{3}$  $-b$  $-\frac{124}{72}$  $\overline{O}$  $\mathsf{I}\mathsf{O}$  $\overline{\mathcal{O}}$  $F_{\gamma}$  $(Ver -ejemplo - prps. 107a109)$  $d_{\text{odd}}$ :  $\begin{cases} a = E \frac{1}{2} \ b = E \frac{1}{2} \end{cases}$ Obtenion de la columna  $||\frac{a}{b^2}$  de (k)  $(S_3 = 1)$ <br>3)  $S_{\frac{65}{2}k^2}$  de V)  $\begin{picture}(180,10) \put(0,0){\line(1,0){155}} \put(10,0){\line(1,0){155}} \put(10,0){\line(1,0){155}} \put(10,0){\line(1,0){155}} \put(10,0){\line(1,0){155}} \put(10,0){\line(1,0){155}} \put(10,0){\line(1,0){155}} \put(10,0){\line(1,0){155}} \put(10,0){\line(1,0){155}} \put(10,0){\line(1,0){155}} \put(10,0){\line(1,0){155}}$  $\int\limits_{0}^{1}\ddot{E}X+\frac{1}{L^{2}}$  $\bigcirc$ etc. NOTA: El acostamiento y alergensiento de columna

Abal 1924 129 JAID Hamy RiDS CEC UNAM  $129$ Marcos con moros! Fjemploi Igual —  $MUTO$  $\mathcal L$  $\frac{1}{2}a$  $\neq$ La estivition por resolver será:  $\frac{4}{1}$ =  $\sigma$  $\overline{\underline{16}}$  $\widehat{\varSigma'}$ Z)  $\bigcirc$  $\overline{137}$  $T = \phi$  $T_{\mu}$  -  $\boxed{\Pi}$  $\sqrt{z}$  $A_{M}$  $\tan^{-1}$  $\neg \chi$ Sera indissensable considerer acortamiento de columnas (ver pags. 1'26 a 128) Al mun (barras III) El Se, le modificar los Valores de los ngideces en la siguiente forma

Ilio Vany Rios <u>1 dr. | 1974</u> CEC UNAM  $130^\circ$  $VETH(1+ C)$ <br> $L(1+YC)$  $\frac{y_F p_H}{1}$  $2FLM(1-2C)$ <br>  $2(t+YC)$ Soude:  $\frac{2EL_{M}}{2}$  $c = 6k_2(H\nu)(\gamma)$  $\frac{6EL_{H}}{L^{2}(1+Yc)}$ V = Hodulo de Poisson b = Fator de Forma  $\frac{DEF}{L^3}$  $\frac{12E I_{H}}{1^{3}(1+Y_{C})}$ E del cortante (1.2 pm  $rcl$ ingolar)  $Y = \sqrt{\frac{J_H}{A_M}}$ Para lastordes  $[2]$   $\times$   $[6]$  (con un Tramo infinits) se usara la siguiente formula para  $T_{A A}$   $Y_{B}$   $Z$   $Z_{C}$   $Y_{B}$   $Z$   $Z_{A}$  $(ver$  psg. 106)  $I = I_0$  $A)$  ,  $F^{\nu}$  $-1$  $\star$  $Y_{A A} = \frac{4EI_{0}}{L} \left\{ \frac{L'}{L} \left( 1 + 3\alpha + 3\alpha^{2} \right) \right\}$  $\gamma_{\beta\beta} = \frac{1}{\gamma_{\beta}^{2}} \left\{ \frac{1}{\gamma_{\beta}} \left( 1 + 3\beta_{\beta} 3\beta_{\beta}^{2} \right) \right\}$  $t_{AB}^T r_{AA} = t_{BA}^T r_{AA} = \frac{2E T_0}{L'} \left\{ \frac{L'}{L} \left( l + 3 \alpha + 6 \alpha p + 3 \beta \right) \right\}$ doude  $\alpha = \alpha / 3 = 6/1$